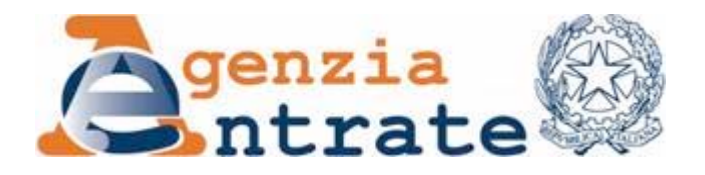

Approvazione delle specifiche tecniche per la trasmissione dei dati contenuti nel modello di dichiarazione "Irap 2010", da utilizzare per la dichiarazione ai fini dell'imposta regionale sulle attività produttive (IRAP) per l'anno 2009.

## IL DIRETTORE DELL'AGENZIA

In base alle attribuzioni conferitegli dalle norme riportate nel seguito del presente provvedimento

## Dispone:

1. Trasmissione telematica dei dati contenuti nel modello di dichiarazione "Irap  $2010$ ".

1.1. Gli utenti del servizio telematico devono trasmettere in via telematica i dati contenuti nel modello di dichiarazione "Irap 2010", secondo le specifiche tecniche contenute nell'*Allegato A* al presente provvedimento.

## Motivazioni

Con provvedimento del 1° febbraio 2010 Ë stato approvato il modello di dichiarazione "Irap 2010" con le relative istruzioni, da utilizzare per la dichiarazione ai fini dell'imposta regionale sulle attività produttive (IRAP) per l'anno 2009.

Il punto 2.2 del suddetto provvedimento fa rinvio ad un successivo atto dell'Agenzia delle Entrate per la definizione delle specifiche tecniche per la trasmissione in via telematica dei dati contenuti nel predetto modello.

Pertanto, al fine di dare attuazione a tale disposizione, con il presente provvedimento sono definite, nell'Allegato A, le specifiche tecniche da utilizzare la trasmissione telematica all'Agenzia delle Entrate dei dati contenuti nel modello di dichiarazione "Irap 2010".

Si riportano i riferimenti normativi del presente provvedimento.

## Riferimenti normativi

## Attribuzioni del Direttore dell'Agenzia delle Entrate

Decreto legislativo 30 luglio 1999, n. 300 (art. 57; art. 62; art. 66; art. 67, comma 1; art. 68, comma 1; art. 71, comma 3, lettera a); art. 73, comma 4);

Statuto dell'Agenzia delle Entrate, pubblicato nella Gazzetta Ufficiale n. 42 del 20 febbraio 2001 (art. 5, comma 1; art. 6, comma 1);

Regolamento di amministrazione dell'Agenzia delle Entrate, pubblicato nella Gazzetta Ufficiale n. 36 del 13 febbraio 2001 (art. 2, comma 1);

Decreto del Ministro delle Finanze 28 dicembre 2000, pubblicato nella Gazzetta Ufficiale n. 9 del 12 gennaio 2001.

## Disciplina normativa di riferimento

Decreto del Presidente della Repubblica 29 settembre 1973, n. 600, e successive modificazioni: disposizioni in materia di accertamento delle imposte sui redditi;

Decreto legislativo 9 luglio 1997, n. 241, e successive modificazioni: norme di semplificazione degli adempimenti dei contribuenti in sede di dichiarazione dei redditi e dell'imposta sul valore aggiunto, nonché di modernizzazione del sistema di gestione delle dichiarazioni;

Decreto legislativo 15 dicembre 1997, n. 446, e successive modificazioni: istituzione dell'imposta regionale sulle attività produttive (IRAP), revisione degli scaglioni, delle aliquote e delle detrazioni dell'IRPEF e istituzione di una addizionale regionale a tale imposta nonché riordino della disciplina dei tributi locali;

Decreto del Presidente della Repubblica 22 luglio 1998, n. 322, e successive modificazioni: modalità per la presentazione delle dichiarazioni relative alle imposte sui redditi, all'imposta regionale sulle attività produttive e all'imposta sul valore aggiunto;

Decreto 31 luglio 1998, pubblicato nella Gazzetta Ufficiale n. 187 del 12 agosto 1998: modalità tecniche di trasmissione telematica delle dichiarazioni e dei contratti di locazione e di affitto da sottoporre a registrazione, nonché di esecuzione telematica dei pagamenti;

Decreto 18 febbraio 1999, pubblicato nella Gazzetta Ufficiale n. 44 del 23 febbraio 1999; decreto 12 luglio 2000, pubblicato nella Gazzetta Ufficiale n. 173 del 26 luglio 2000; decreto 21 dicembre 2000, pubblicato nella Gazzetta Ufficiale n. 3 del 4 gennaio 2001; decreto 19 aprile 2001, pubblicato nella Gazzetta Ufficiale n. 96 del 26 aprile 2001: individuazione di altri soggetti abilitati alla trasmissione telematica delle dichiarazioni, comprese quelle delle amministrazioni dello Stato;

Provvedimento 1° febbraio 2010, pubblicato il 2 febbraio 2010 nel sito internet dell'Agenzia delle entrate: approvazione del modello di dichiarazione "Irap 2010" con le relative istruzioni, da utilizzare per la dichiarazione ai fini dell'imposta regionale sulle attività produttive (IRAP) per l'anno 2009.

La pubblicazione del presente provvedimento sul sito Internet dell'Agenzia delle entrate tiene luogo della pubblicazione nella Gazzetta Ufficiale, ai sensi dell'articolo 1, comma 361, della legge 24 dicembre 2007, n. 244.

Roma, 16 febbraio 2010

IL DIRETTORE DELL'AGENZIA Attilio Befera

# **ALLEGATO A**

**Specifiche tecniche per la trasmissione telematica Modello IRAP 2010** 

# **INDICE**

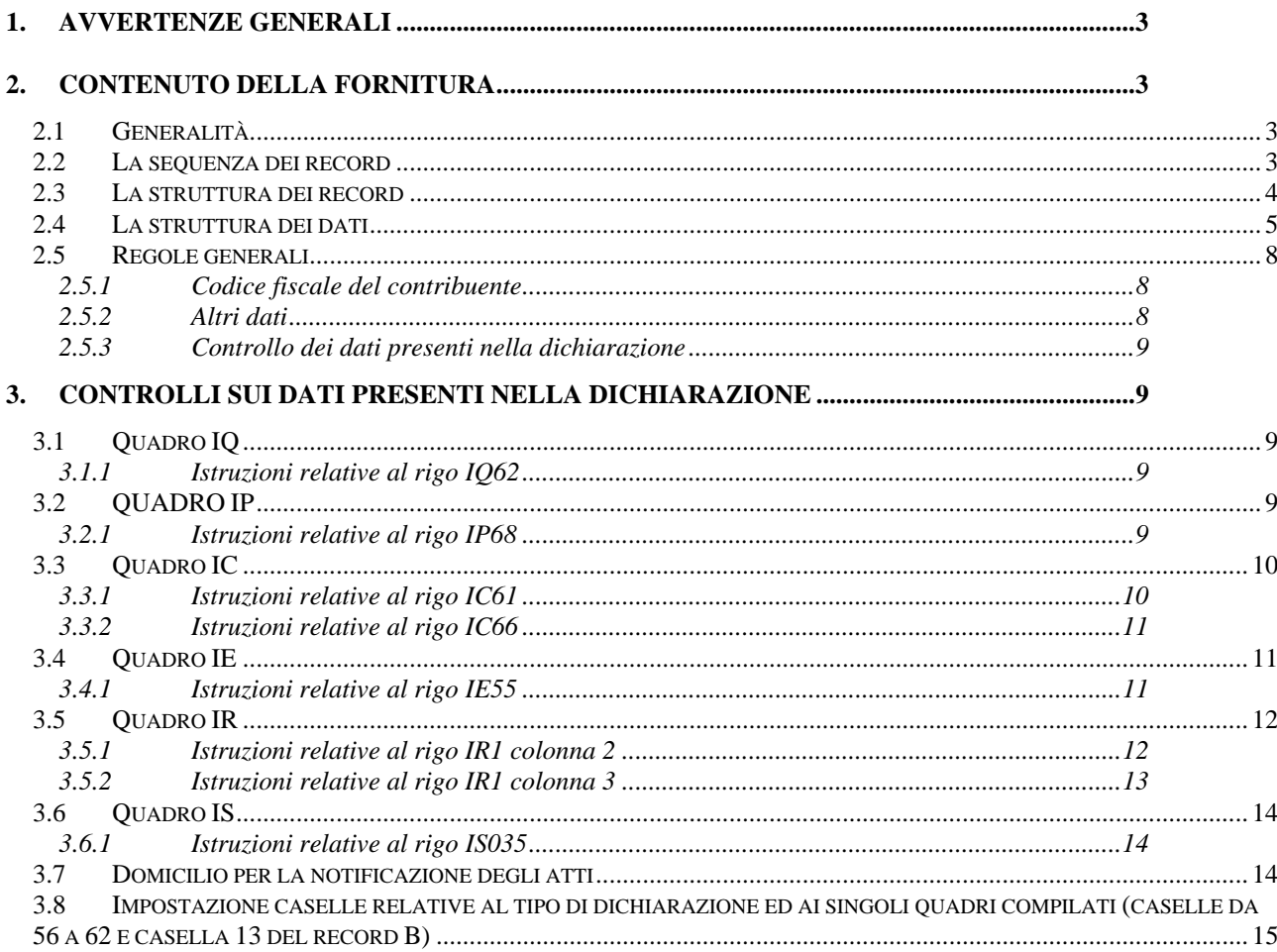

# **CONTENUTO E CARATTERISTICHE TECNICHE DEI DATI DELLE DICHIARAZIONI IRAP 2010 DA TRASMETTERE ALLA AGENZIA DELLE ENTRATE IN VIA TELEMATICA**

## <span id="page-5-0"></span>**1. AVVERTENZE GENERALI**

Il contenuto e le caratteristiche della fornitura dei dati relativi alle dichiarazioni Irap 2010 da trasmettere all'Agenzia delle Entrate in via telematica sono contenuti nelle specifiche tecniche di seguito esposte.

Si precisa che una dichiarazione da inviare, i cui dati non rispettino le specifiche tecniche, verrà **scartata.** 

Le modalità per la trasmissione dei dati in via telematica sono stabilite con il decreto del 31 luglio 1998 (pubblicato nella G.U. del 12 agosto 1998, n. 187) e successive modificazioni.

#### <span id="page-5-1"></span>**2. CONTENUTO DELLA FORNITURA**

#### <span id="page-5-2"></span>**2.1 Generalità**

Ciascuna fornitura dei dati in via telematica si compone di una sequenza di record aventi la lunghezza fissa di 1.900 caratteri.

Ciascun record presente nella fornitura è contraddistinto da uno specifico "tipo-record" che ne individua il contenuto e che determina l'ordinamento all'interno della fornitura stessa.

I record previsti per la fornitura in via telematica delle dichiarazioni IRAP 2010 sono:

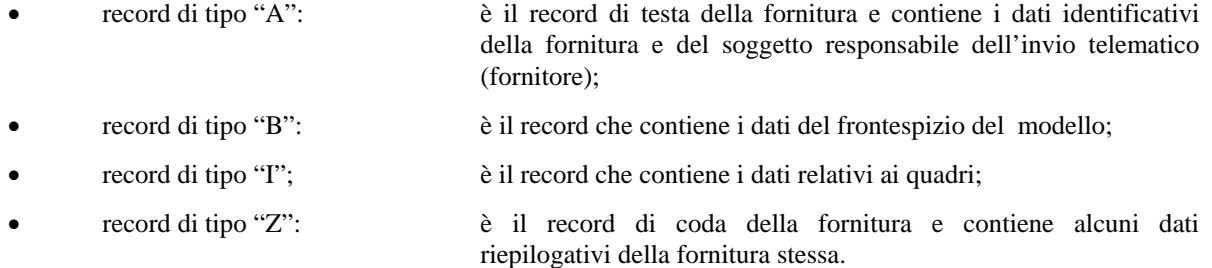

#### <span id="page-5-3"></span>**2.2 La sequenza dei record**

La sequenza dei record all'interno della fornitura deve rispettare le seguenti regole:

- presenza di un solo record di tipo "A", posizionato come primo record della fornitura;
- per ogni dichiarazione mod. Irap 2010 presenza nell'ordine, di un unico record di tipo "B" e di tanti record di tipo ""I"; **i record di tipo "I" relativi ad una stessa dichiarazione devono essere ordinati per il campo 'Progressivo modulo';**
- presenza di un solo record di tipo "Z", posizionato come ultimo record della fornitura.

#### <span id="page-6-0"></span>**2.3 La struttura dei record**

I record di tipo "A", "B" e "Z" contengono unicamente campi posizionali, ovvero campi la cui posizione all'interno del record è fissa. La posizione, la lunghezza ed il formato di tali campi sono esposti in dettaglio nelle specifiche di seguito riportate.

In coda ai record di ciascun tipo sono riportati 3 caratteri di controllo, così come descritto in dettaglio nelle specifiche che seguono.

I record a struttura variabile sono invece composti da:

- una prima parte, contenente campi posizionali, avente una lunghezza di 89 caratteri. In particolare il campo "Progressivo modulo" che deve essere univoco e crescente **(con incrementi di una unità)** nell'ambito dei singoli quadri, deve riportare il dato presente nell'apposito spazio ("Mod. N.") sul modello tradizionale; pertanto, le informazioni relative a moduli diversi non devono essere riportate su record caratterizzati da progressivo modulo uguale; per i quadri nei quali sul modello cartaceo non è previsto in alto a destra l'apposito spazio ("Mod. n."), il campo "Progressivo modulo" deve assumere il valore 00000001.
- una seconda parte, avente una lunghezza di 1.800 caratteri, costituita da una tabella di 75 elementi da utilizzare per l'esposizione dei soli dati presenti sul modello; ciascuno di tali elementi è costituito da un campo-codice di 8 caratteri e da un campo-valore di 16 caratteri.

Il campo-codice ha la seguente struttura:

- primo e secondo carattere che individuano il quadro del modello IRAP 2010;
- terzo, quarto e quinto carattere che individuano il numero di rigo del quadro;
- sesto, settimo ed ottavo carattere che individuano il numero di colonna all'interno del rigo.
- L'elenco dei campi-codice e la configurazione dei relativi campi-valore è dettagliatamente descritto nelle specifiche di seguito riportate.
- Si precisa che, qualora la tabella che costituisce la seconda parte dei record a struttura variabile non fosse sufficiente ad accogliere tutti i dati della dichiarazione, sarà necessario predisporre un nuovo record dello stesso tipo. La presenza di più di un record dello stesso tipo all'interno di una stessa dichiarazione può derivare da due possibili situazioni:
- i dati da registrare sono in numero tale da non poter essere interamente contenuti nella tabella del record; è in tal caso necessario predisporre un nuovo record dello stesso tipo con lo stesso valore del campo "Progressivo modulo";
- la dichiarazione contiene più moduli, a fronte di ciascuno dei quali deve essere predisposto un record; in questo caso i record sono caratterizzati da valori del campo "Progressivo modulo" diversi.
- una terza parte, di lunghezza **11** caratteri, destinata ad accogliere uno spazio non utilizzato di **8** caratteri e **3** caratteri di controllo del record.

## <span id="page-7-0"></span>**2.4 La struttura dei dati**

#### Campi posizionali

I campi posizionali, vale a dire i campi dei record di tipo "A", "B", "Z" e della prima parte dei record a struttura variabile possono assumere struttura numerica o alfanumerica e per ciascuno di essi è indicato, nelle specifiche che seguono, il simbolo NU o AN rispettivamente. Nel caso di campi destinati a contenere alcuni dati particolari (ad esempio date, percentuali, ecc.), nella colonna "Formato" è indicato il particolare formato da utilizzare.

L'allineamento e la formattazione dei campi posizionale sono descritti nella tabella che segue.

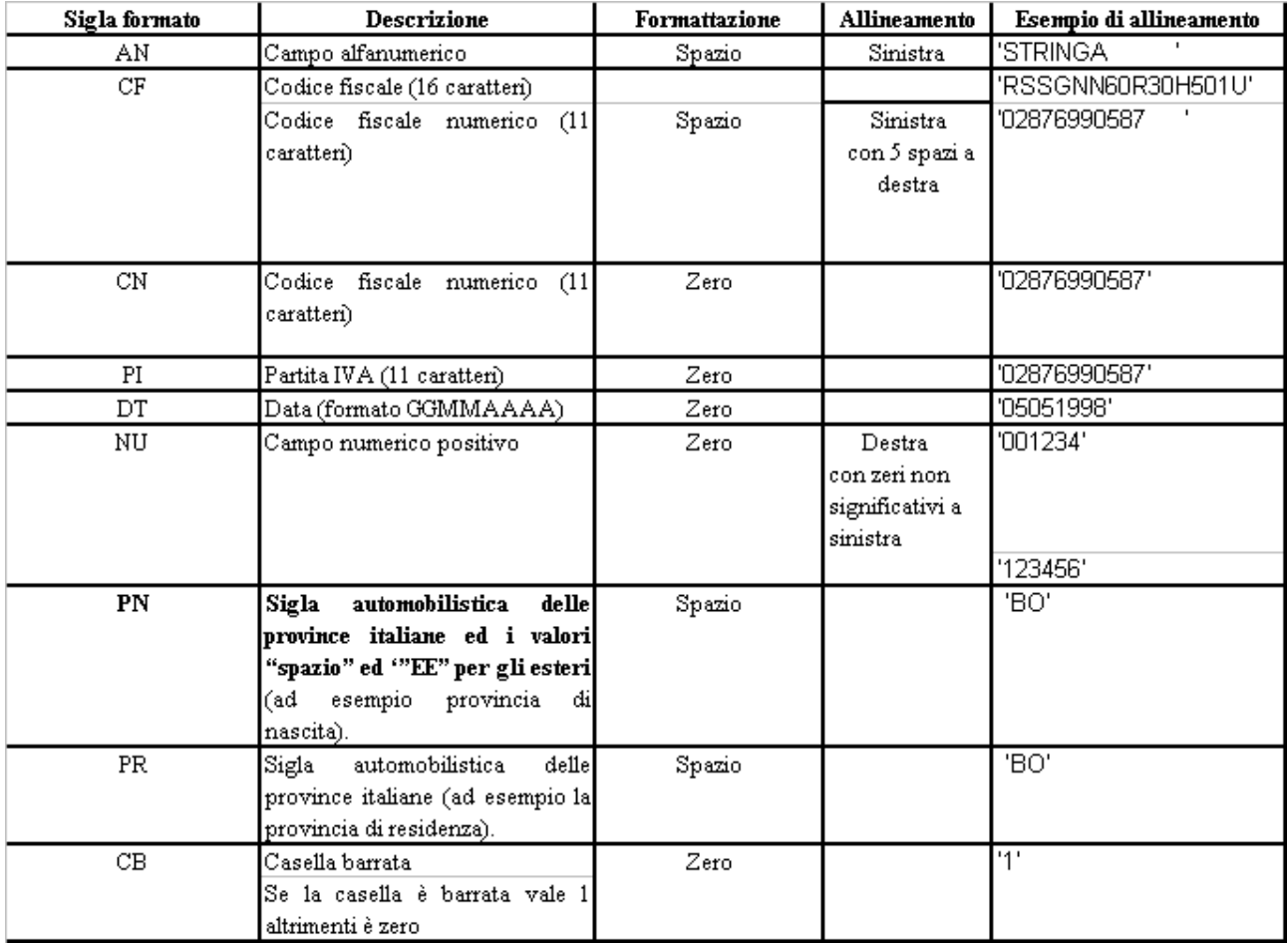

**ATTENZIONE: costituisce motivo di scarto della dichiarazione un allineamento dei campi ovvero una formattazione difforme da quello previsto nella precedente tabella.** 

**Pertanto, un campo definito NU con lunghezza pari a 5 il cui valore sia 45 deve essere riportato nella seguente modalità "00045".** 

#### Campi non posizionali

I campi non posizionali, vale a dire quelli relativi alla tabella che costituisce la seconda parte dei record a struttura variabile, possono assumere una tra le configurazioni riportate nel seguente prospetto:

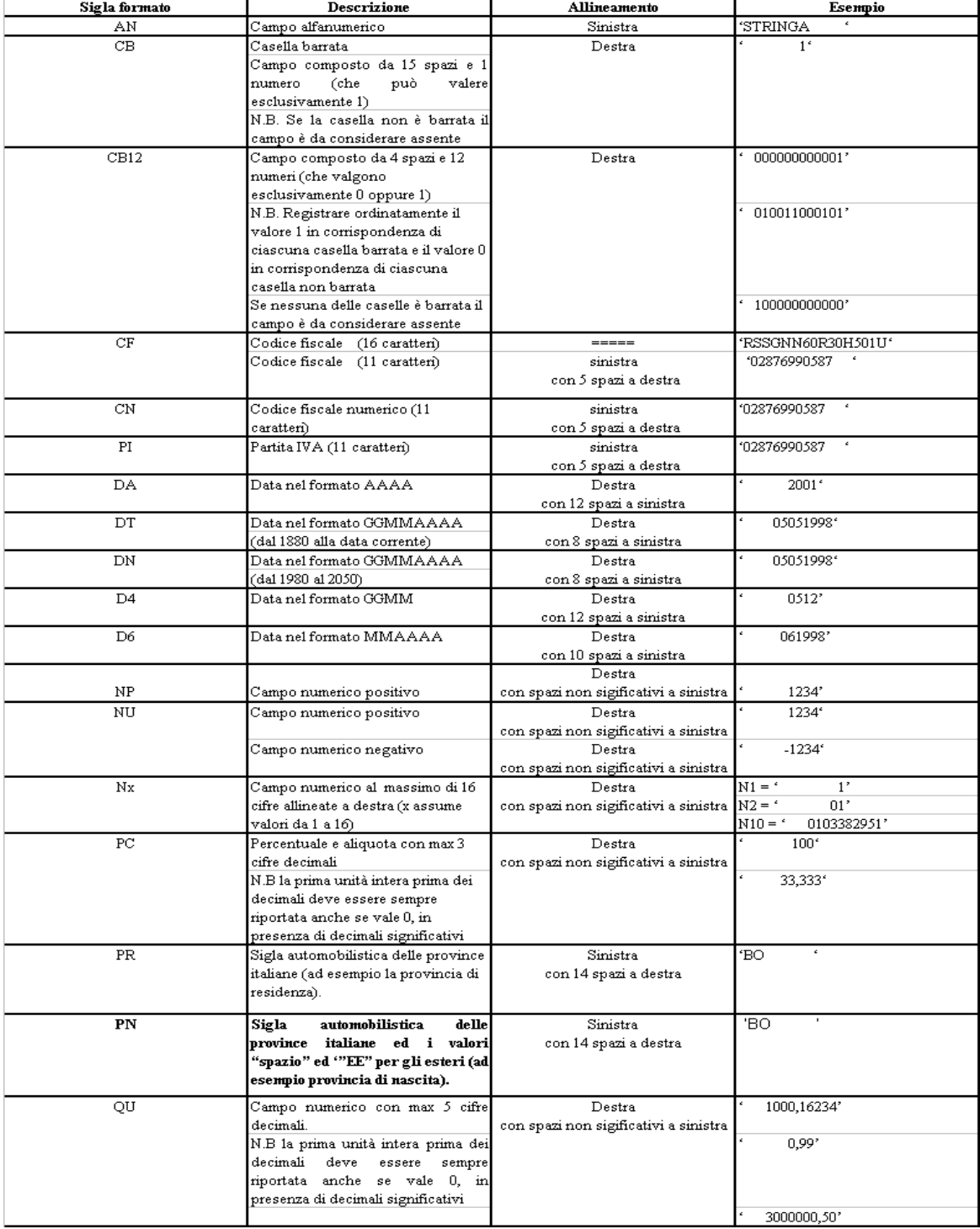

#### **ATTENZIONE: costituisce motivo di scarto della dichiarazione un allineamento dei campi difforme da quello previsto nella precedente tabella.**

Si precisa che nelle precedenti tabelle è presente l'elenco completo delle possibili configurazioni dei campi.

Tutti gli elementi della tabella che costituisce la seconda parte dei record a struttura variabile devono essere inizializzati con spazi.

Si precisa che, come evidenziato dagli esempi sopra riportati, per tutti gli importi presenti sul modello (positivi o negativi) è previsto il riempimento con spazi dei caratteri non significativi. In particolare, per i dati numerici che assumono valore negativo è previsto l'inserimento del simbolo "-" nella posizione immediatamente precedente la prima cifra dell'importo, mentre per i dati positivi non è in alcun caso previsto l'inserimento del simbolo "+".

#### <span id="page-10-0"></span>**2.5 Regole generali.**

#### <span id="page-10-1"></span>**2.5.1 Codice fiscale del contribuente**

Il codice fiscale del contribuente, presente sulla prima facciata del frontespizio della dichiarazione IRAP 2010 è l'identificativo del soggetto per cui la dichiarazione è presentata e va riportato in duplica su ogni record che costituisce la dichiarazione stessa nel campo "Codice fiscale del contribuente".

I Codici Fiscali e le Partite IVA riportati nelle dichiarazioni mod. IRAP 2010 devono essere formalmente corretti.

Il codice fiscale del contribuente, riportato nel campo 2 del record B, deve essere registrato in Anagrafe Tributaria. La non registrazione comporta lo scarto della dichiarazione in fase di accettazione.

Nel caso di omocodia del codice fiscale del contribuente risolta dall'Agenzia delle Entrate con l'attribuzione di un nuovo codice fiscale, l'indicazione in dichiarazione del precedente codice fiscale (omocodice) comporta, in sede di accoglimento delle dichiarazioni trasmesse in via telematica, lo scarto della dichiarazione.

Il codice fiscale del rappresentante riportato nel campo 110 del record B deve essere registrato in Anagrafe Tributaria; la non registrazione comporta lo scarto della dichiarazione in fase di accettazione senza possibilità di conferma della stessa.

**Il codice fiscale dell'intermediario riportato nel campo 131 del record B deve essere registrato in Anagrafe Tributaria; la non registrazione comporta lo scarto della dichiarazione in fase di accettazione senza possibilità di conferma della stessa.** 

**I codici fiscali dei funzionari delegati presenti nel quadro IK devono essere registrati in Anagrafe Tributaria; la non registrazione comporta lo scarto della dichiarazione in fase di accettazione.** 

#### <span id="page-10-2"></span>**2.5.2 Altri dati**

Si precisa che nella parte non posizionale dei record a struttura variabile devono essere riportati esclusivamente i dati della dichiarazione il cui contenuto sia un valore diverso da zero e da spazi.

Gli importi contenuti nelle dichiarazioni devono essere riportati, così come previsto sul modello di dichiarazione, in unità di euro arrotondando l'importo per eccesso se la frazione decimale è uguale o superiore a cinquanta centesimi di euro per difetto se inferiore a detto limite.

Con riferimento ai campi non posizionali, nel caso in cui la lunghezza del dato da inserire dovesse eccedere i 16 caratteri disponibili, dovrà essere inserito un ulteriore elemento con un identico campo-codice e con un campo-valore il cui primo carattere dovrà essere impostato con il simbolo "+", mentre i successivi quindici potranno essere utilizzati per la continuazione del dato da inserire. Si precisa che tale situazione può verificarsi solo per alcuni campi con formato AN.

Tutti i caratteri alfabetici devono essere impostati in maiuscolo.

Si ricorda che la barratura di una casella relativa ad un quadro compilato della sezione Firma della dichiarazione implica la compilazione di almeno un dato nel relativo quadro.

#### <span id="page-11-0"></span>**2.5.3 Controllo dei dati presenti nella dichiarazione**

La dichiarazione viene scartata in presenza di dati che non risultano conformi alle indicazioni presenti nelle specifiche tecniche.

Se l'anomalia riscontrata è relativa ad un controllo indicato nella colonna "Controlli di rispondenza con i dati della dichiarazione", è possibile trasmettere comunque la dichiarazione provvedendo ad impostare ad 1 il "Flag conferma" (campo 8 del record B ).

Nel successivo paragrafo 3 sono descritti alcuni controlli relativi ai dati presenti nelle dichiarazioni*.*

## <span id="page-11-1"></span>**3. CONTROLLI SUI DATI PRESENTI NELLA DICHIARAZIONE**

Per i calcoli esposti nella colonna " Controlli Bloccanti" e nella colonna "Controlli di rispondenza con i dati della dichiarazione" che comprendono operazioni di moltiplicazione o divisione, ove non diversamente indicato nelle istruzioni del singolo campo, è prevista la tolleranza di 1 Euro.

Di seguito si riportano le istruzioni relative al controllo di alcuni campi della dichiarazione.

#### <span id="page-11-2"></span>**3.1 Quadro IQ**

## <span id="page-11-3"></span>**3.1.1 Istruzioni relative al rigo IQ62**

#### **Per la compilazione del suddetto rigo valgono le seguenti condizioni:**

se il campo IQ061001 è compilato, il risultato della seguente operazione: IQ062001 + IQ062002 non deve essere superiore a 9.500.

se il campo IQ061001 non è compilato, il campo IQ062002 non deve essere superiore a 9.500 ed il campo IQ062001 non deve essere compilato;

#### <span id="page-11-4"></span>**3.2 QUADRO IP**

## <span id="page-11-5"></span>**3.2.1 Istruzioni relative al rigo IP68**

#### **Per la compilazione del suddetto rigo valgono le seguenti condizioni:**

se il periodo d'imposta non è superiore a 12 mesi e il campo IP067001 è compilato, il risultato della seguente operazione: IP068001 + IP068002 non deve essere superiore a 9.500.

se il periodo d'imposta non è superiore a 12 mesi e il campo IP067001 non è compilato, il campo IP068002 non deve essere superiore a 9.500 ed il campo IP068001 non deve essere compilato;

se il periodo d'imposta è superiore a 12 mesi e il campo IP067001 è compilato, il risultato della seguente operazione IP068001 + IP068002 può essere superiore a 9.500 ma non superiore a 19.000

se il periodo d'imposta è superiore a 12 mesi e il campo IP067001 non è compilato, il campo IP068002 può essere superiore a 9.500 ma non superiore a 19.000 ed il campo IP068001 non deve essere compilato;

#### <span id="page-12-0"></span>**3.3 Quadro IC**

## <span id="page-12-1"></span>**3.3.1 Istruzioni relative al rigo IC61**

#### **L'importo da indicare nel presente rigo deve essere così determinato:**

calcolare **A** uguale a:

(IC006001 - IC014001);

calcolare **B** uguale a:

 $(IC017001 + IC020001 + IC021001 + IC022001 + IC023001 + IC024001 + IC025001) -$ 

 $( IC027001 + IC028001 + IC029001);$ 

calcolare **C** uguale a:

 $(IC030001 + IC031001 + IC032001 + IC033001 + IC034001 + IC035001);$ 

calcolare **D** è uguale a:

(IC036001 + IC037001 **+** IC039001) - (IC038001 + IC040001);

calcolare **E** uguale a:

 $(IC057001 + IC058001 + IC059001).$ 

L'importo di IC061001 è pari al risultato della seguente somma algebrica:

 $(A + B + C + D + E) + IC050001 - IC056001 + IC060001 + IC000003$ 

## <span id="page-13-0"></span>**3.3.2 Istruzioni relative al rigo IC66**

Se il periodo d'imposta non è superiore a 12 mesi e il campo IC065001 è compilato, il risultato della seguente operazione:

IC066001 + IC066002 non deve essere superiore a 7.350.

Se il periodo d'imposta non è superiore a 12 mesi e il campo IC065001 non è compilato, il campo IC066002 non deve essere superiore a 7.350 ed il campo IC066001 non deve essere compilato;

Se il periodo d'imposta è superiore a 12 mesi e il campo IC065001 è compilato, il risultato della seguente operazione:

IC066001 + IC066002 può essere superiore a 7.350 ma non superiore a 14.700.

Se il periodo d'imposta è superiore a 12 mesi e il campo IC065001 non è compilato, il campo IC066002 può essere superiore a 7.350 ma non superiore a 14.700 ed il campo IC066001 non deve essere compilato.

#### <span id="page-13-1"></span>**3.4 Quadro IE**

## <span id="page-13-2"></span>**3.4.1 Istruzioni relative al rigo IE55**

Se il periodo d'imposta non è superiore a 12 mesi e il campo IE054001 è compilato, il risultato della seguente operazione:

IE055001 + IE055002 non deve essere superiore a 7.350.

Se il periodo d'imposta non è superiore a 12 mesi e il campo IE054001 non è compilato, il campo IE055002 non deve essere superiore a 7.350 ed il campo IE055001 non deve essere compilato;

Se il periodo d'imposta è superiore a 12 mesi e il campo IE054001 è compilato, il risultato della seguente operazione:

IE055001 + IE055002 può essere superiore a 7.350 ma non superiore a 14.700.

Se il periodo d'imposta è superiore a 12 mesi e il campo IE054001 non è compilato, il campo IE055002 può essere superiore a 7.350 ma non superiore a 14.700 ed il campo IE055001 non deve essere compilato.

## <span id="page-14-0"></span>**3.5 Quadro IR**

## <span id="page-14-1"></span>**3.5.1 Istruzioni relative al rigo IR1 colonna 2**

Se è compilato il quadro IQ

- la somma dei valori positivi della colonna 2 dei righi da IR001 a IR021 deve essere uguale al valore del rigo IQ065001
	- la somma dei valori negativi della colonna 2 dei righi da IR001 a IR021 deve essere uguale alla somma dei valori negativi da IQ054003 a IQ059003

Se è compilato il quadro IP

- la somma dei valori positivi della colonna 2 dei righi da IR001 a IR021 deve essere uguale al valore del rigo **IP072003** o al valore di **IS019003** se **IS019003** è maggiore di **IP072003**
- la somma dei valori negativi della colonna 2 dei righi da IR001 a IR021 deve essere uguale alla somma dei valori negativi da IP060003 a IP065003; se presente **IS019003** ed è maggiore di **IP072003** non devono essere presenti valori negativi nei righi da IR001 a IR021

Se è compilato il quadro IC

- la somma dei valori positivi dei righi da IR001 a IR021 deve essere uguale al valore del rigo **IC072003** o al valore **di IS019003 se IS019003** è maggiore di **IC072003**
- la somma dei valori negativi dei righi da IR001 a IR021 deve essere uguale al risultato del seguente calcolo, se negativo: IC061001 – IC062001 – IC063001 – IC064001; se presente **IS019003** ed è maggiore di **IC072003** non devono essere presenti valori negativi nei righi da IR001 a IR021

Se è compilato il quadro IE

- la somma dei valori positivi dei righi da IR001 a IR021 deve essere uguale al valore del rigo IE057003 o al valore di **IS019003 se IS019003** è maggiore di IE057003
	- la somma dei valori negativi dei righi da IR001 a IR021 deve essere uguale alla somma dei valori negativi da IE047003 a IE052003; se presente **IS019003** ed è maggiore di IE57003 non devono essere presenti valori negativi nei righi da IR001 a IR021

Se è compilato il quadro IK

- la somma dei valori positivi dei righi da IR001 a IR021 deve essere uguale alla somma dei valori positivi dei righi IK021002 e IK025002 del primo modulo
- la somma dei valori negativi dei righi da IR001 a IR021 deve essere uguale alla somma dei valori negativi dei righi IK021002 e IK025002 del primo modulo.

## <span id="page-15-0"></span>**3.5.2 Istruzioni relative al rigo IR1 colonna 3**

Se è compilato il quadro IQ

la somma dei valori positivi dei righi da IR001 a IR021 deve essere uguale a IQ061001 – IQ062001, se tale differenza è maggiore di zero. La somma dei valori negativi da IR001 a IR021 deve essere uguale a IQ061001, se IQ061001 assume valore negativo.

Se è compilato il quadro IP

la somma dei valori positivi dei righi da IR001 a IR021 deve essere uguale a IP067001 – IP068001, se tale differenza è maggiore di zero. La somma dei valori negativi da IR001 a IR021 deve essere uguale a IP067001, se IP067001 assume valore negativo.

Se è compilato il quadro IC

la somma dei valori positivi dei righi da IR001 a IR021 deve essere uguale a IC065001 – IC066001, se tale differenza è maggiore di zero. La somma dei valori negativi da IR001 a IR021 deve essere uguale a IC065001, se IC065001 assume valore negativo.

Se è compilato il quadro IE

la somma dei valori positivi dei righi da IR001 a IR021 deve essere uguale a IE054001 – IE055001, se tale differenza è maggiore di zero. La somma dei valori negativi da IR001 a IR021 deve essere uguale a IE054001, se IE054001 assume valore negativo.

## <span id="page-16-0"></span>**3.6 Quadro IS**

## <span id="page-16-1"></span>**3.6.1 Istruzioni relative al rigo IS035**

Se è presente la sez. I del quadro IQ o IP o IC o IE o IK almeno uno dei **campi IS035001 o IS035003 o IS035005 o IS035007 o IS035009** deve assumere valore 1.

Se è presente la sez.II del quadro IQ o IP o IE o IK o i righi da IC018001 a IC025001 del quadro IC almeno uno dei **campi IS035001 o IS035003 o IS035005 o IS035007 o IS035009** deve assumere valore 2.

Se è presente la sez.III del quadro IQ o IP o IC o IE o IK almeno uno dei **campi IS035001 o IS035003 o IS035005 o IS035007 o IS035009** deve assumere valore 3.

Se è presente la sez. IV del quadro IQ o IP o IE almeno uno dei **campi IS035001 o IS035003 o IS035005 o IS035007 o IS035009** deve assumere valore 4.

Se è presente la sez. V del quadro IQ o IP o IE o IC almeno uno dei campi **IS035001 o IS035003 o IS035005 o IS035007 o IS035009** deve assumere valore 5.

## <span id="page-16-2"></span>**3.7 Domicilio per la notificazione degli atti**

#### **Tutti i controlli di seguito riportati e relativi al domicilio per la notificazione degli atti determinano lo scarto della dichiarazione senza la possibilità di conferma della stessa.**

Se la sezione risulta compilata (è presente almeno uno dei campi da 93 a 109) il cognome (campo 95 rec B) ed il nome (campo 96 rec B) sono obbligatori in assenza della denominazione Ufficio (campo 94). La denominazione Ufficio è alternativa all'indicazione del cognome e del nome. Tali informazioni sono obbligatorie indipendentemente dalla circostanza che per la notificazione degli atti sia stato eletto domicilio nel comune di residenza in Italia ovvero in un paese estero.

Si intende compilata la sezione relativa all'elezione del domicilio per la notificazione degli atti nel comune di residenza in Italia, se risulta compilato uno o più dei campi da 97 a 104;

Si intende compilata la sezione relativa all'elezione del domicilio per la notificazione degli atti in un paese estero , se risulta compilato uno o più dei campi da 105 a 109; la sezione può essere presente solo se risulta compilato il campo 54 Le due sezioni sono tra loro alternative.

Elezione di domicilio per la notificazione degli atti nel comune di residenza in Italia

Se risulta compilato uno o più dei campi da 97 a 104 (Elezione di domicilio per la notificazione degli atti nel comune di residenza in Italia) sono obbligatori i seguenti campi:

- codice fiscale (campo 93); se è presente la denominazione (campo 94) il codice fiscale deve essere numerico;
- Comune (campo 97);
- Provincia (campo 98); deve essere una provincia italiana;
- Codice comune (campo 99); se risulta compilata la sezione relativa alla residenza anagrafica, tale campo deve coincidere con il campo 31 del rec B (codice comune residenza anagrafica) se persona fisica, oppure se soggetto diverso da persona fisica con il campo 39, oppure se presente con il campo 45;
- CAP (campo 100);
- Tipologia (campo 101);
- Indirizzo (102);

Elezione di domicilio per la notificazione degli atti in un paese estero

Se risulta compilato uno o più dei campi da 105 a 109 (Elezione di domicilio per la notificazione in un paese estero) sono obbligatori tutti i seguenti campi:

- Stato estero (campo 105)
- Codice stato estero (campo 106)
- Indirizzo estero (campo 109)

## <span id="page-17-0"></span>**3.8 Impostazione caselle relative al tipo di dichiarazione ed ai singoli quadri compilati (caselle da 56 a 62 e casella 13 del record B)**

**I seguenti controlli valgono per i campi da 56 a 62 del record B.** 

#### **DICHIARAZIONE NON INTEGRATIVA**

**Se la casella 13 del rec. B è impostata al valore 0 (dichiarazione non integrativa), ogni casella da 56 a 62 del record B, deve essere impostata al valore "1" se risulta compilato il relativo quadro. Le caselle da 56 a 60 sono alternative tra loro.** 

#### **DICHIARAZIONE INTEGRATIVA**

**Se la casella 13 del rec. B è impostata al valore 1 (dichiarazione integrativa),** è necessario evidenziare quali quadri della dichiarazione originaria sono oggetto di aggiornamento con la dichiarazione integrativa.

Pertanto, nelle caselle relative ai quadri compilati presenti nel riquadro "Firma della dichiarazione" (campi da 56 a 62 del rec. B) dovrà essere indicato uno dei seguenti codici:

- "0", quadro non compilato sia nella dichiarazione integrativa che nella dichiarazione originaria;

- "1", quadro compilato senza modifiche sia nella dichiarazione integrativa che nella dichiarazione originaria;

- "2", quadro compilato nella dichiarazione integrativa, ma assente o compilato diversamente nella dichiarazione originaria;

- "3", quadro assente nella dichiarazione integrativa ma presente nella dichiarazione originaria.

#### **Nel caso di dichiarazione integrativa, devono essere soddisfatte le seguenti condizioni:**

**1)** Almeno una delle caselle da 56 a 62 del record B (caselle quadri compilati) deve risultare impostata con il valore "2" ovvero con il valore "3".

**2)** Ogni casella da 56 a 62 del record B deve essere impostata al valore "1" o "2" se risulta compilato il relativo quadro.

Si precisa che la dichiarazione originaria è quella che si intende integrare o modificare con la dichiarazione integrativa.

**La non rispondenza dei dati alle indicazioni fornite nel presente paragrafo determina lo scarto della dichiarazione senza la possibilità di conferma della stessa.** 

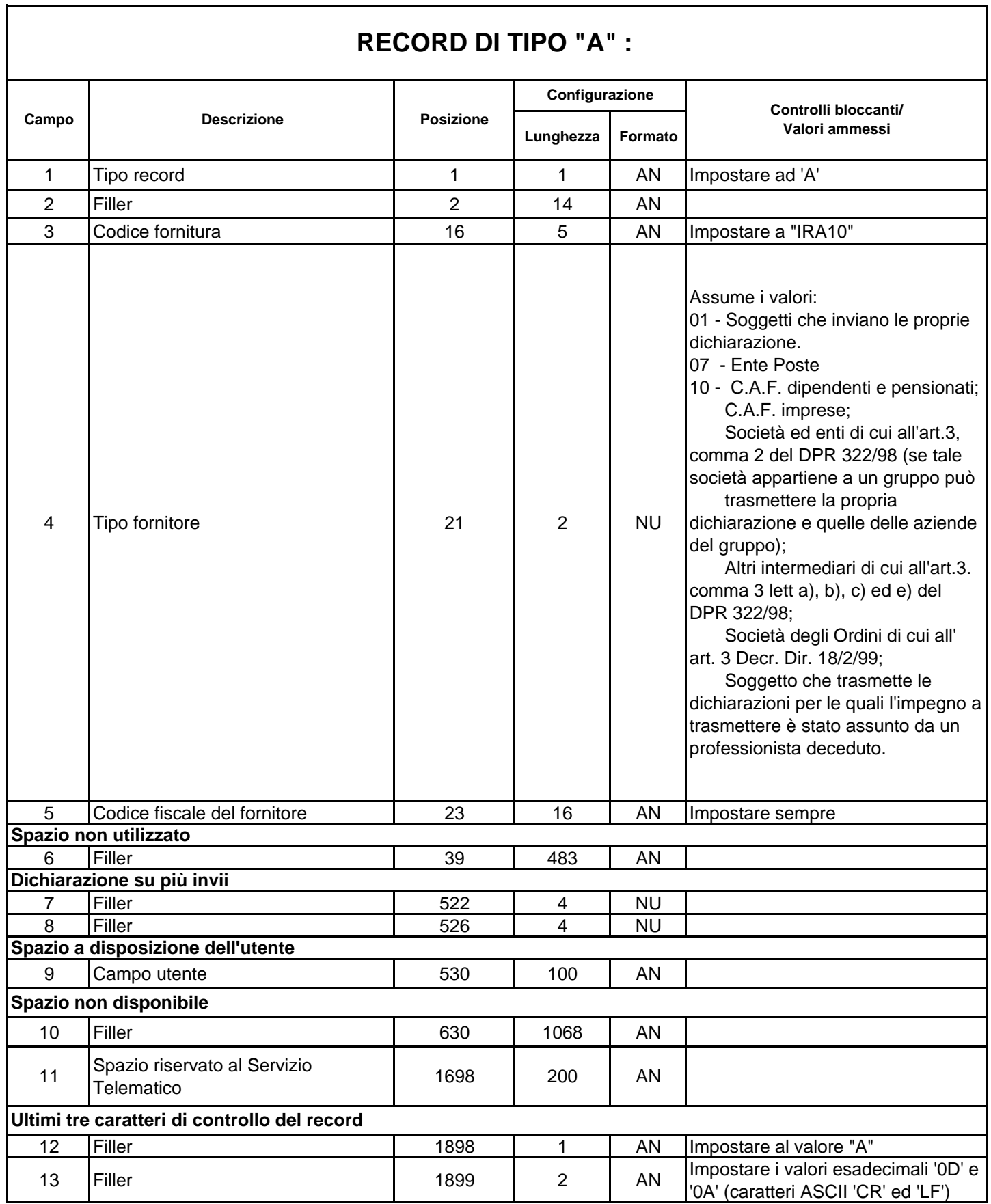

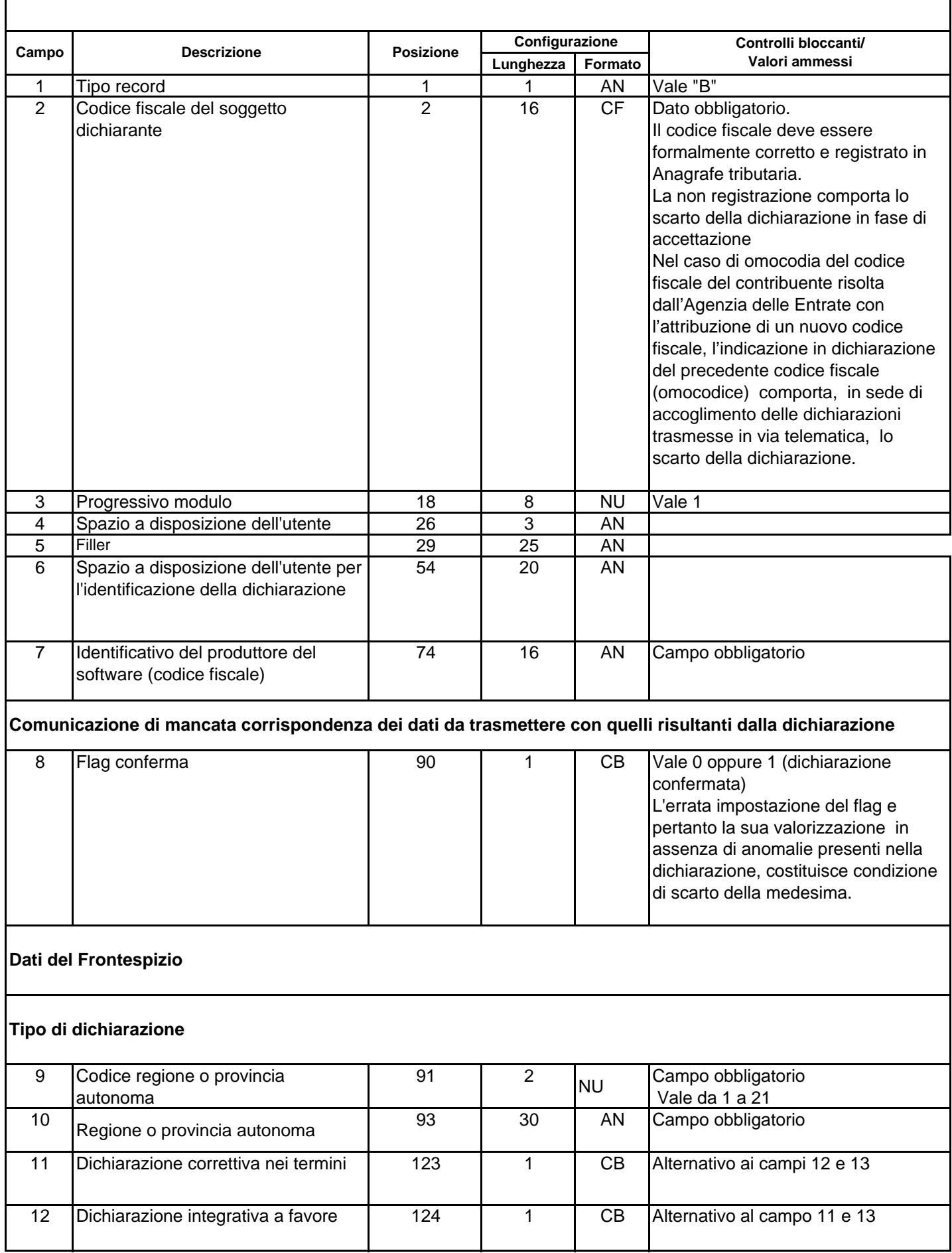

## **RECORD DI TIPO "B"**

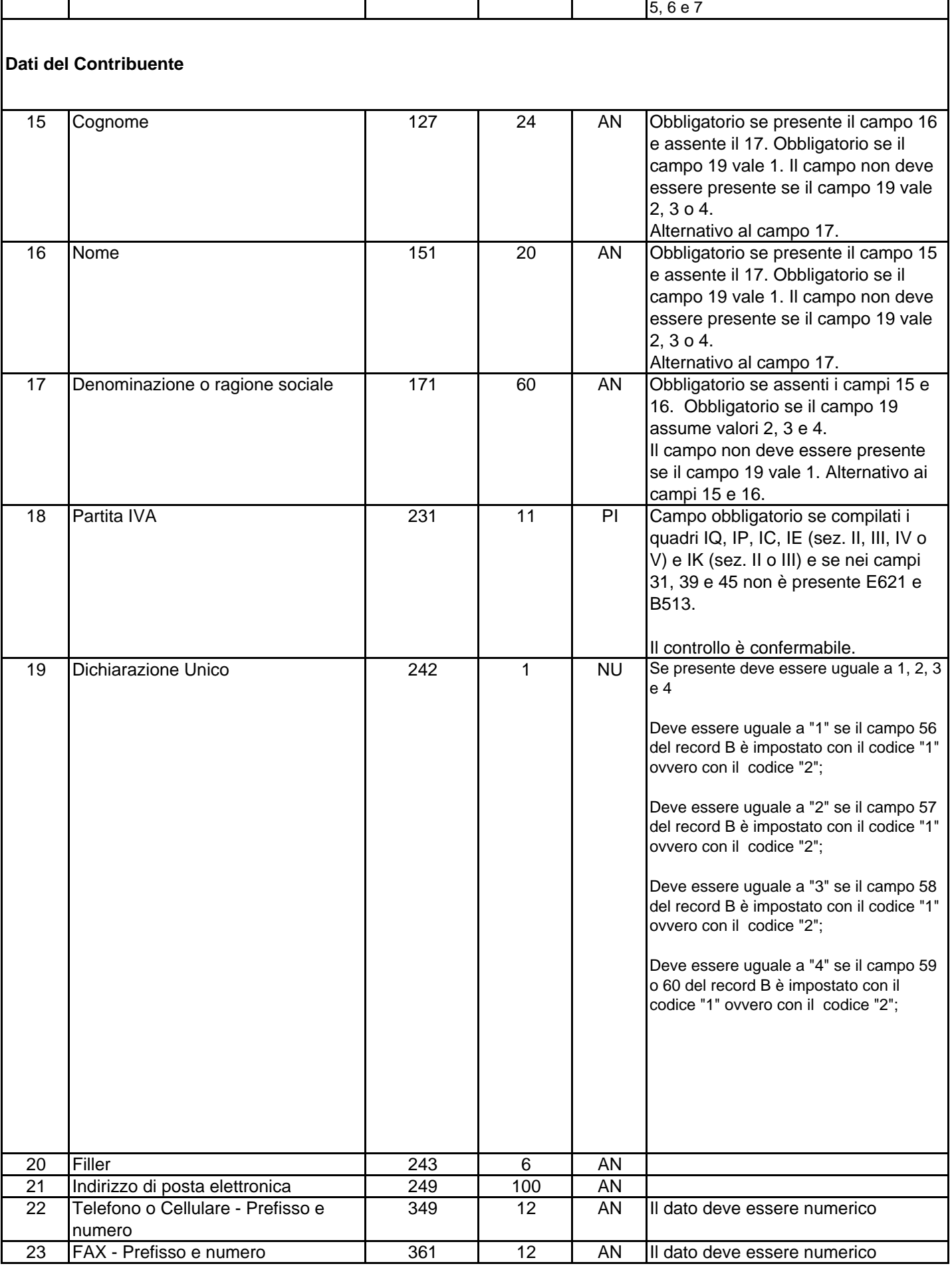

13 Dichiarazione integrativa 125 1 CB Alternativo al campo 11 e 12<br>14 Eventi eccezionali 126 1 NU Può assumere i seguenti valori

14 Eventi eccezionali 126 1 NU Può assumere i seguenti valori 1, 2, 3, 4,

## **Dati anagrafici Persona Fisica La sezione (e i controlli in essa descritti) deve essere presente se presenti i campi 15 e 16.**

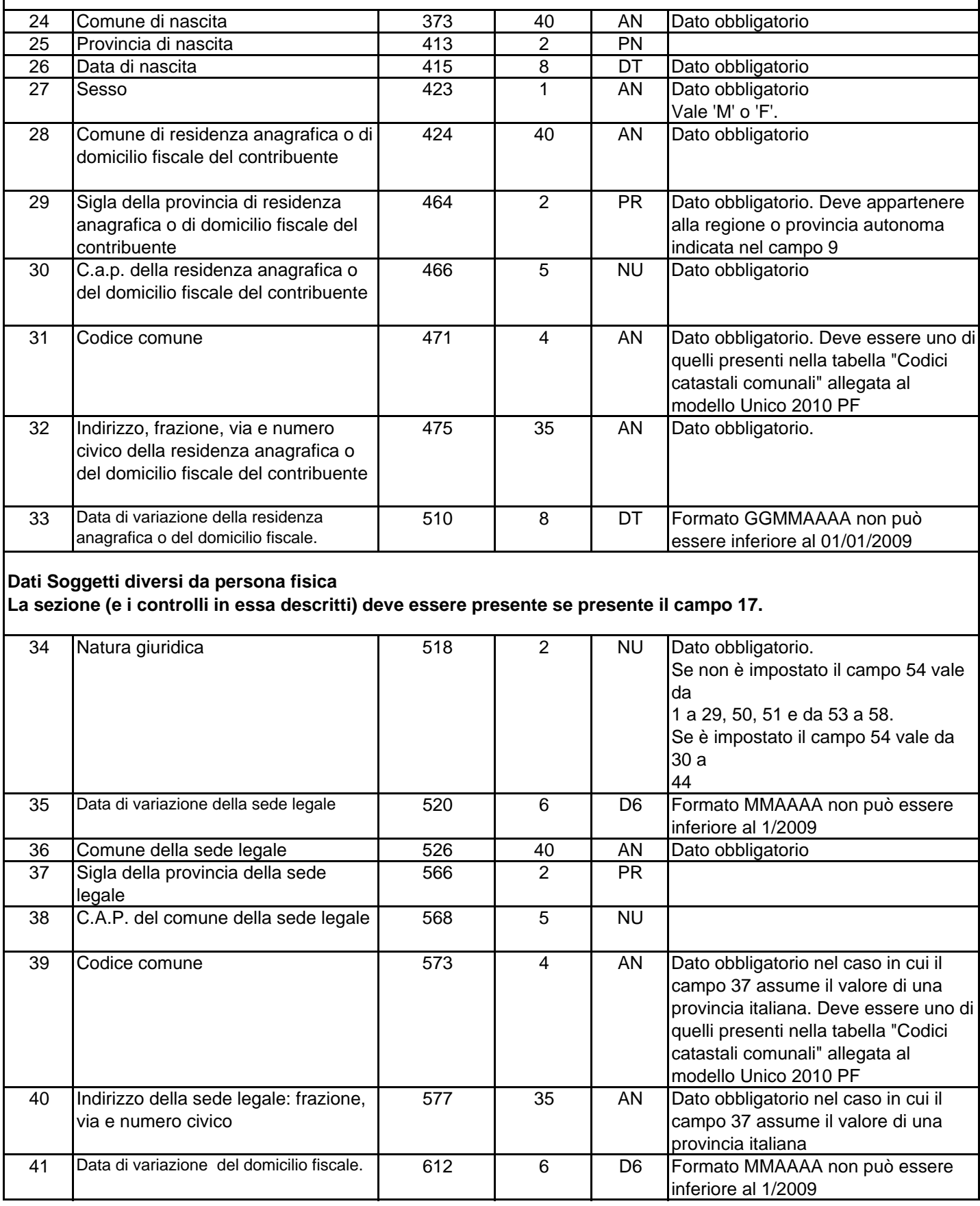

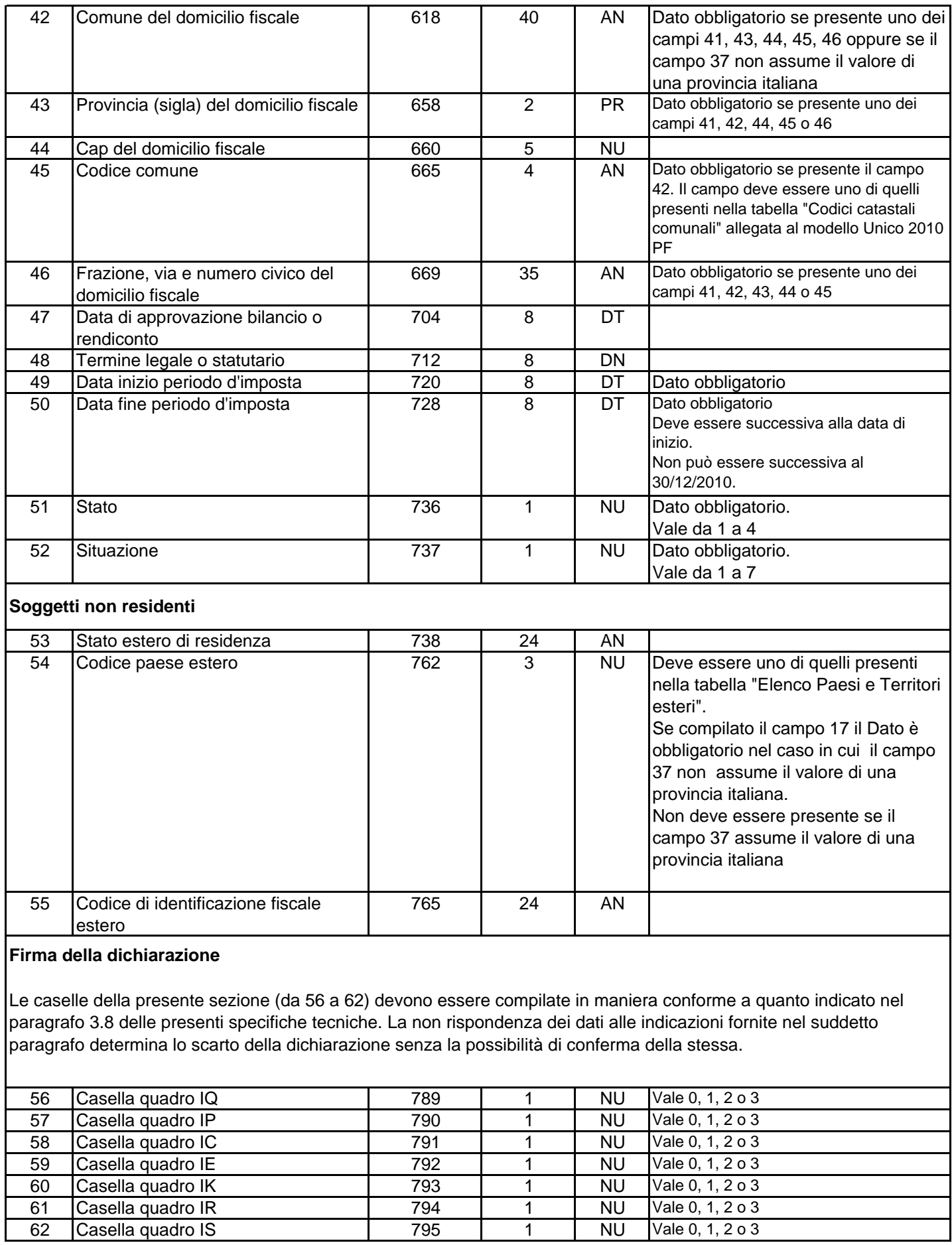

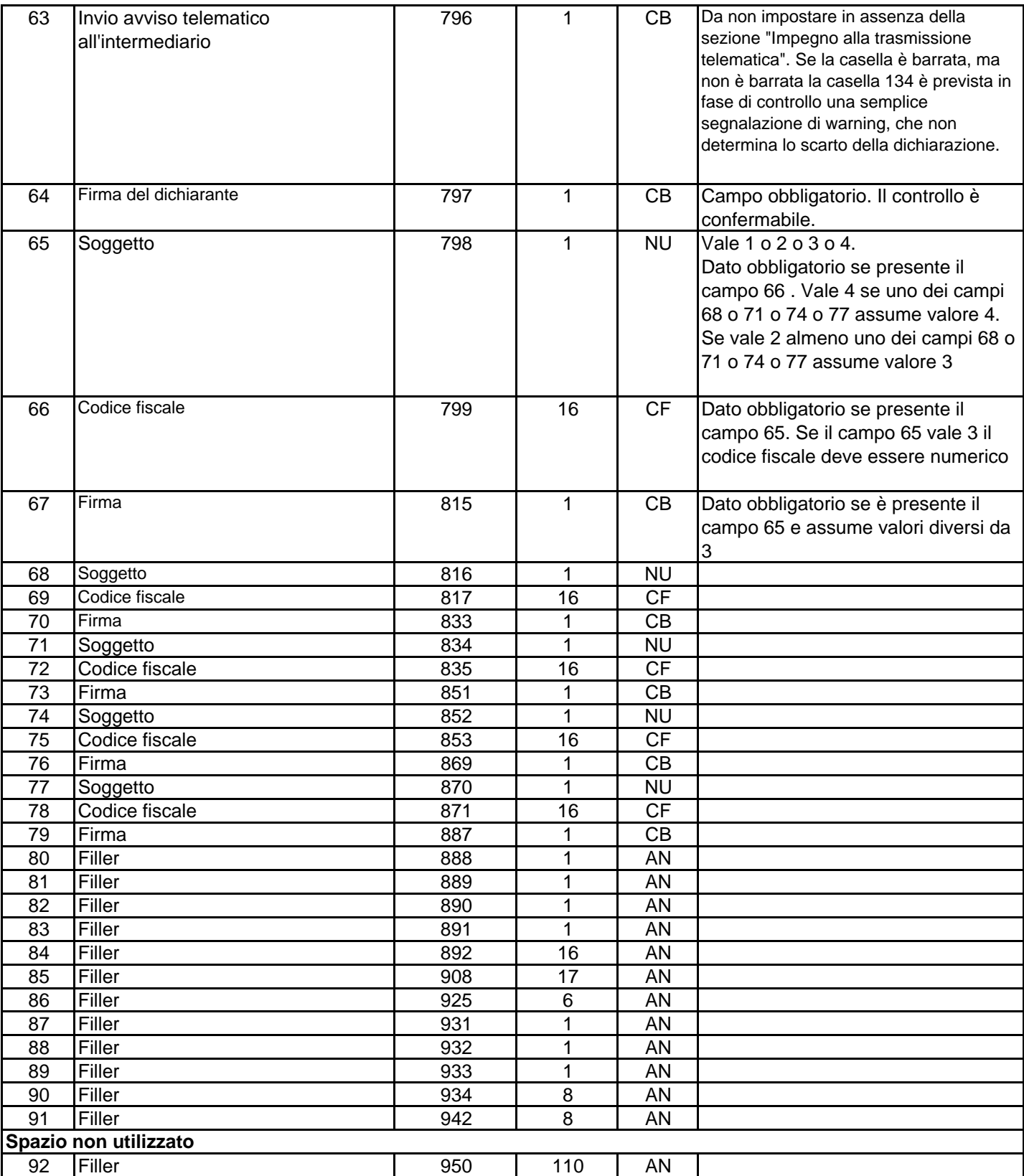

## **Domicilio per la notificazione degli atti.**

**I campi da 93 a 109 devono essere compilati in maniera conforme a quanto indicato nel paragrafo 3.7 delle presenti specifiche tecniche. Tutti i controlli relativi al domicilio per la notificazione degli atti determinano lo scarto della dichiarazione senza la possibilità di conferma della stessa.**

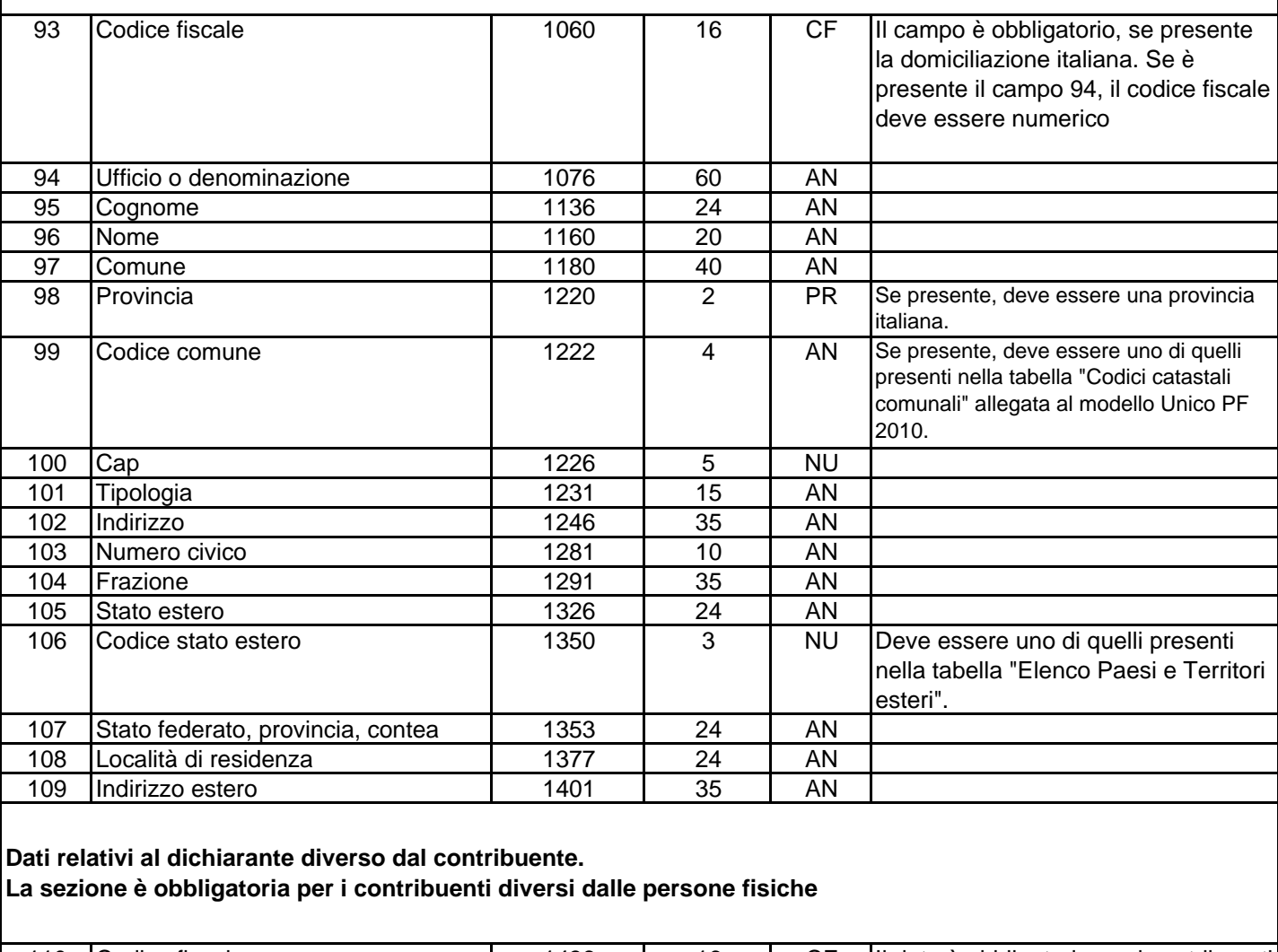

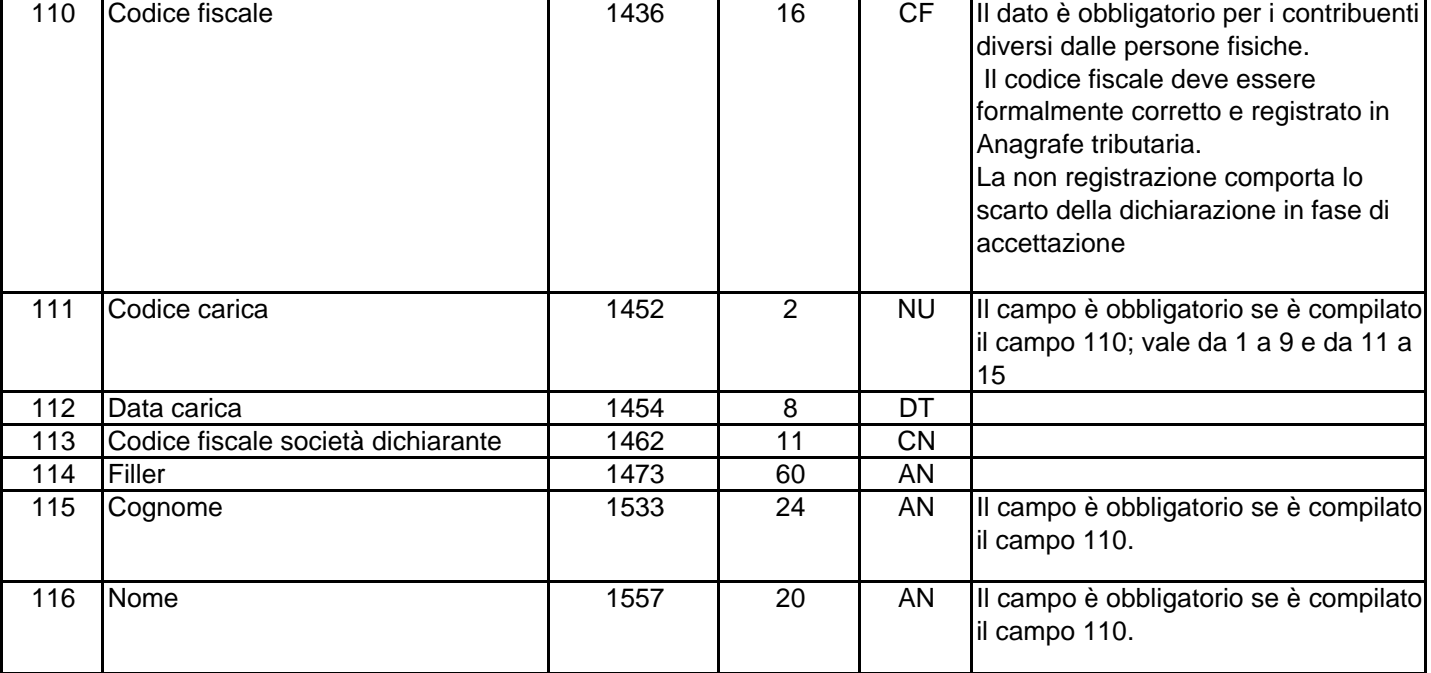

132 Numero di iscrizione all'albo del

133 | Impegno a trasmettere in via telematica la dichiarazione

C.A.F.

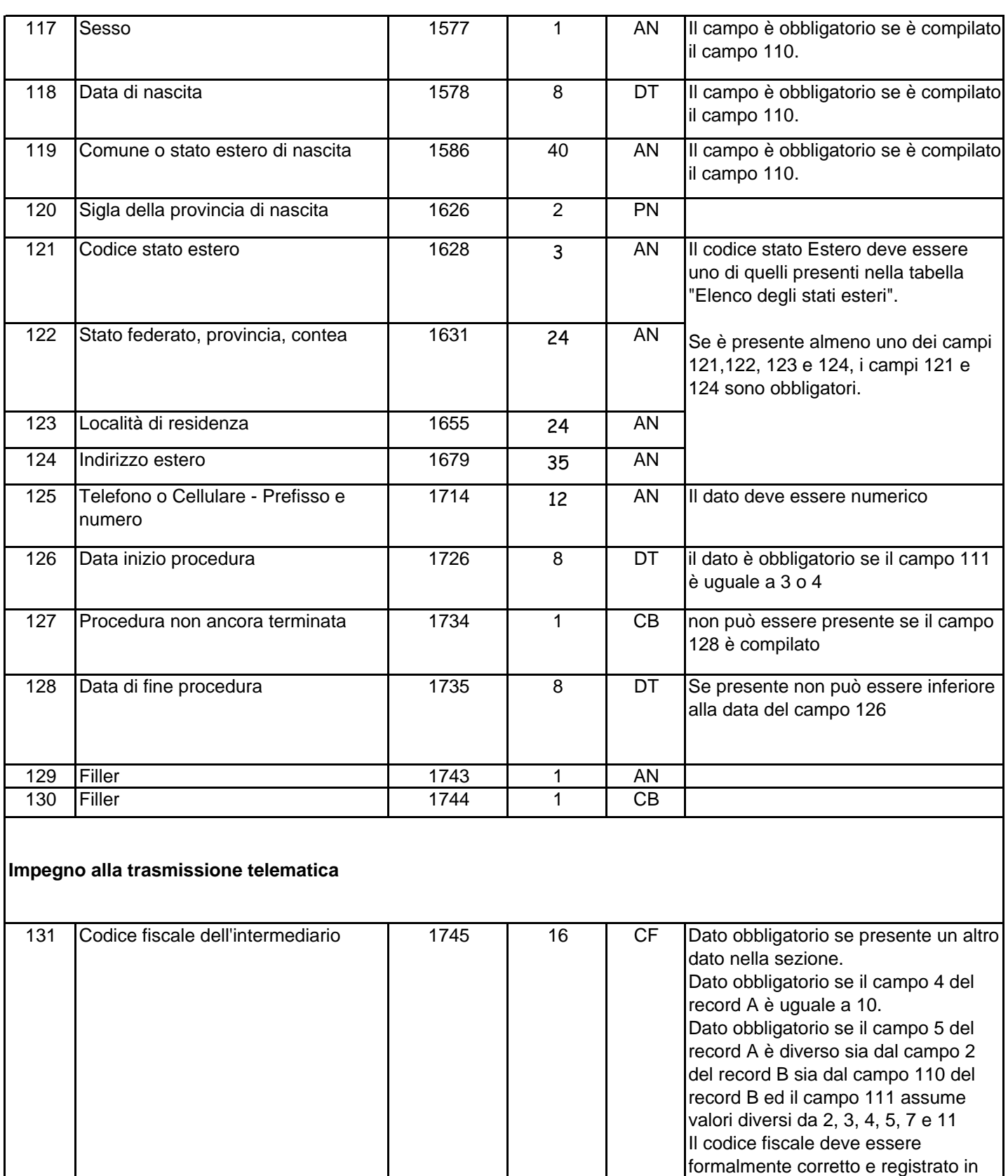

1761 | 5 | NU

Anagrafe tributaria.

accettazione

1766 1 1 NU Vale 1 o 2 ed è obbligatorio se

La non registrazione comporta lo scarto della dichiarazione in fase di

presente un altro dato nella sezione

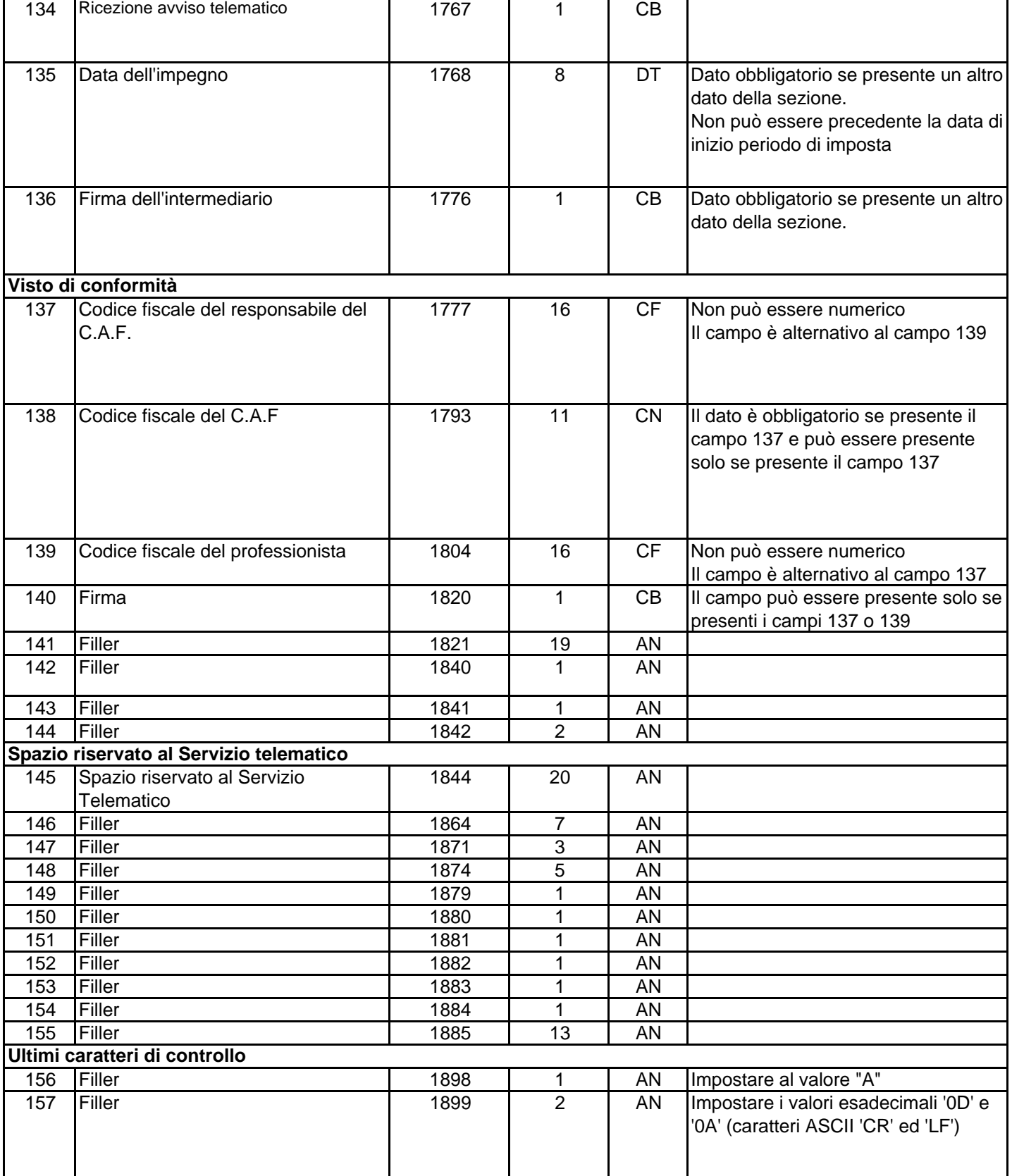

 $\mathbf{r}$ 

# **RECORD DI TIPO "I" :**

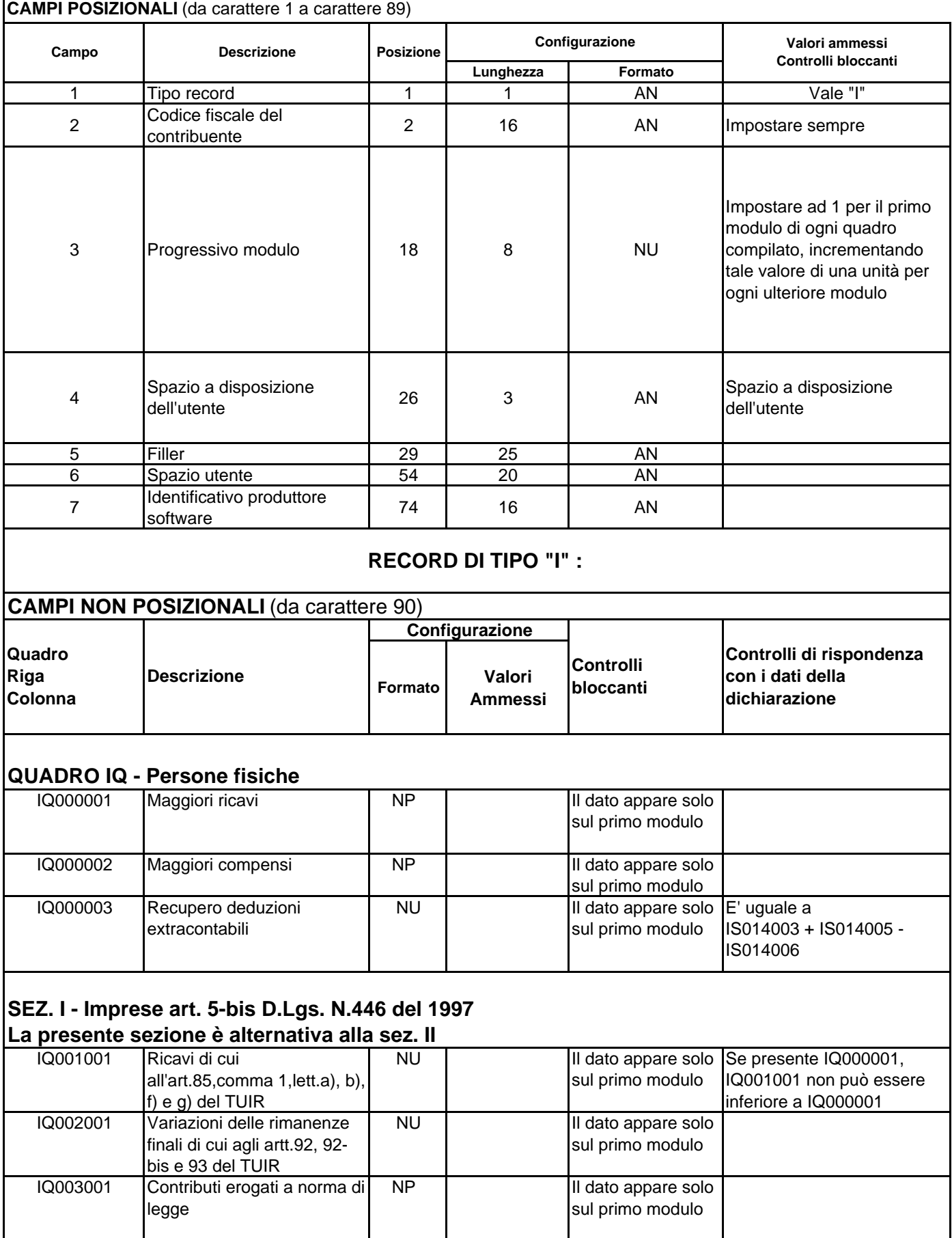

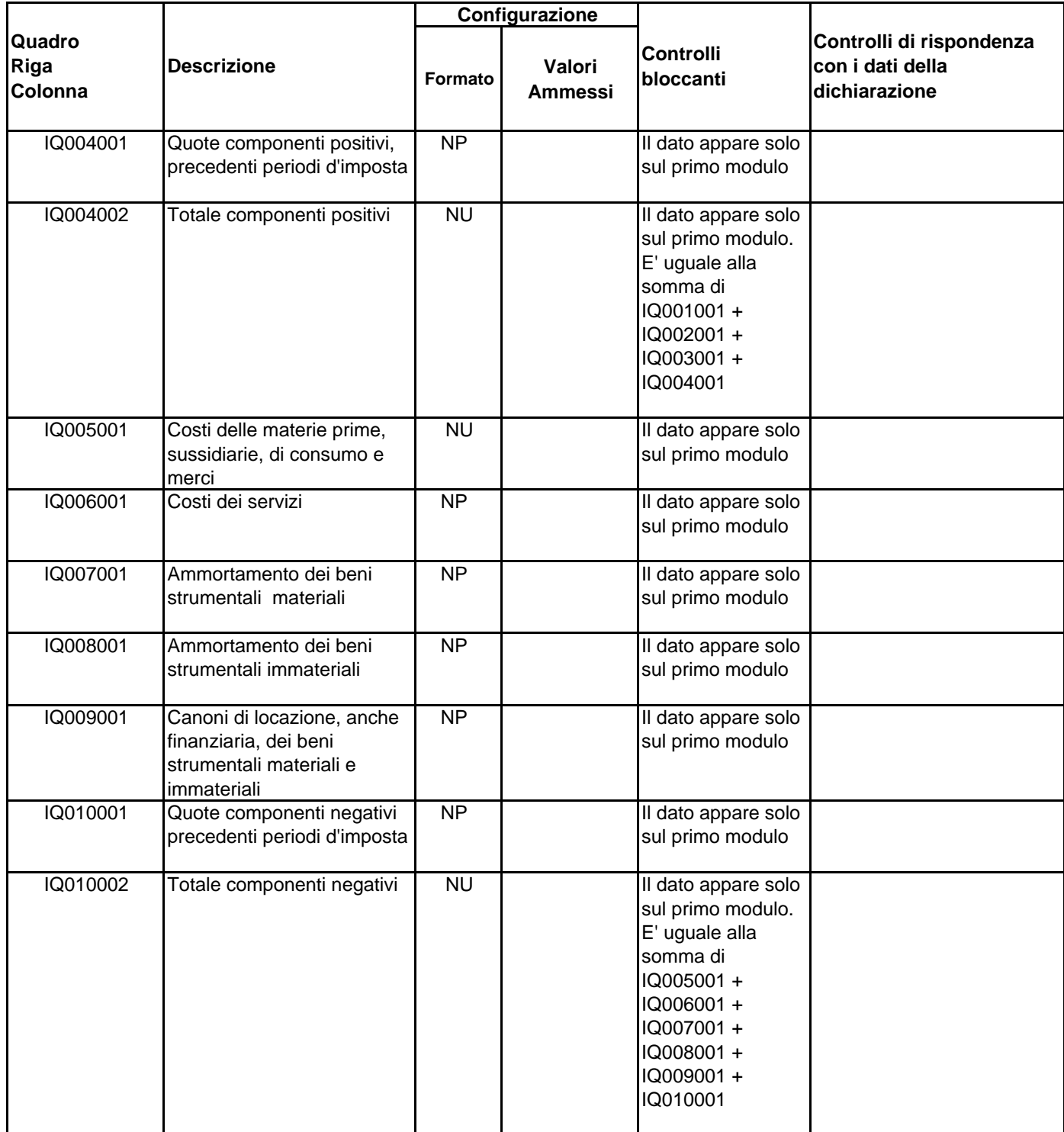

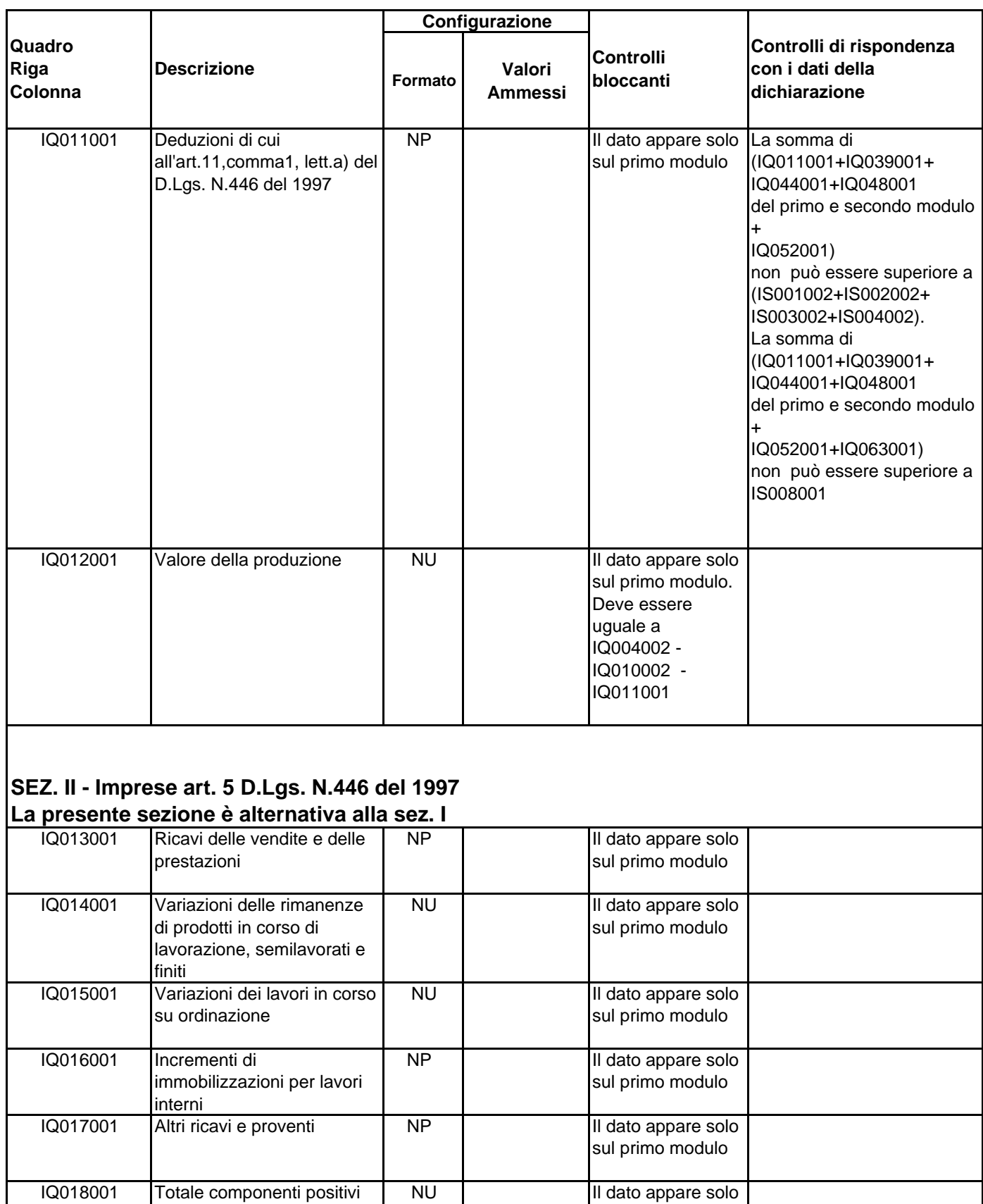

sul primo modulo. Deve essere uguale a IQ013001 + IQ014001 + IQ015001 + IQ016001 + IQ017001

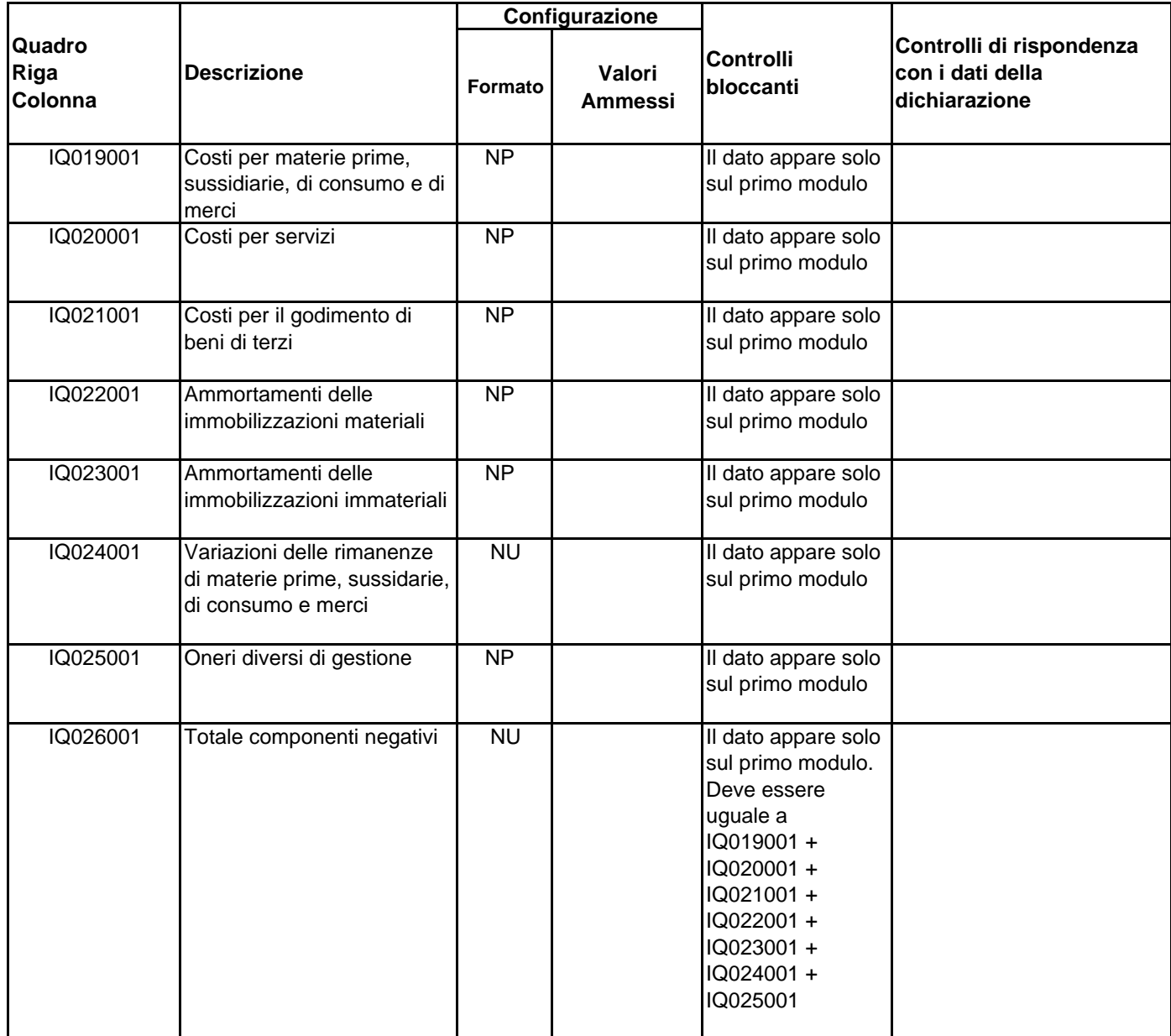

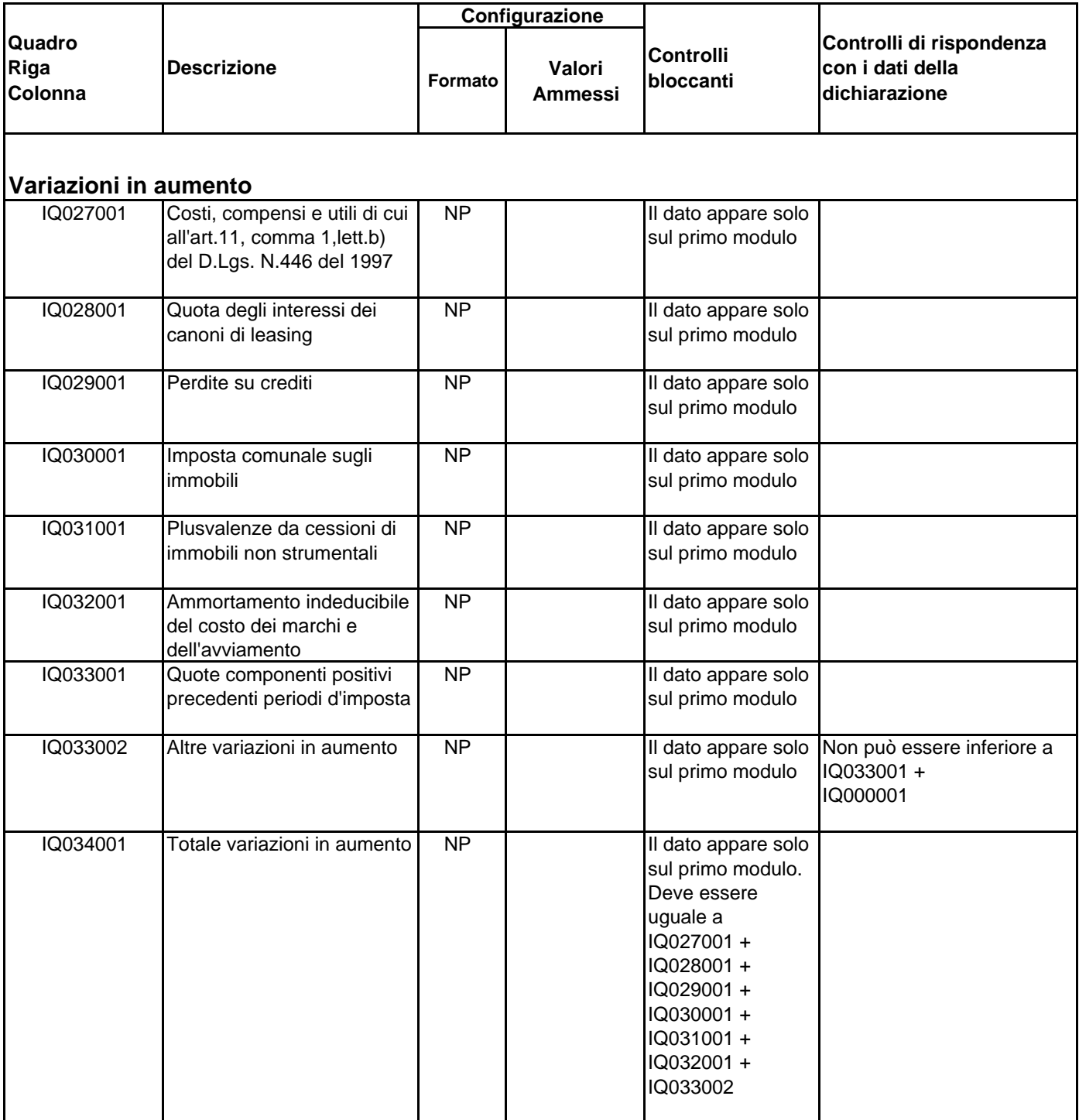

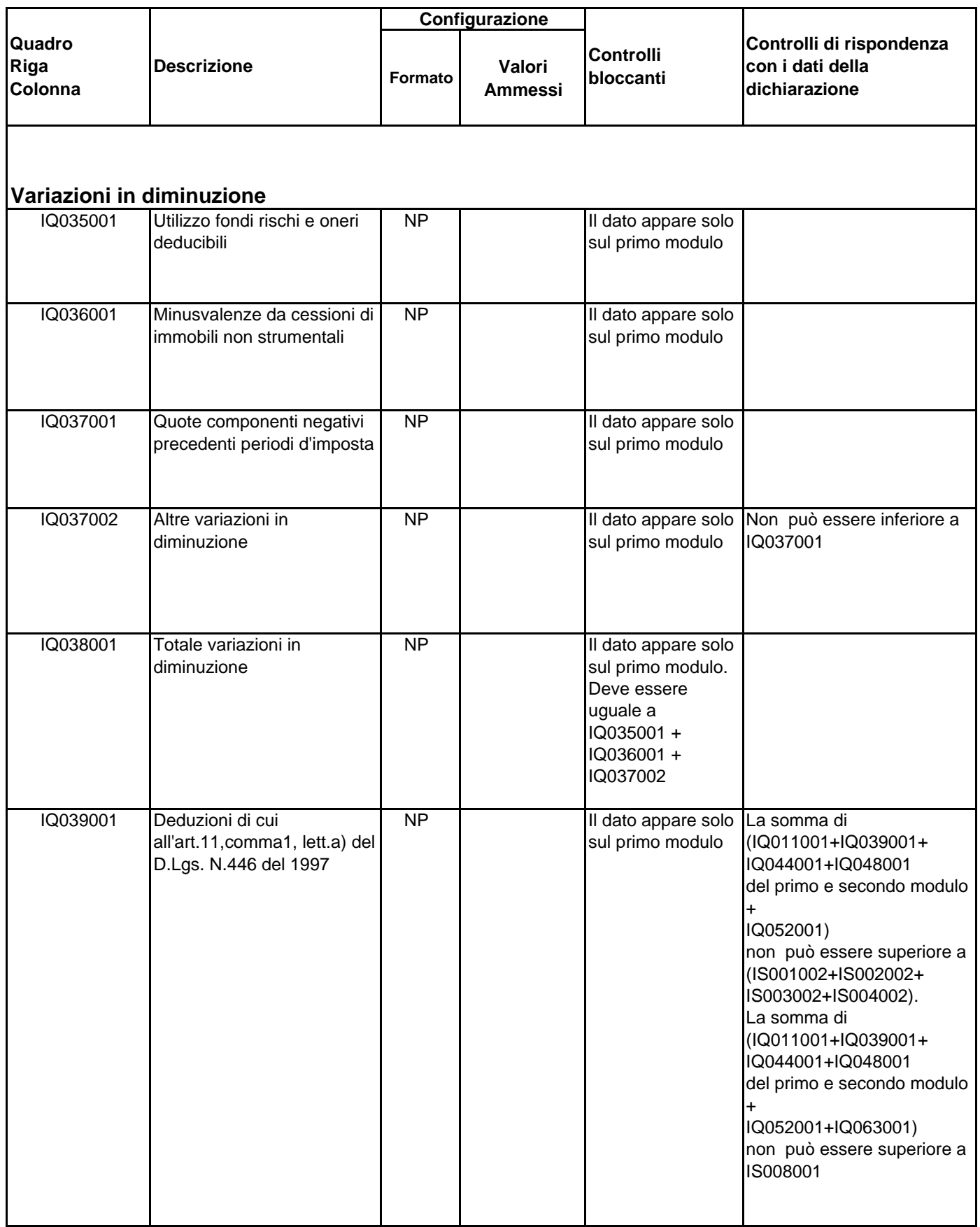

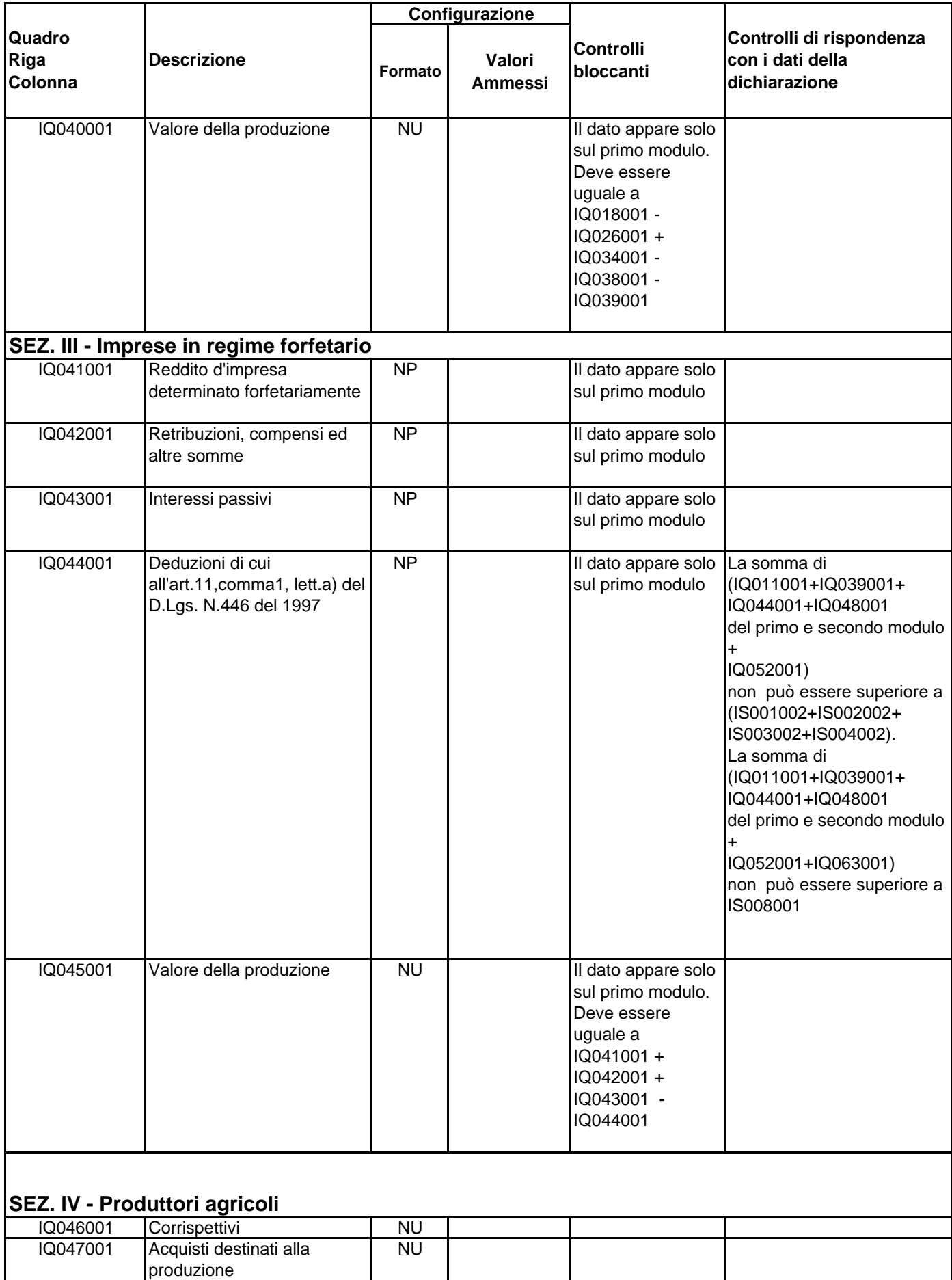

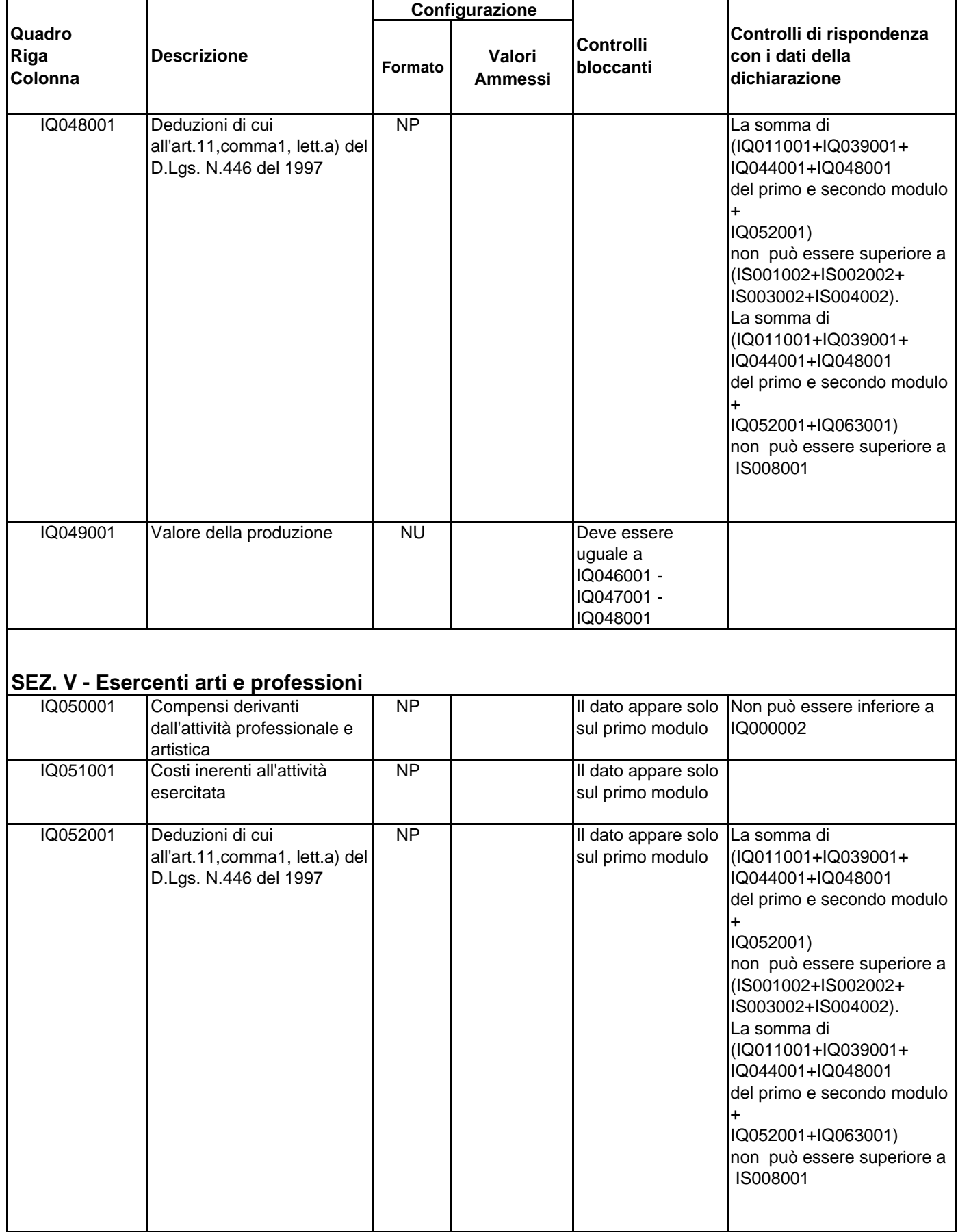

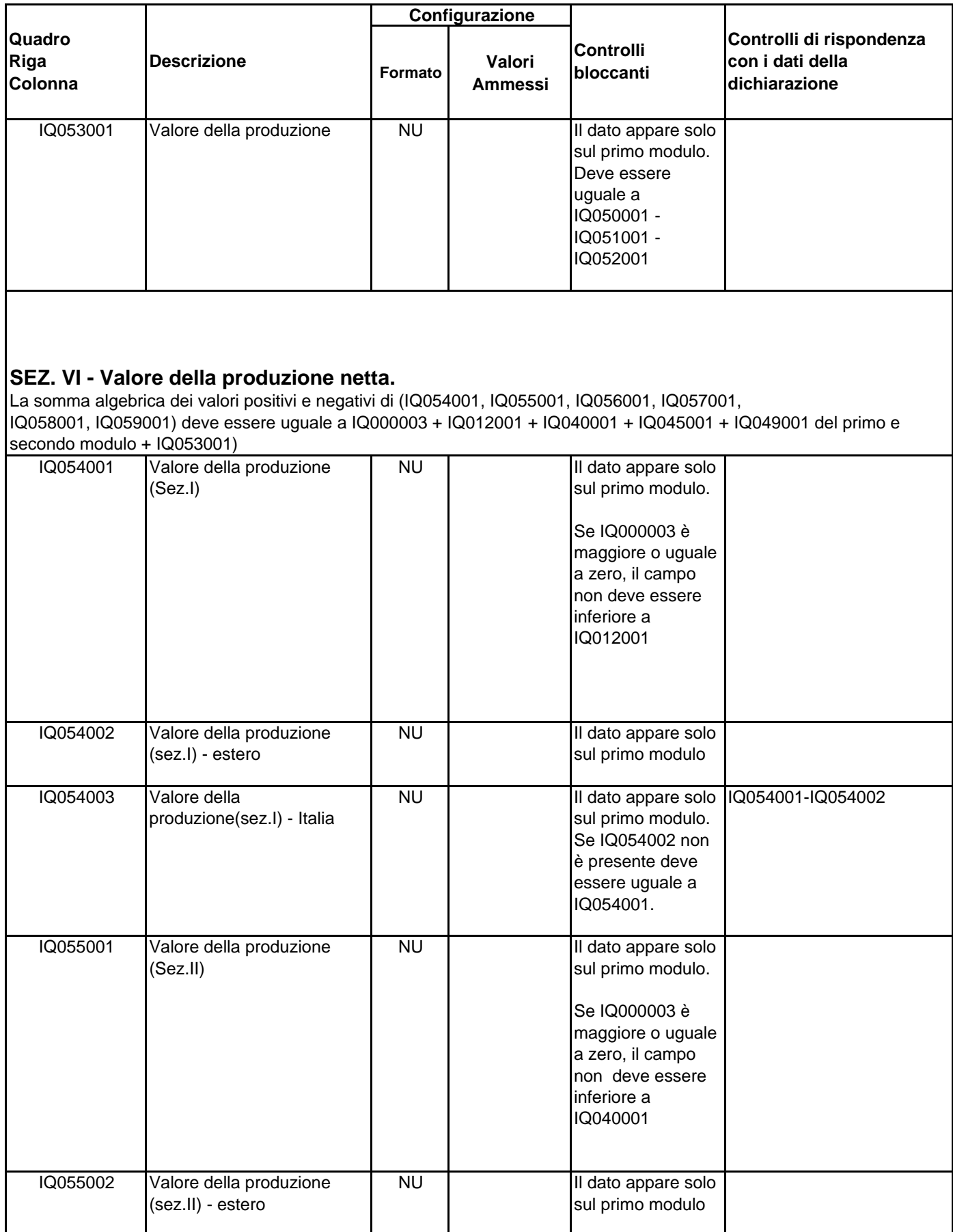
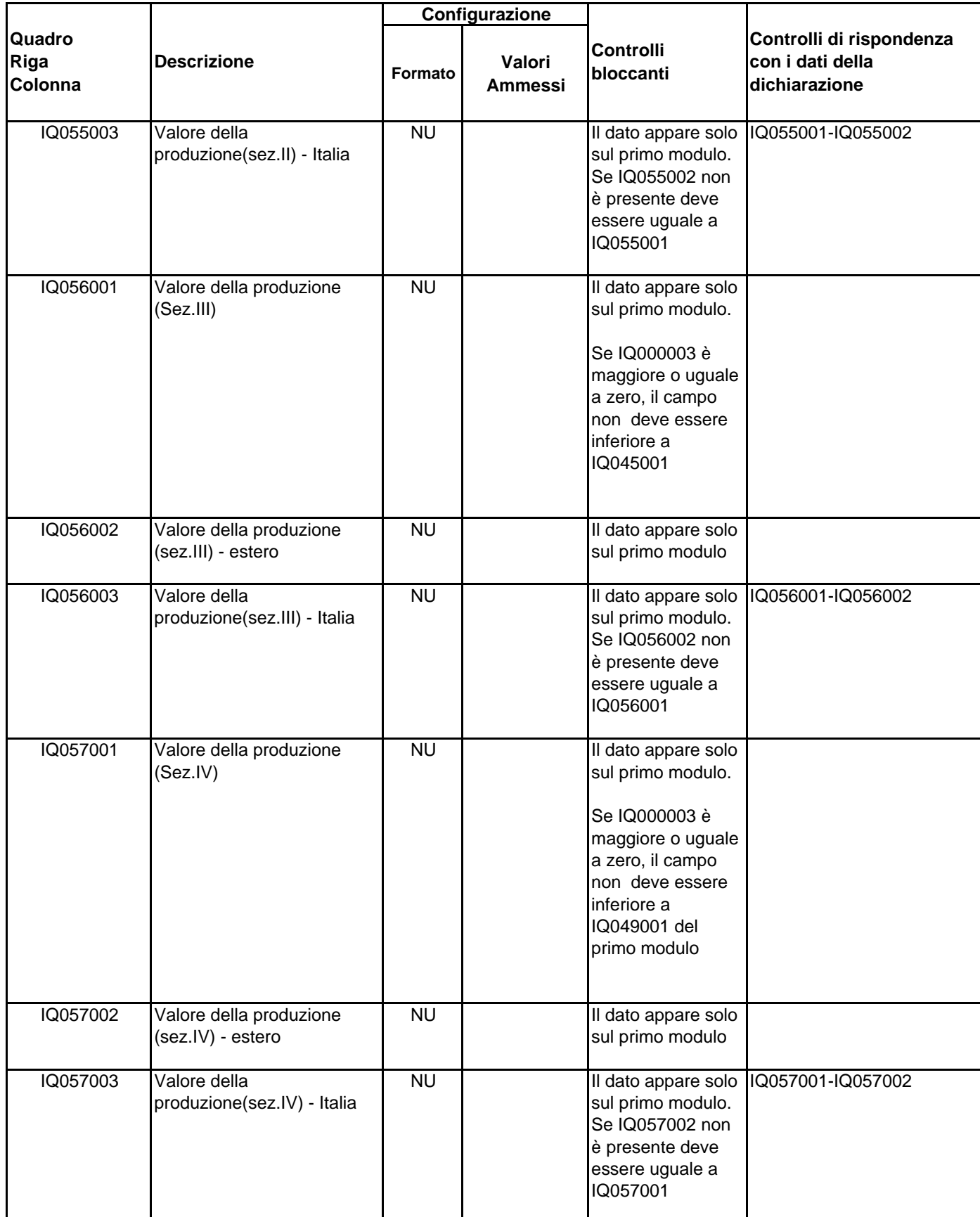

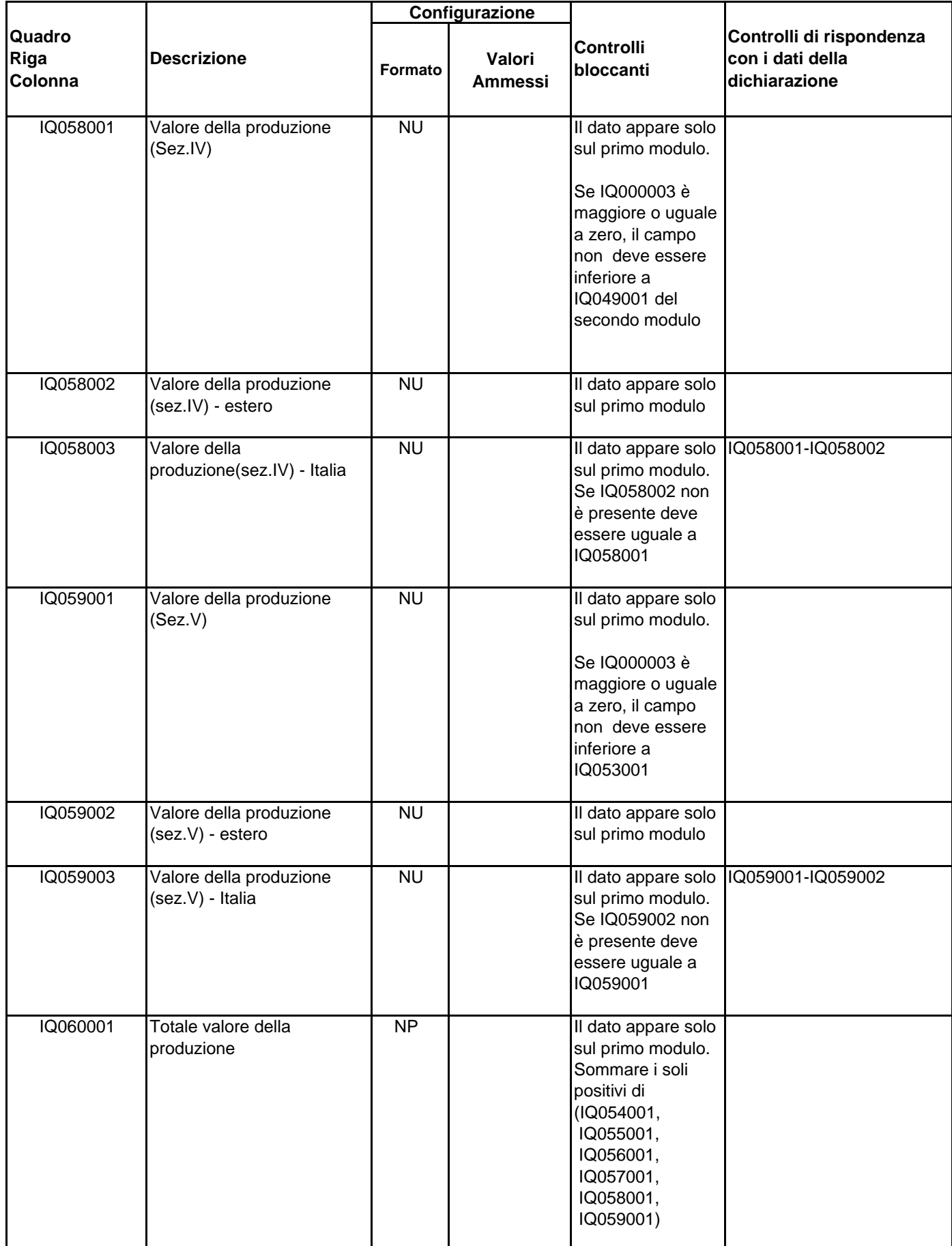

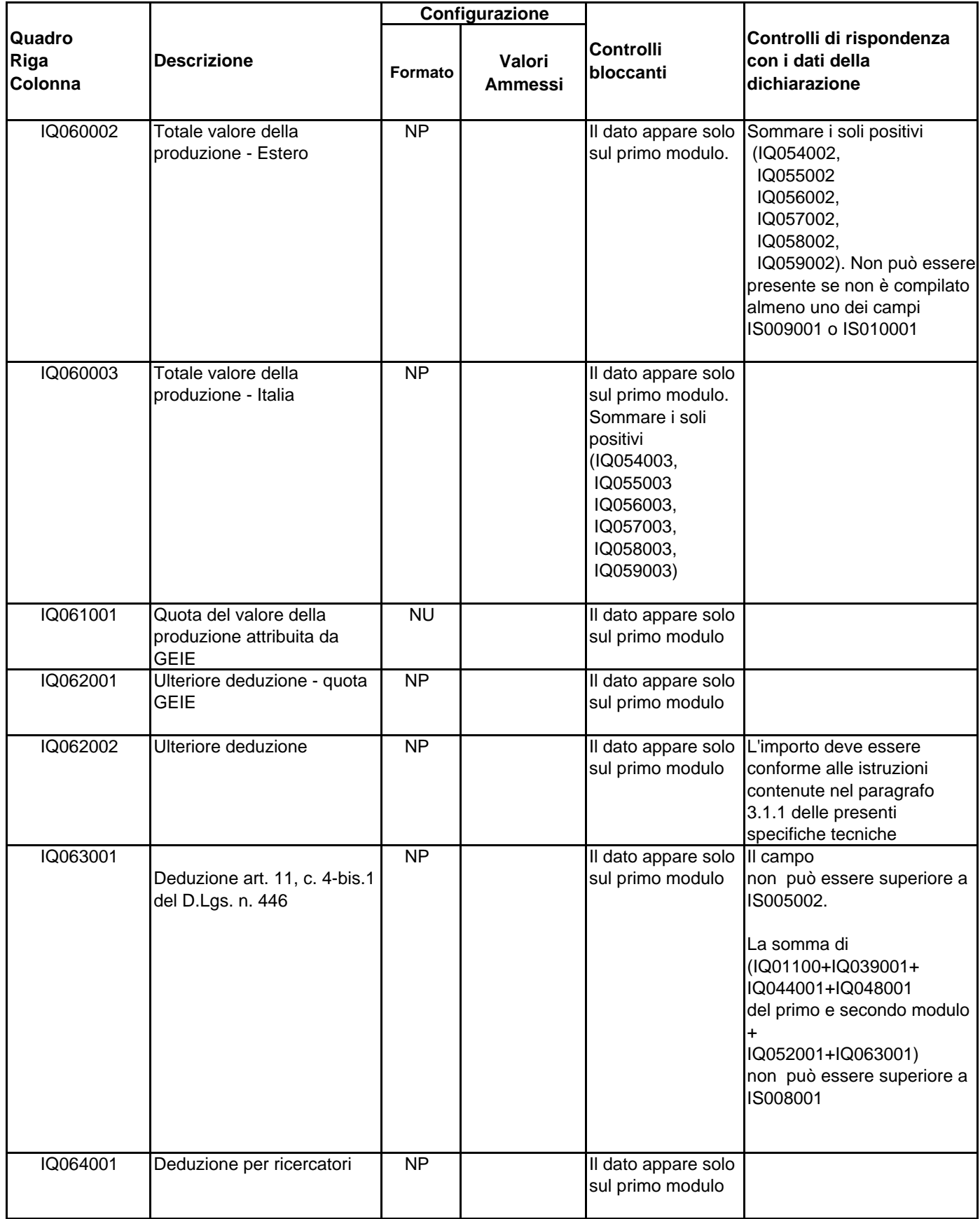

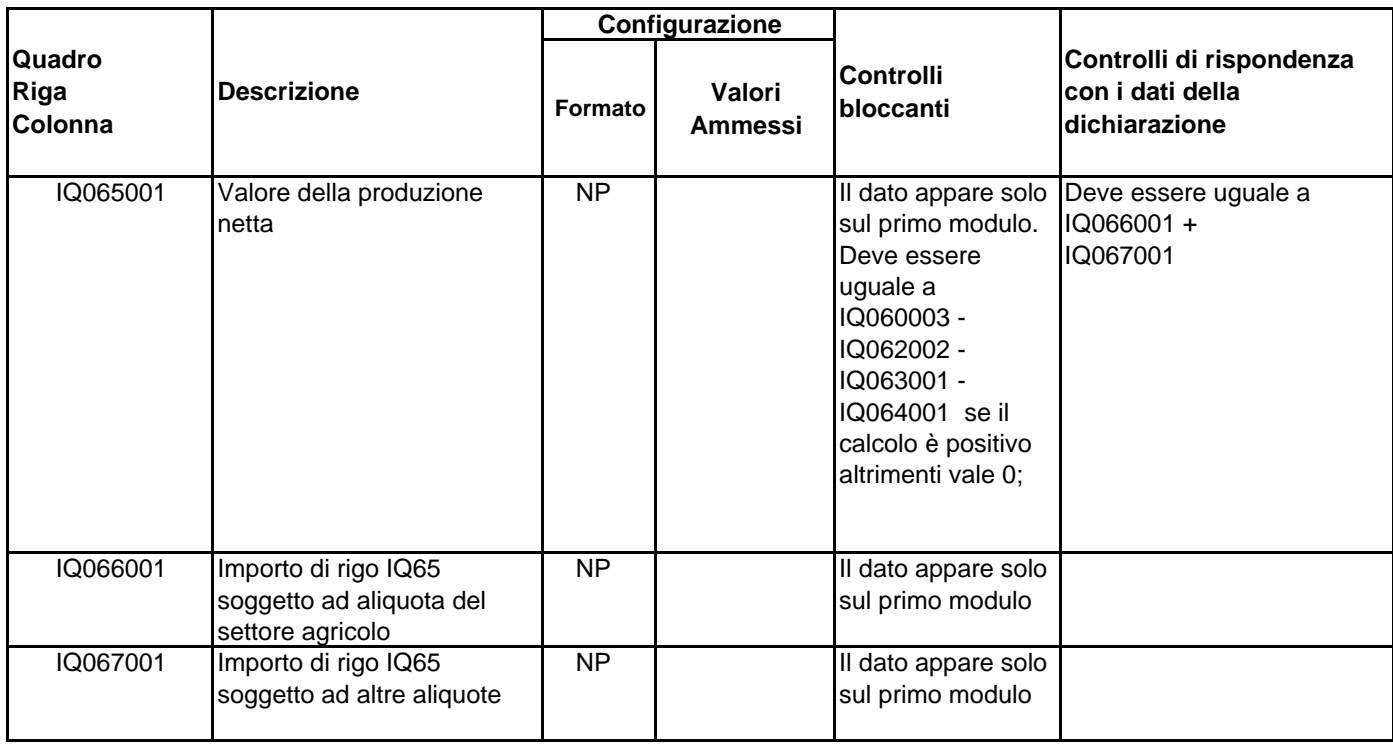

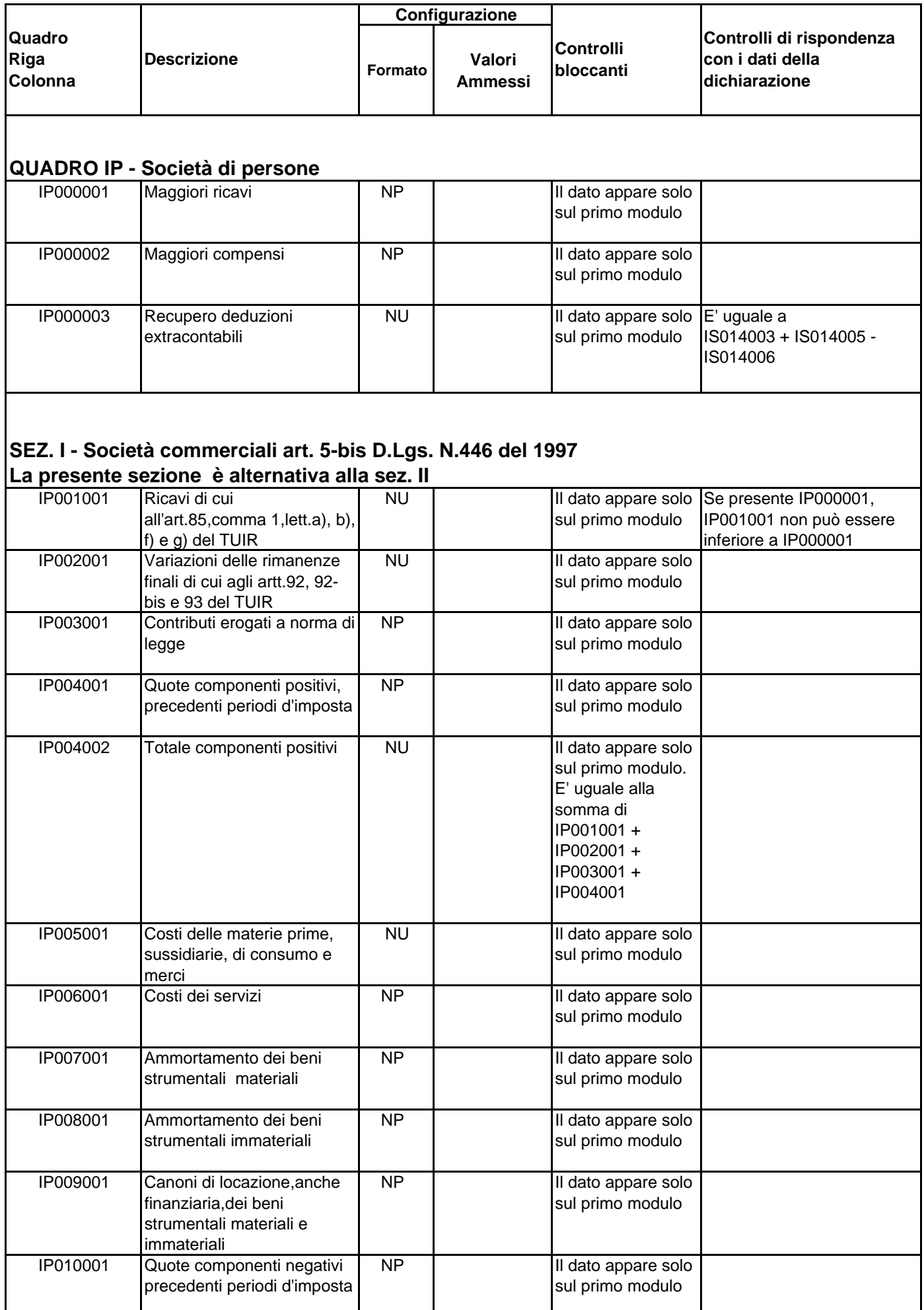

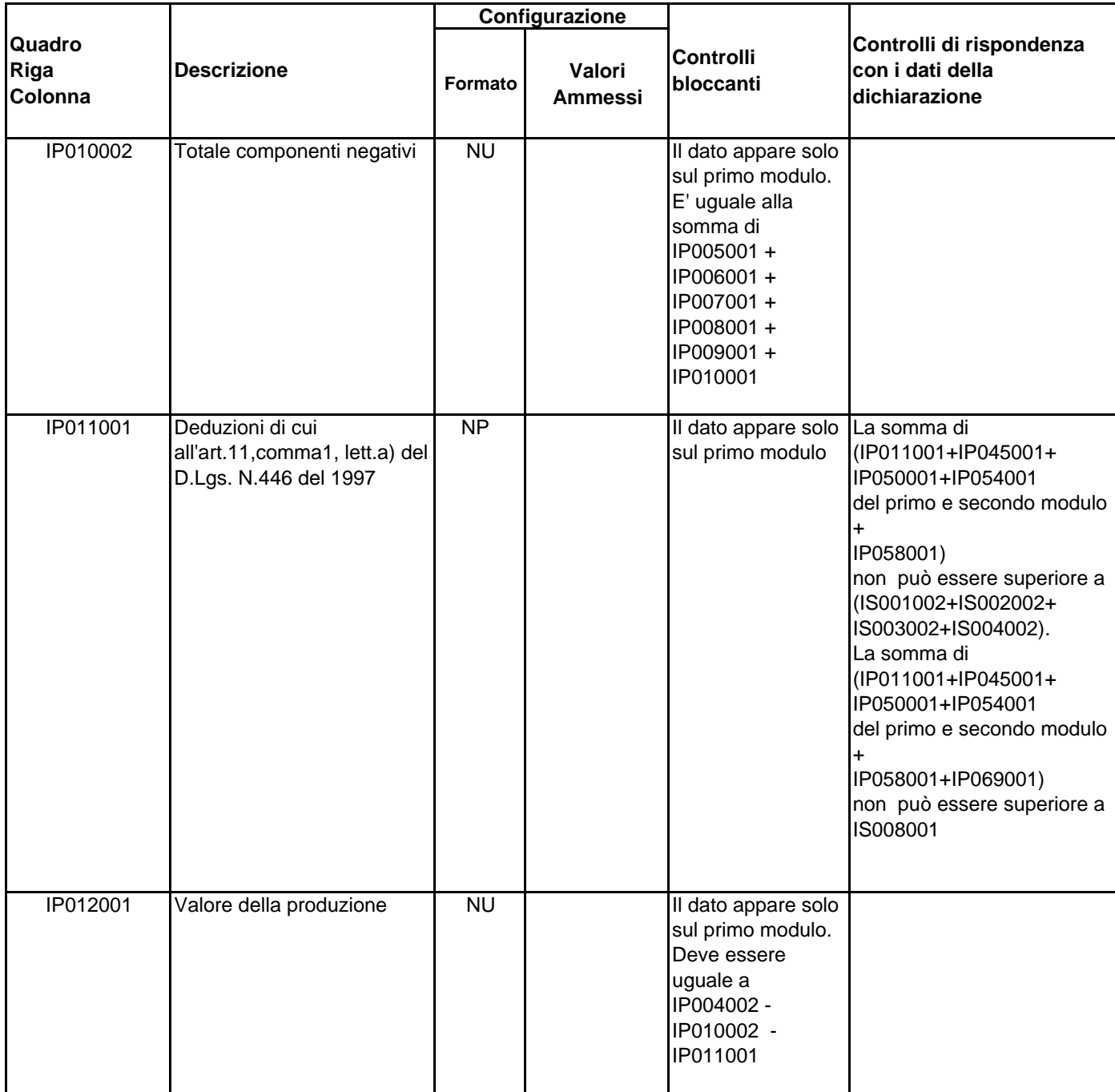

## **SEZ. II - Società commerciali e finanziarie art. 5 e art. 6, comma 9, D.Lgs. N.446 del 1997 La presente sezione è alternativa alla sez. I**

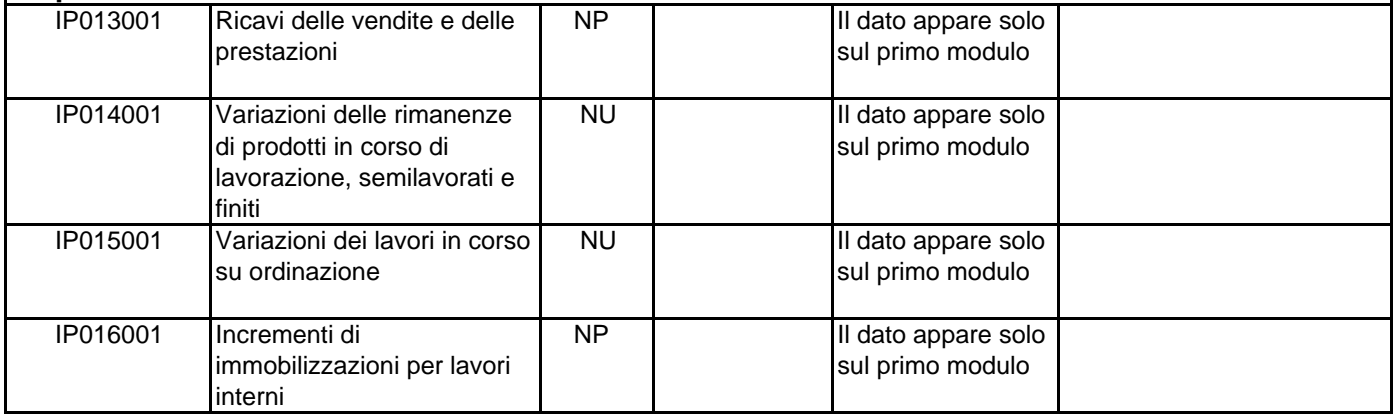

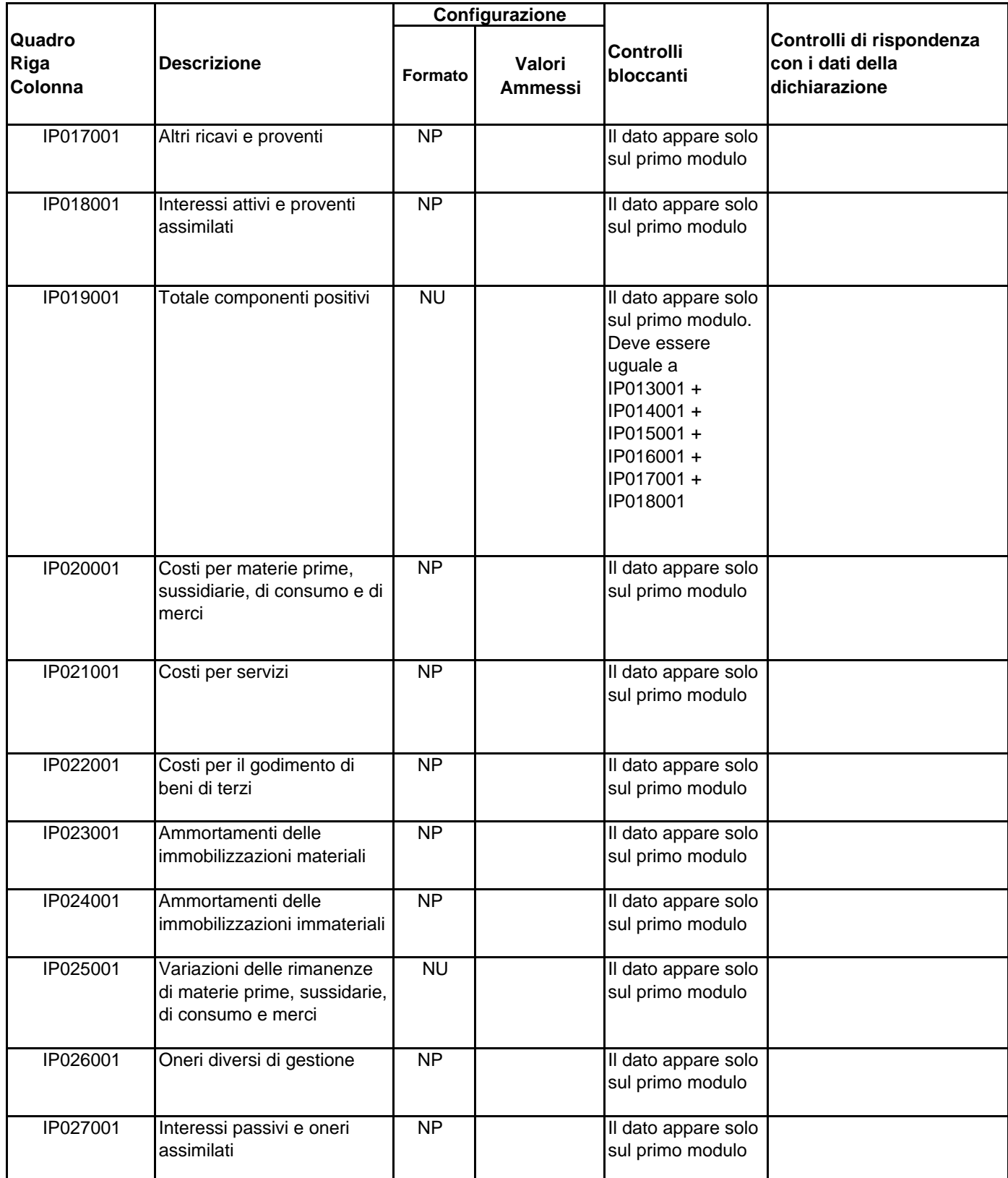

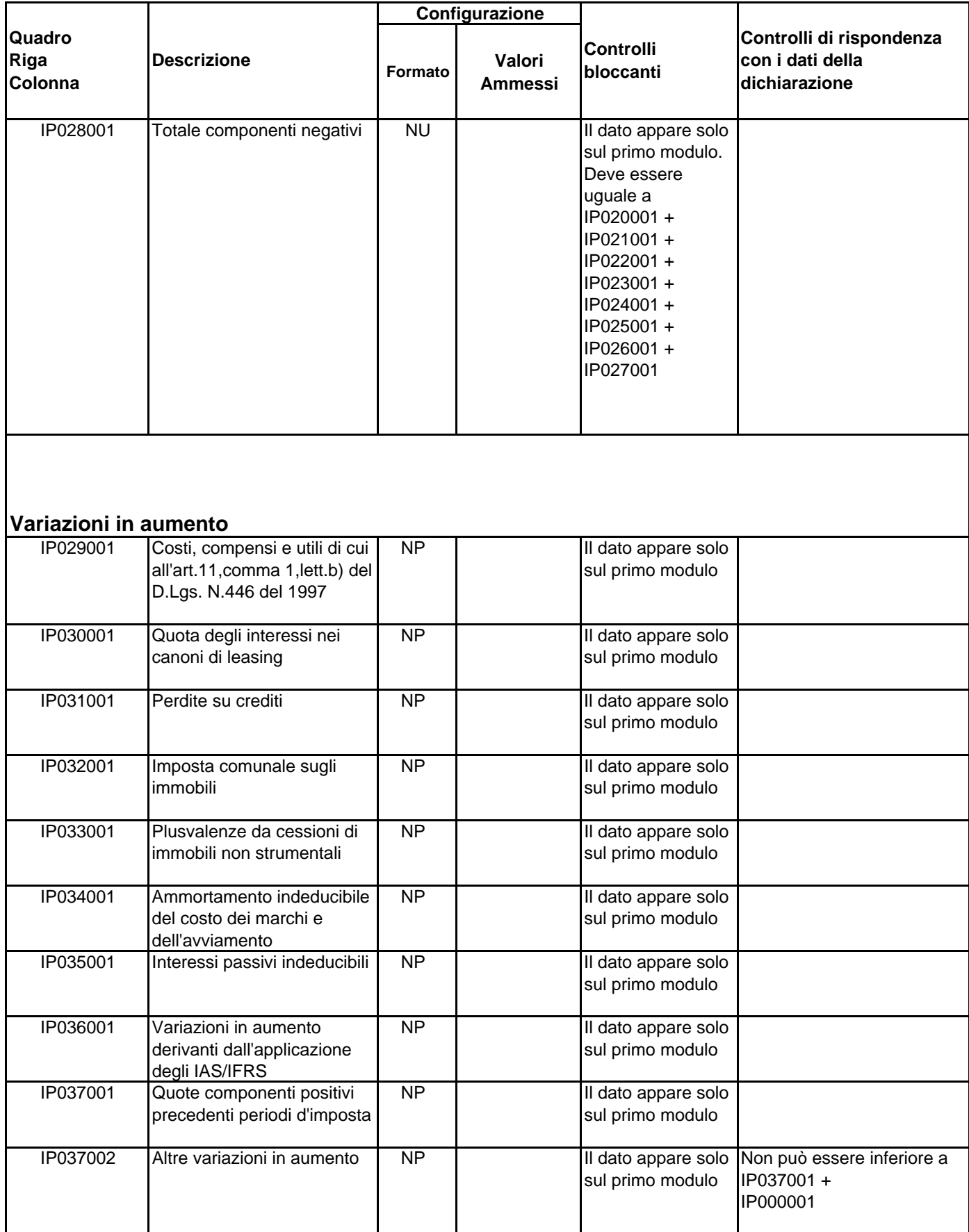

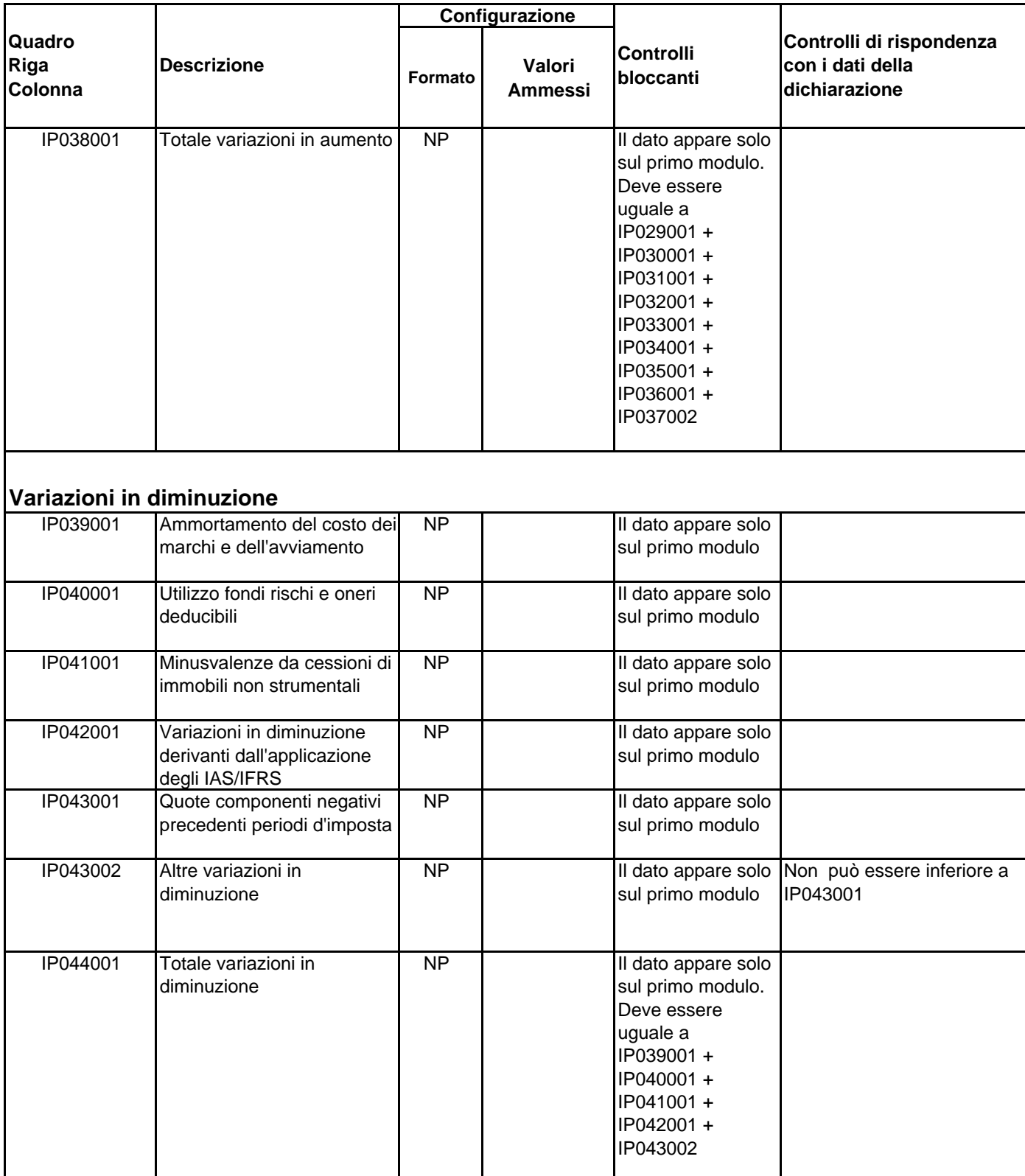

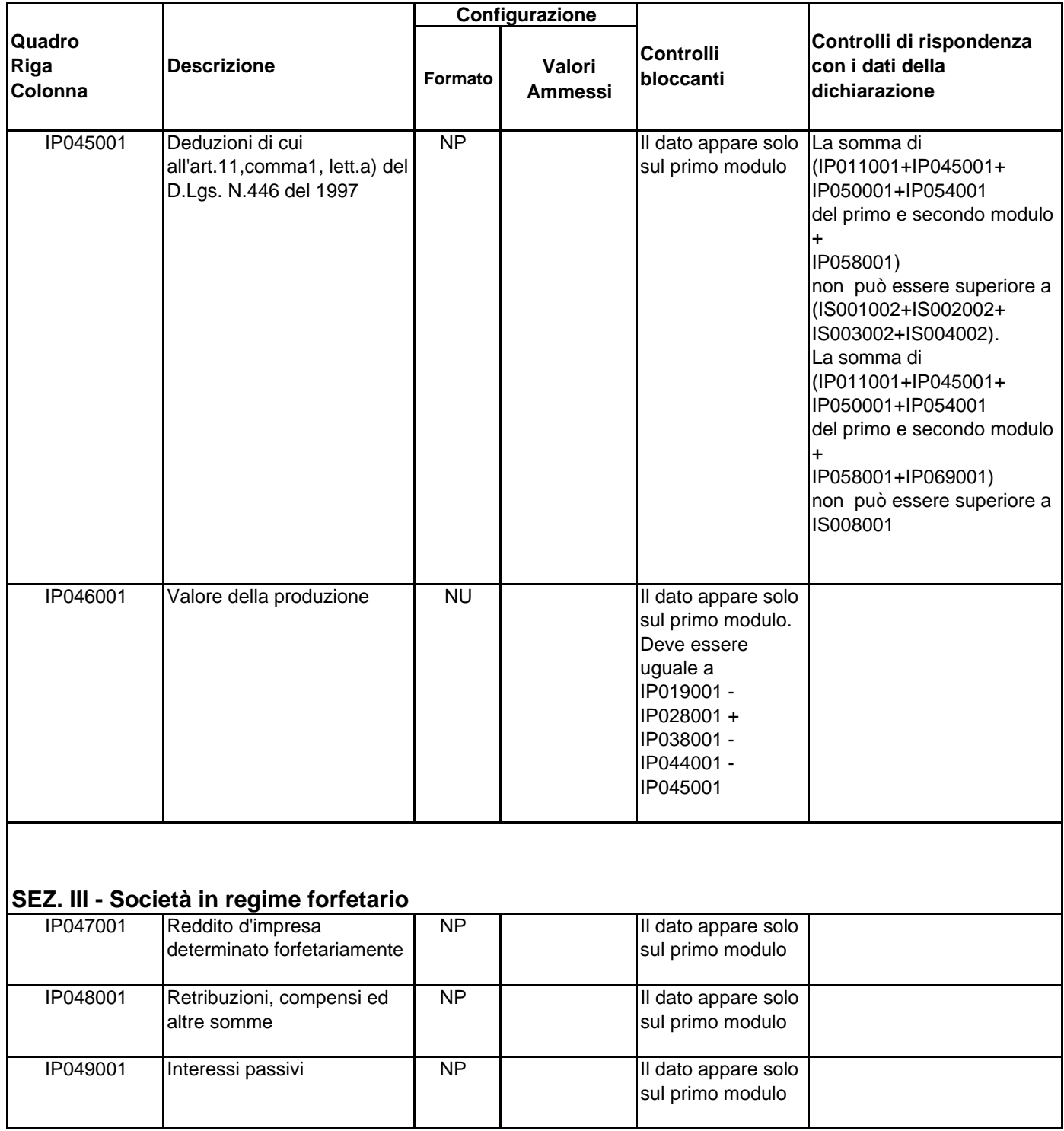

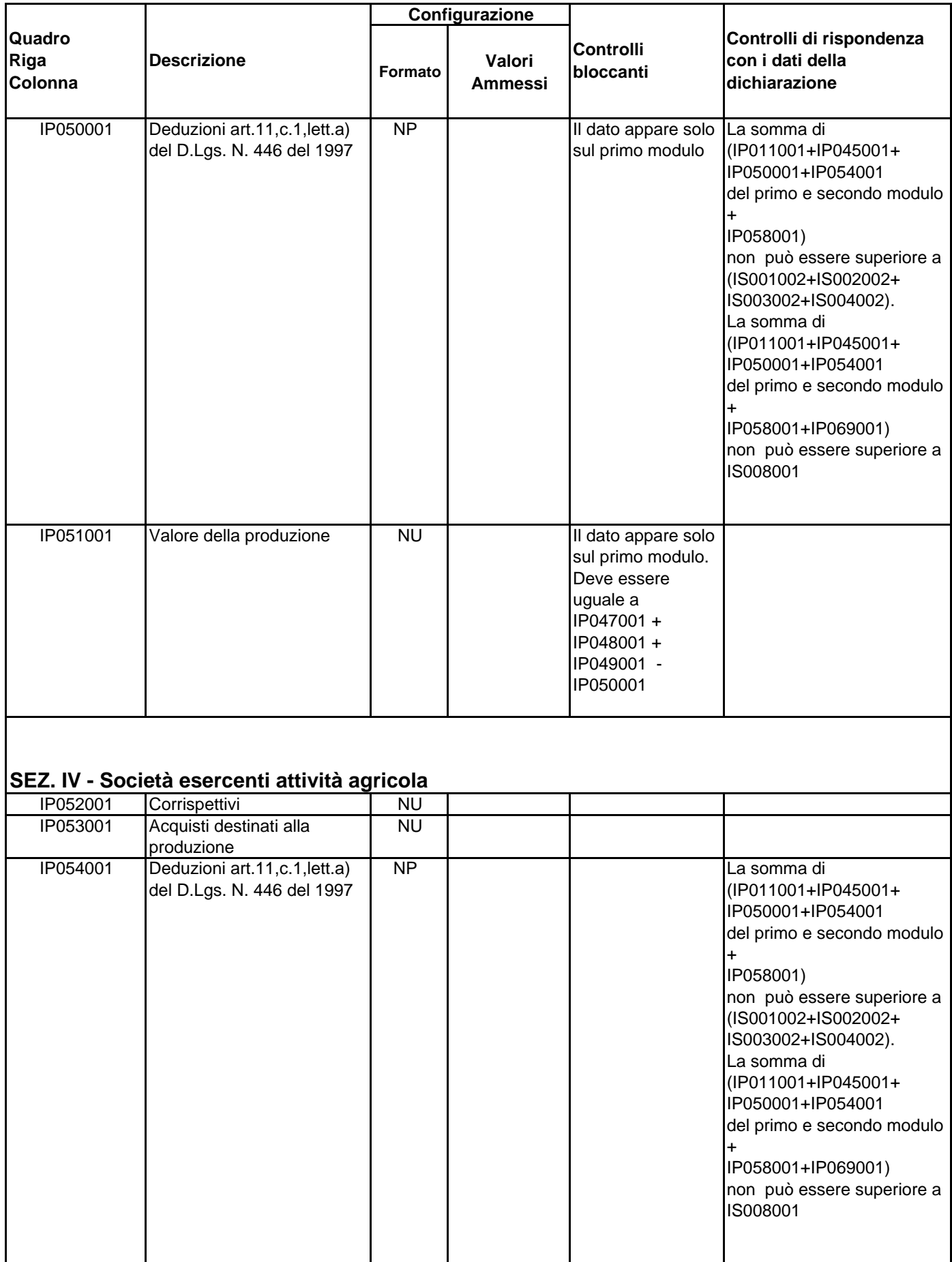

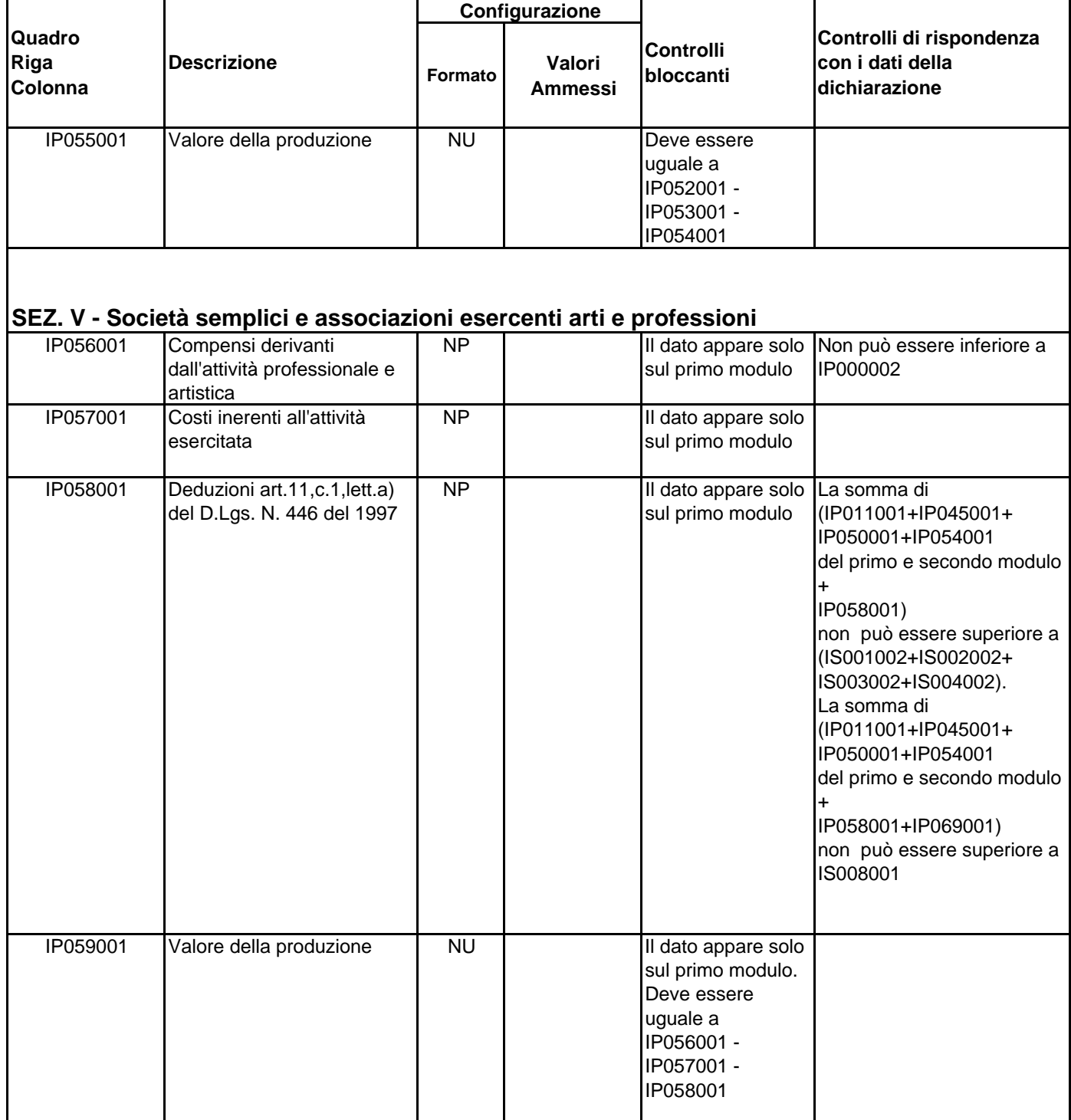

ı

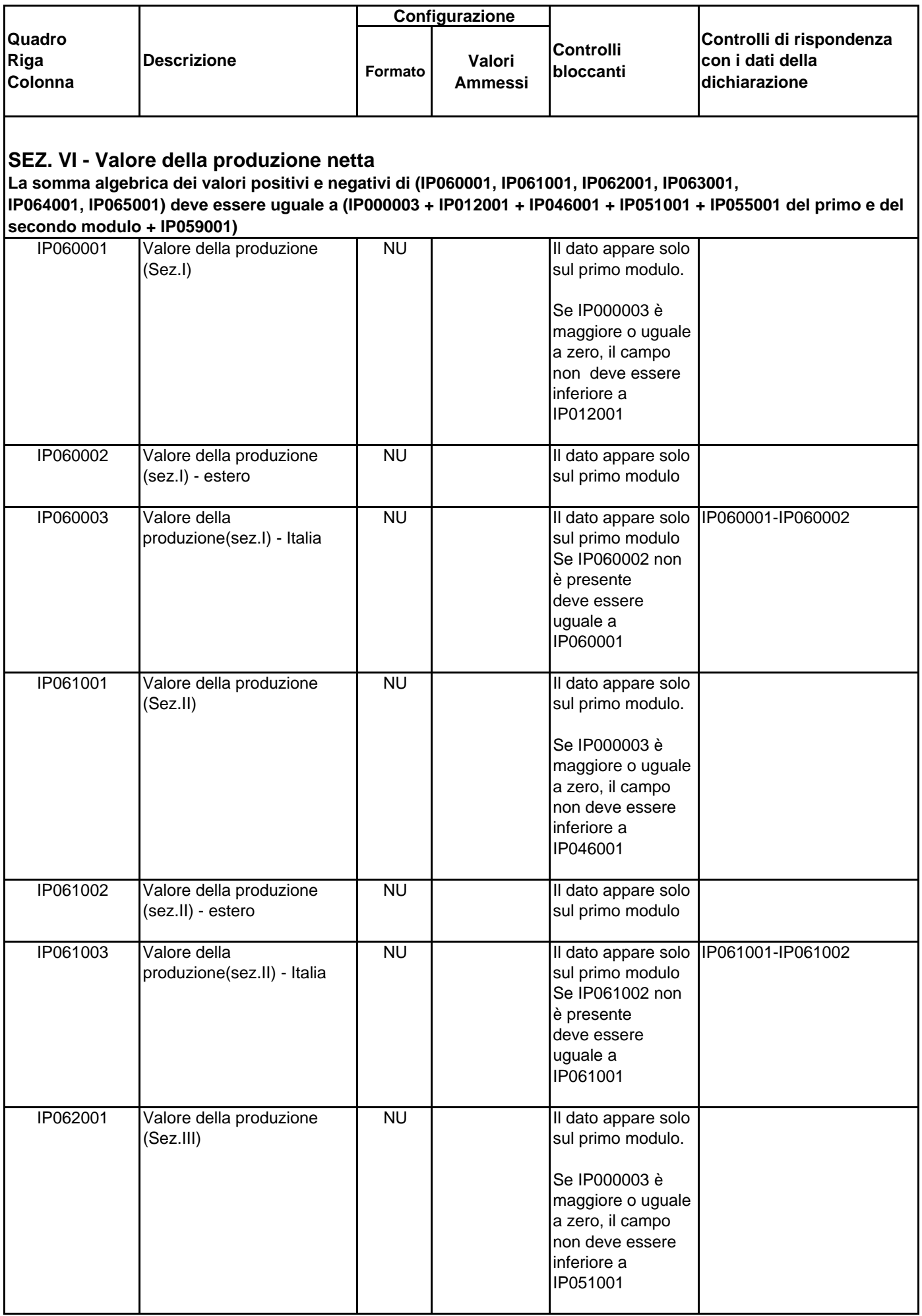

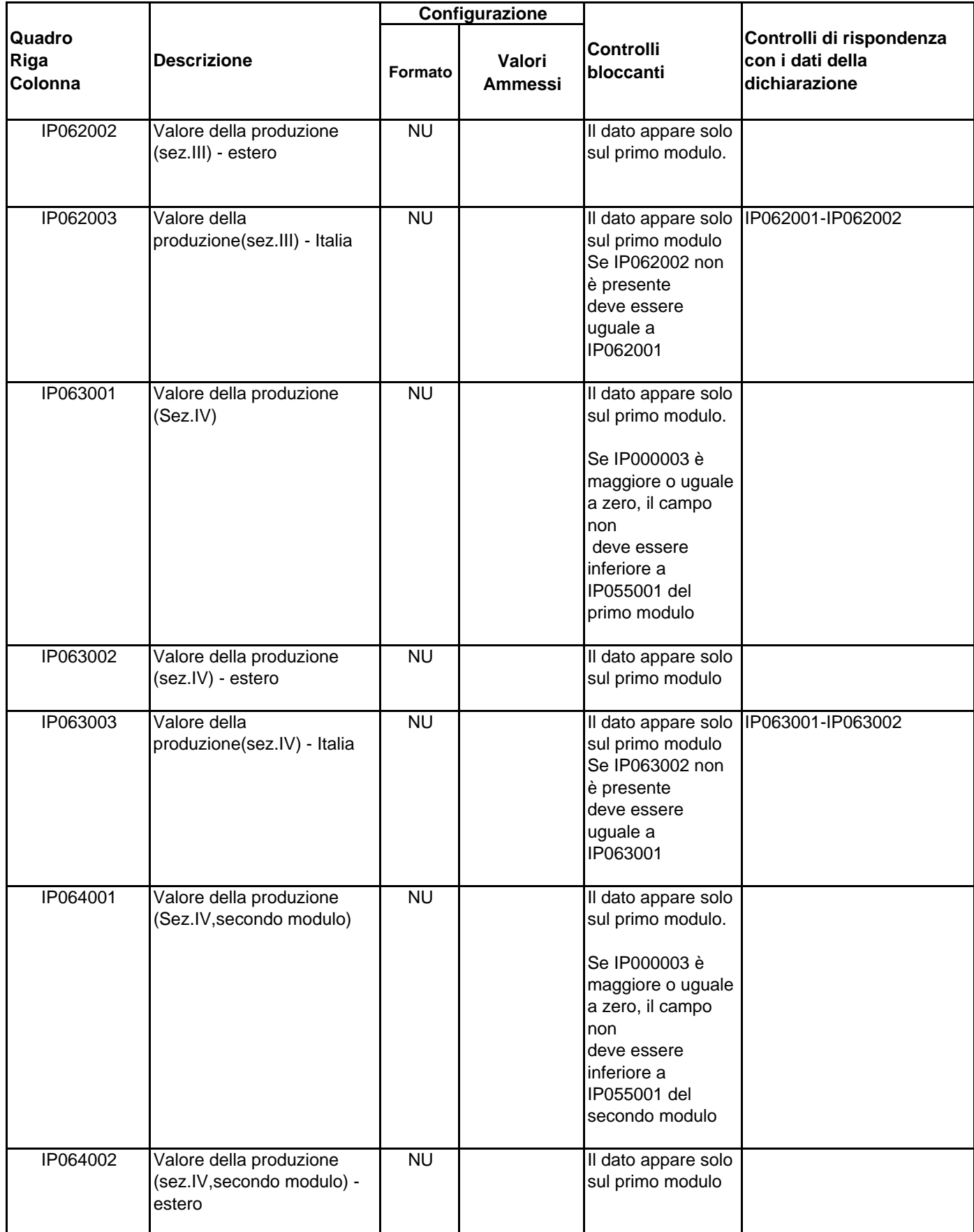

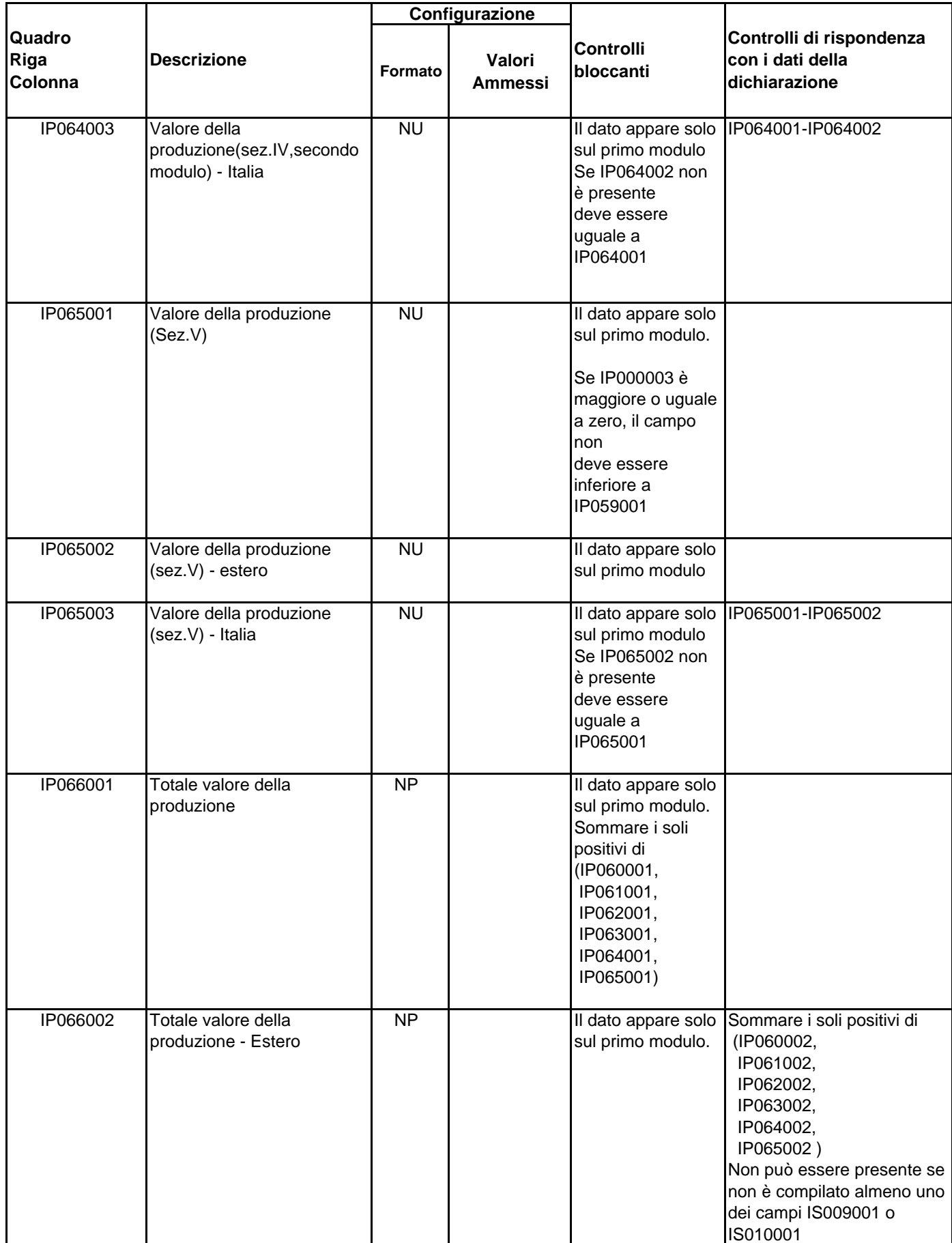

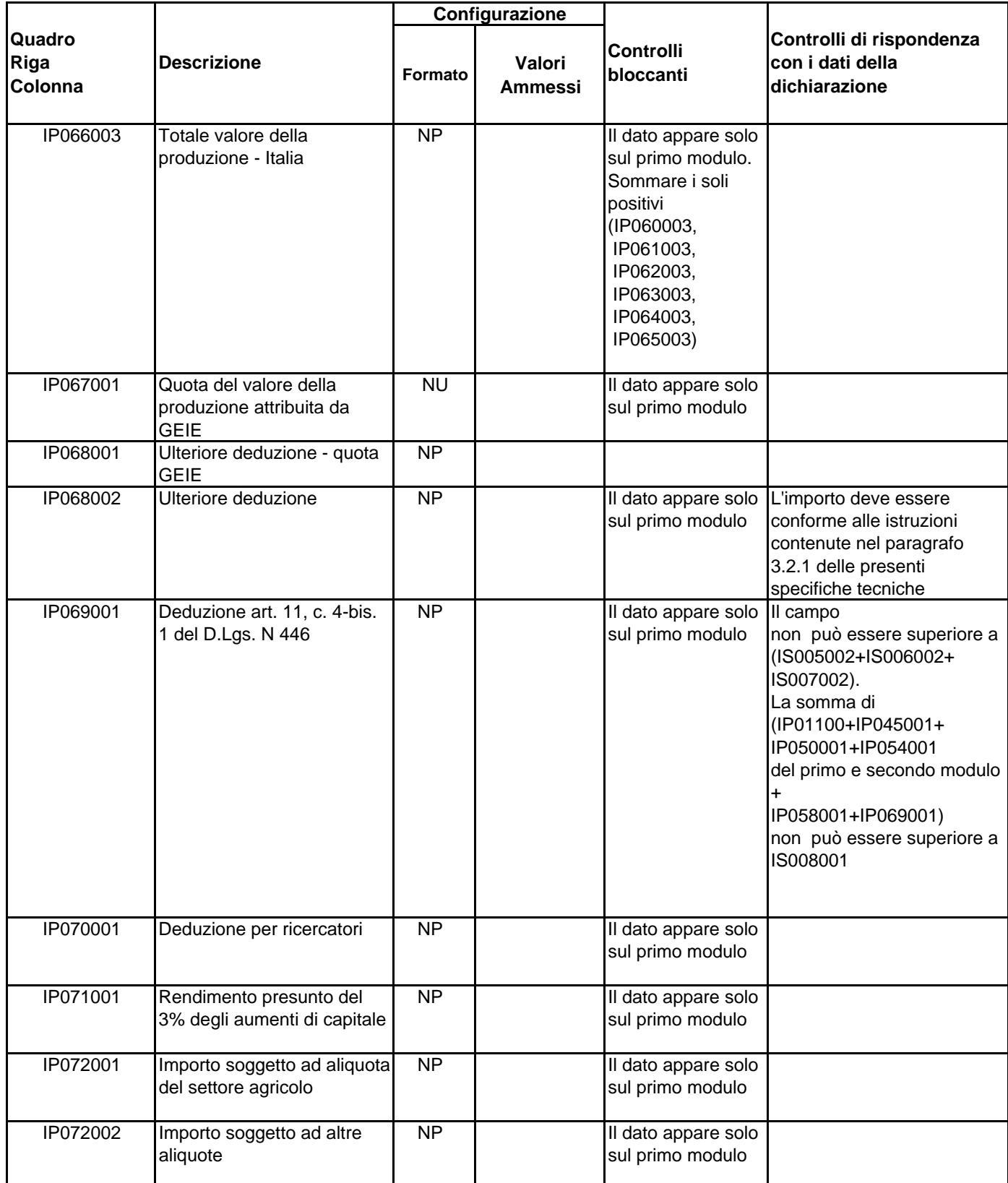

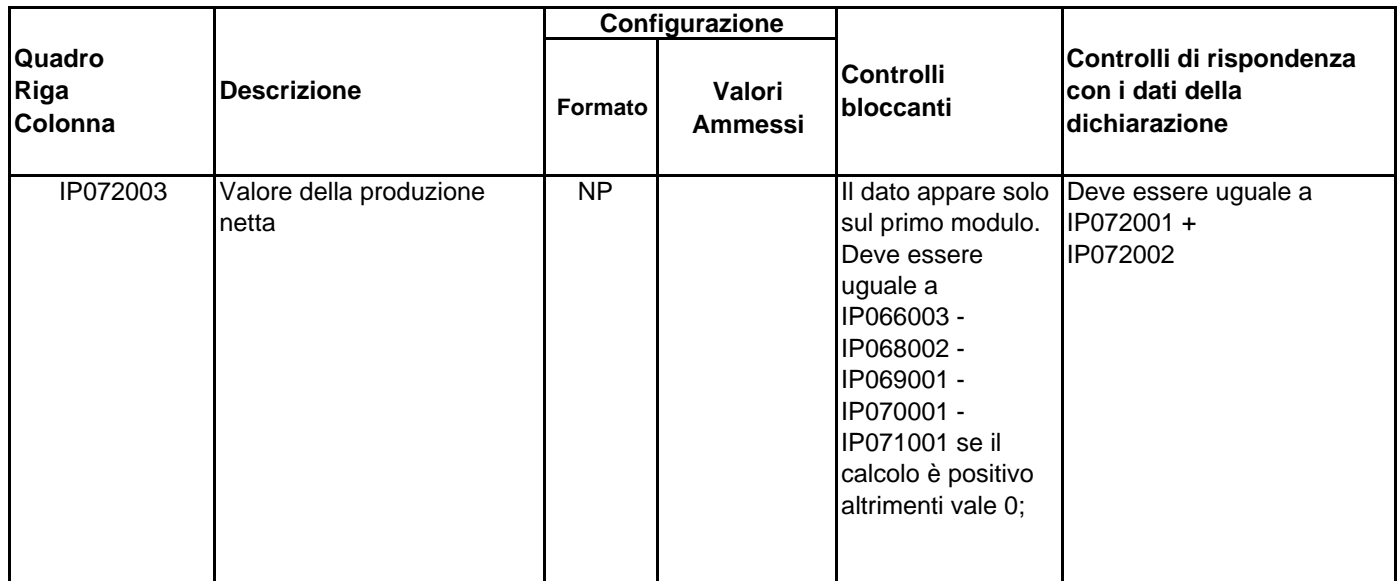

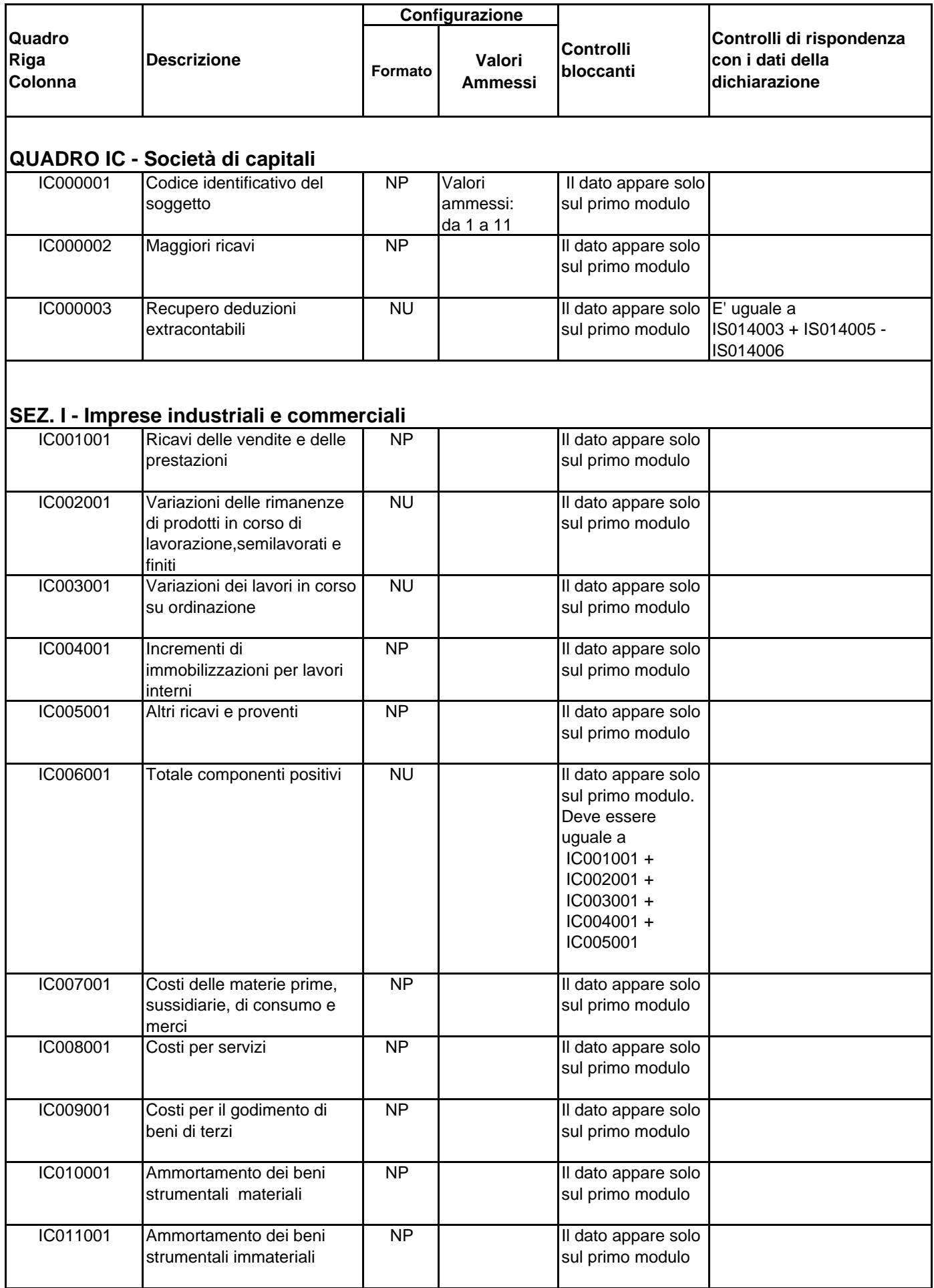

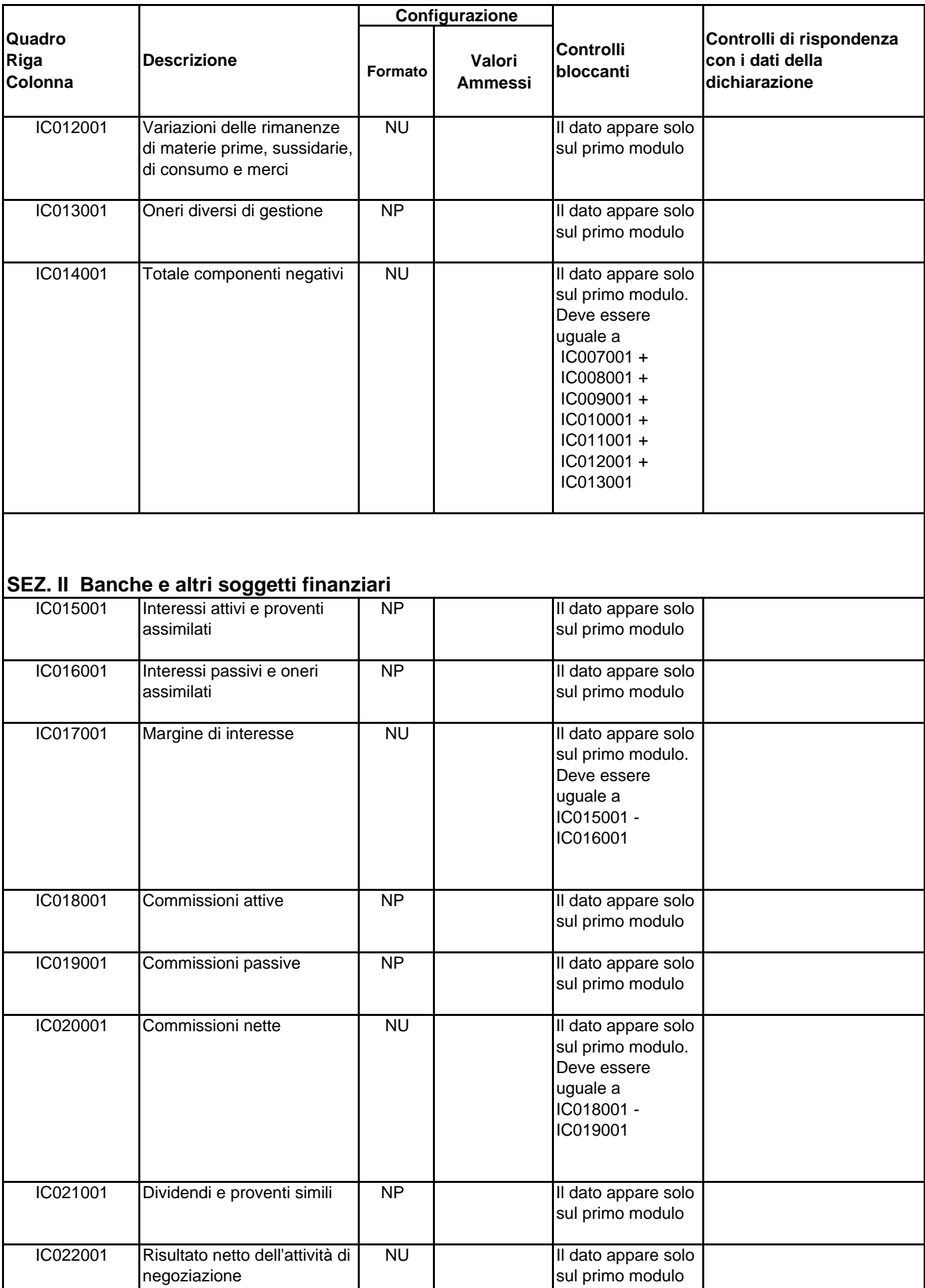

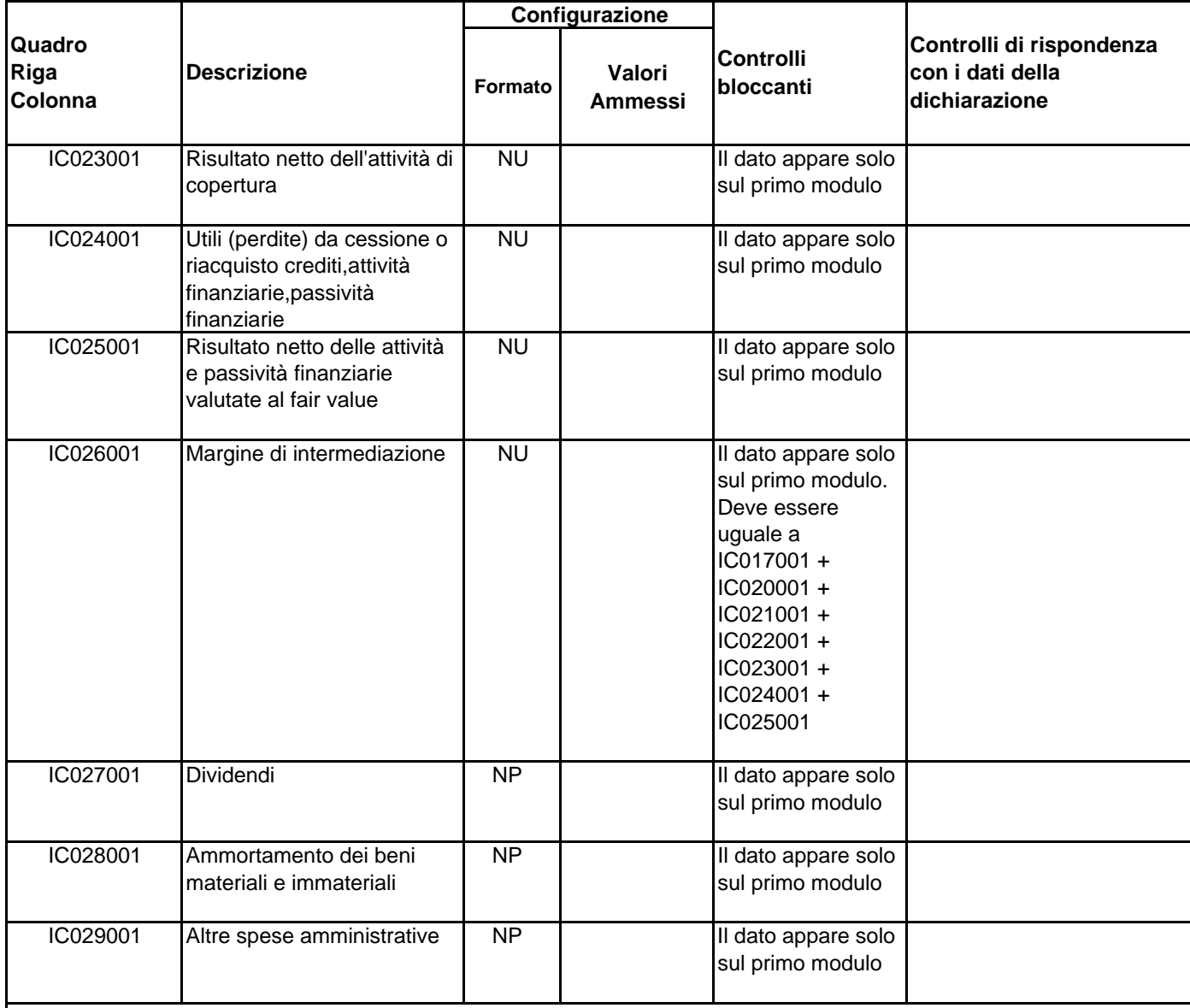

## **Banca d'Italia e Ufficio italiano dei cambi**

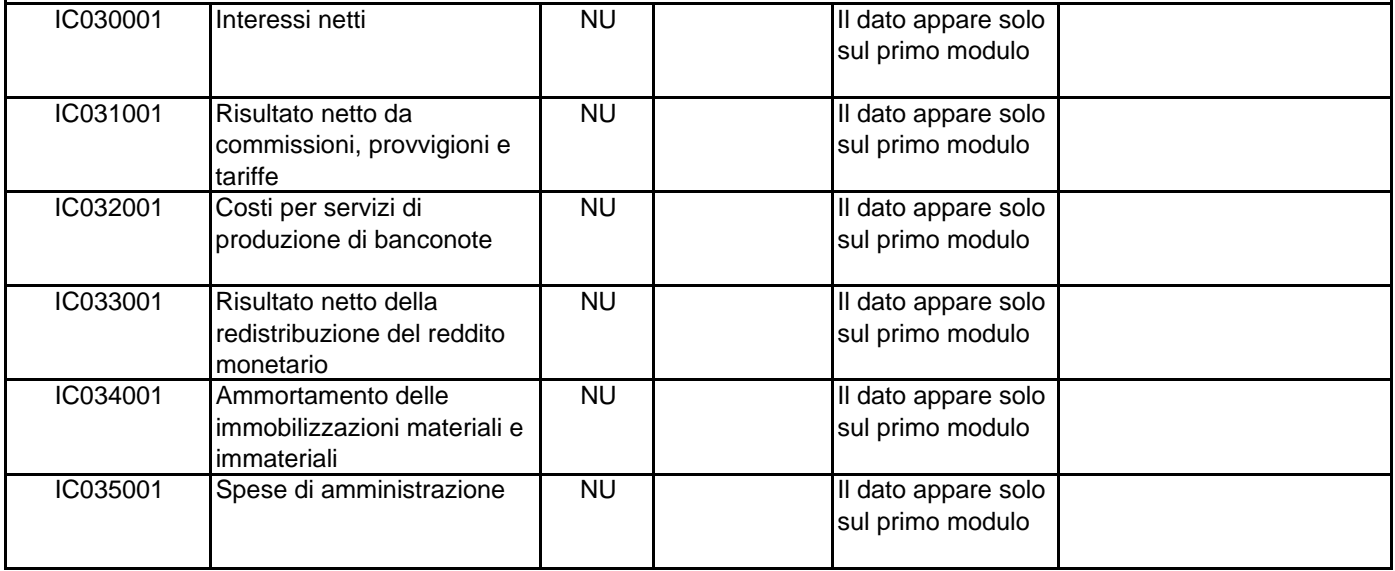

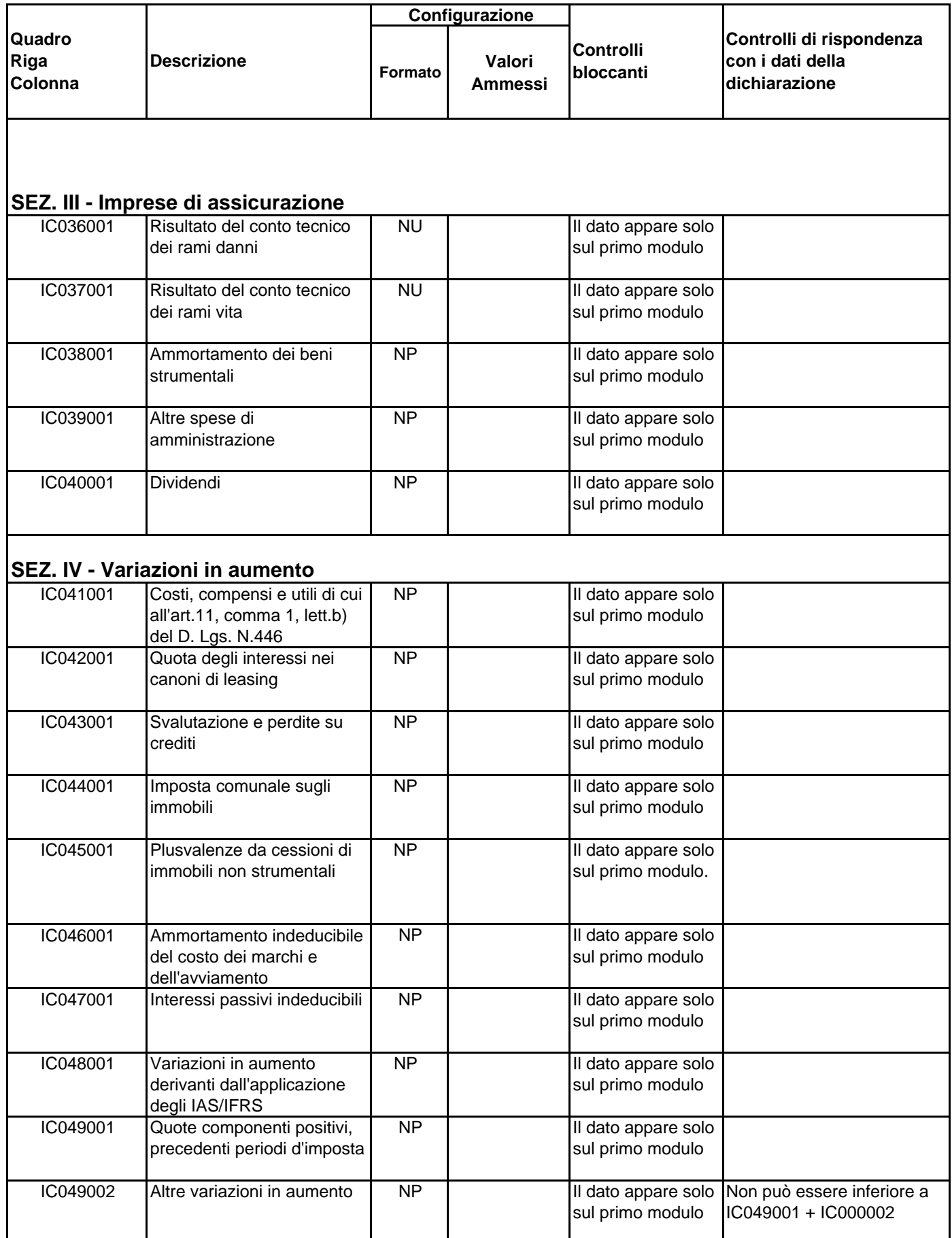

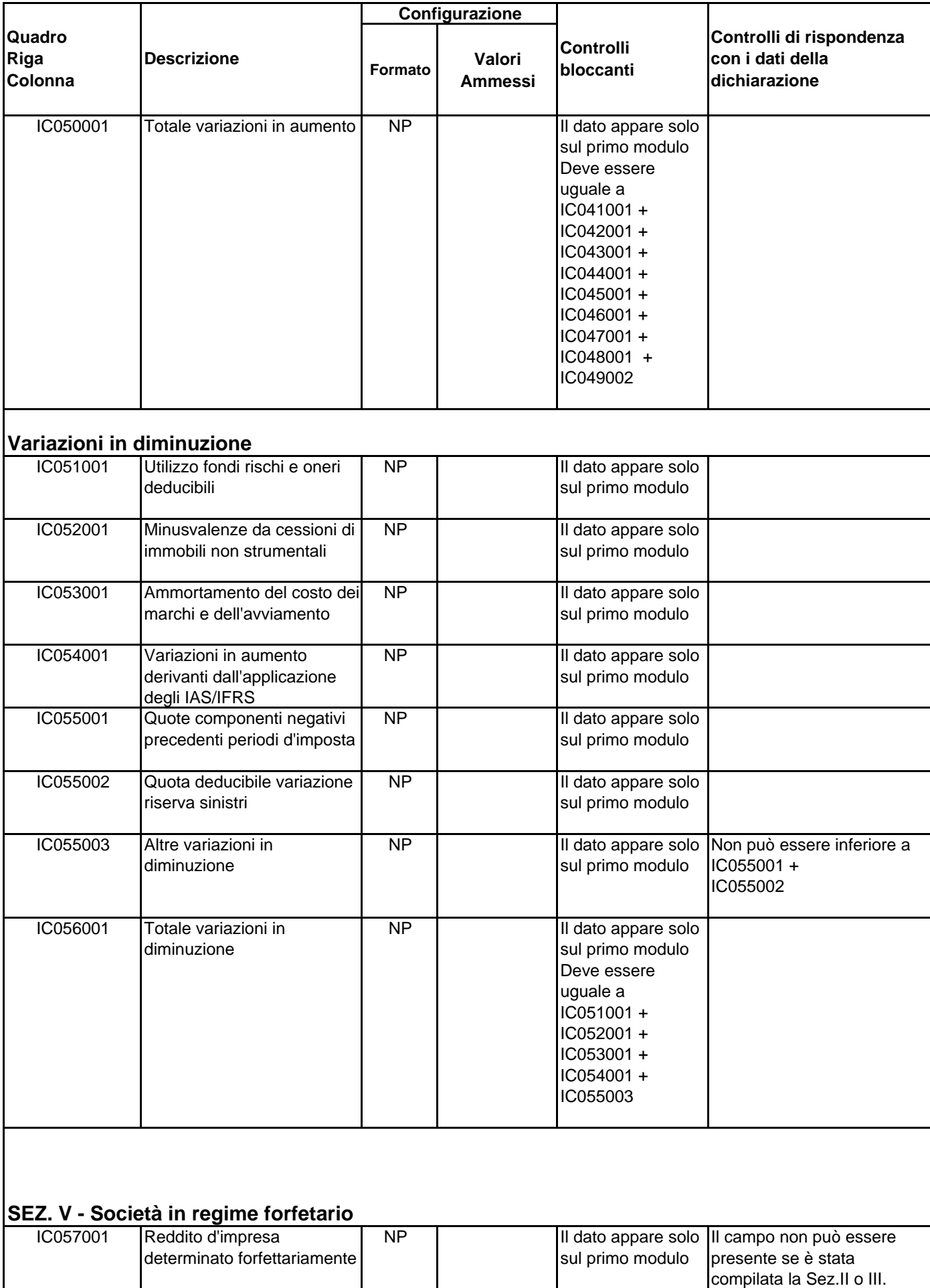

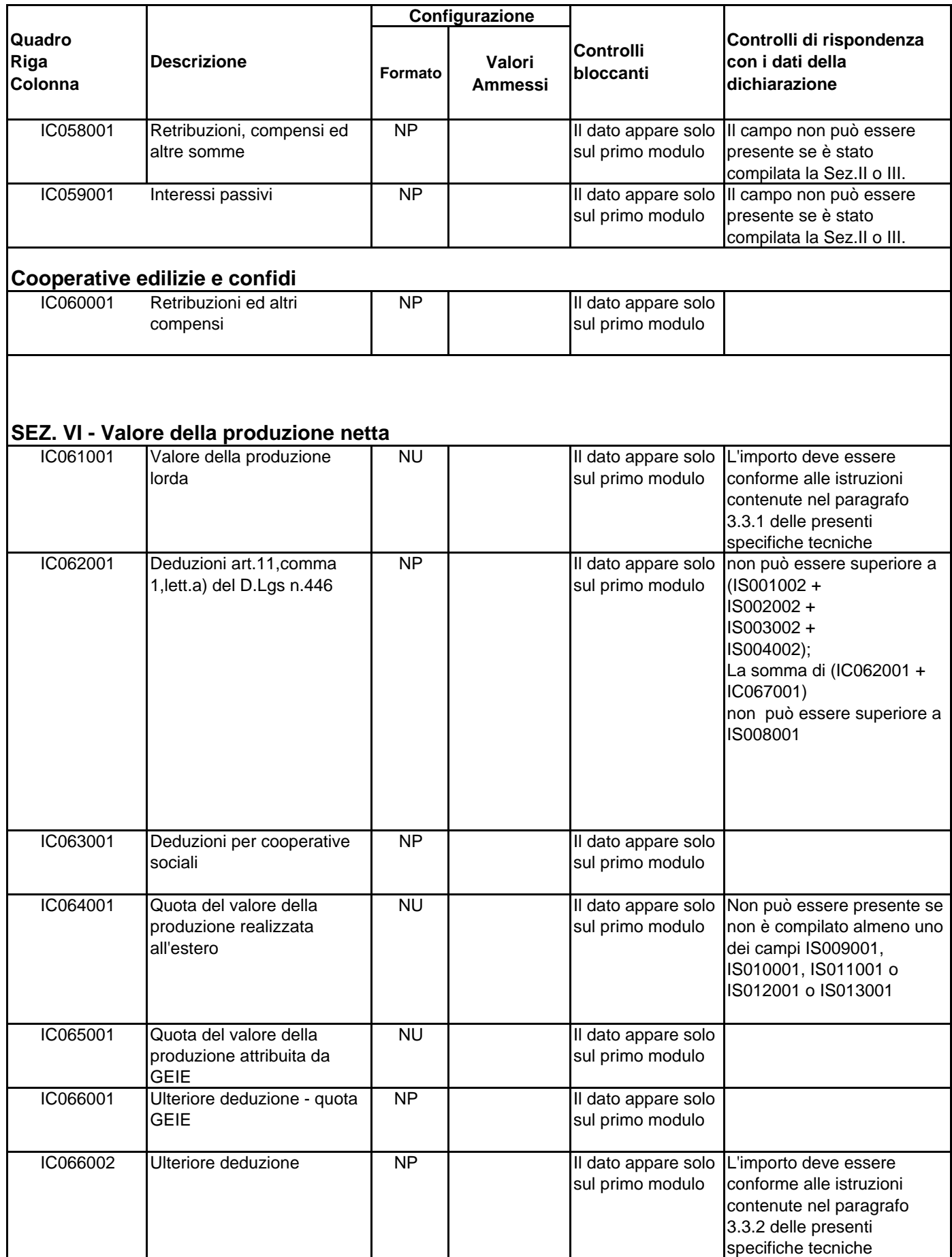

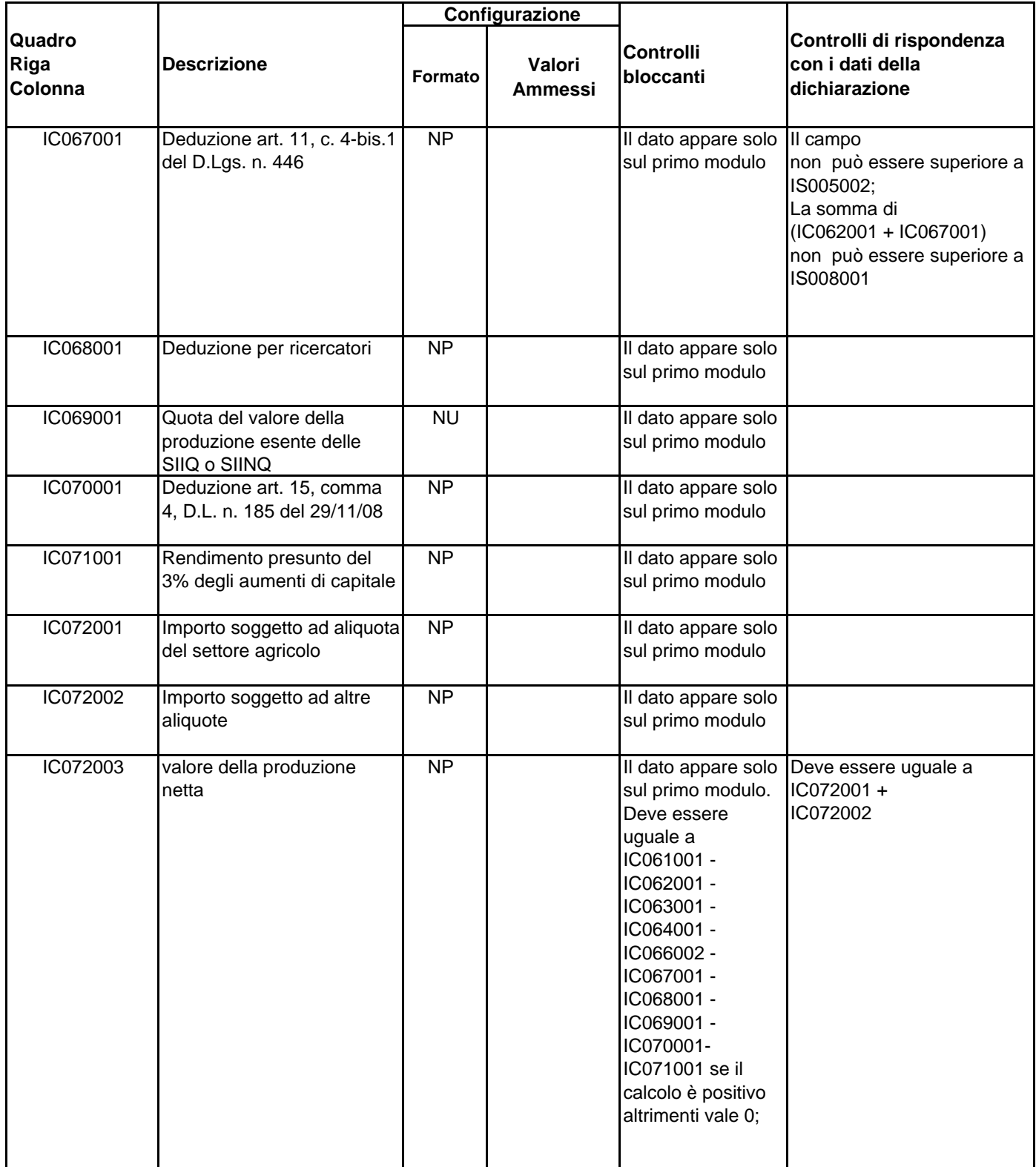

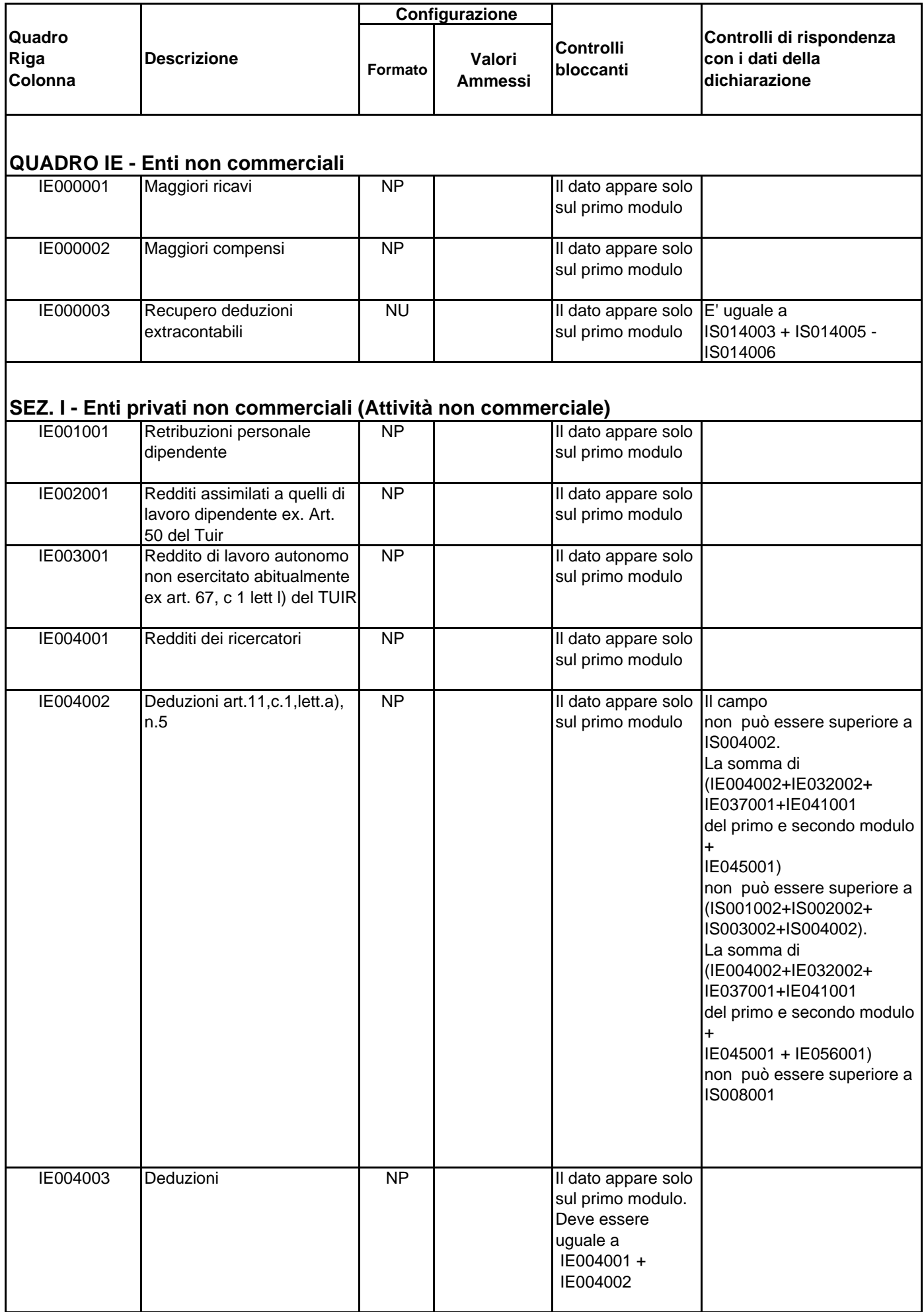

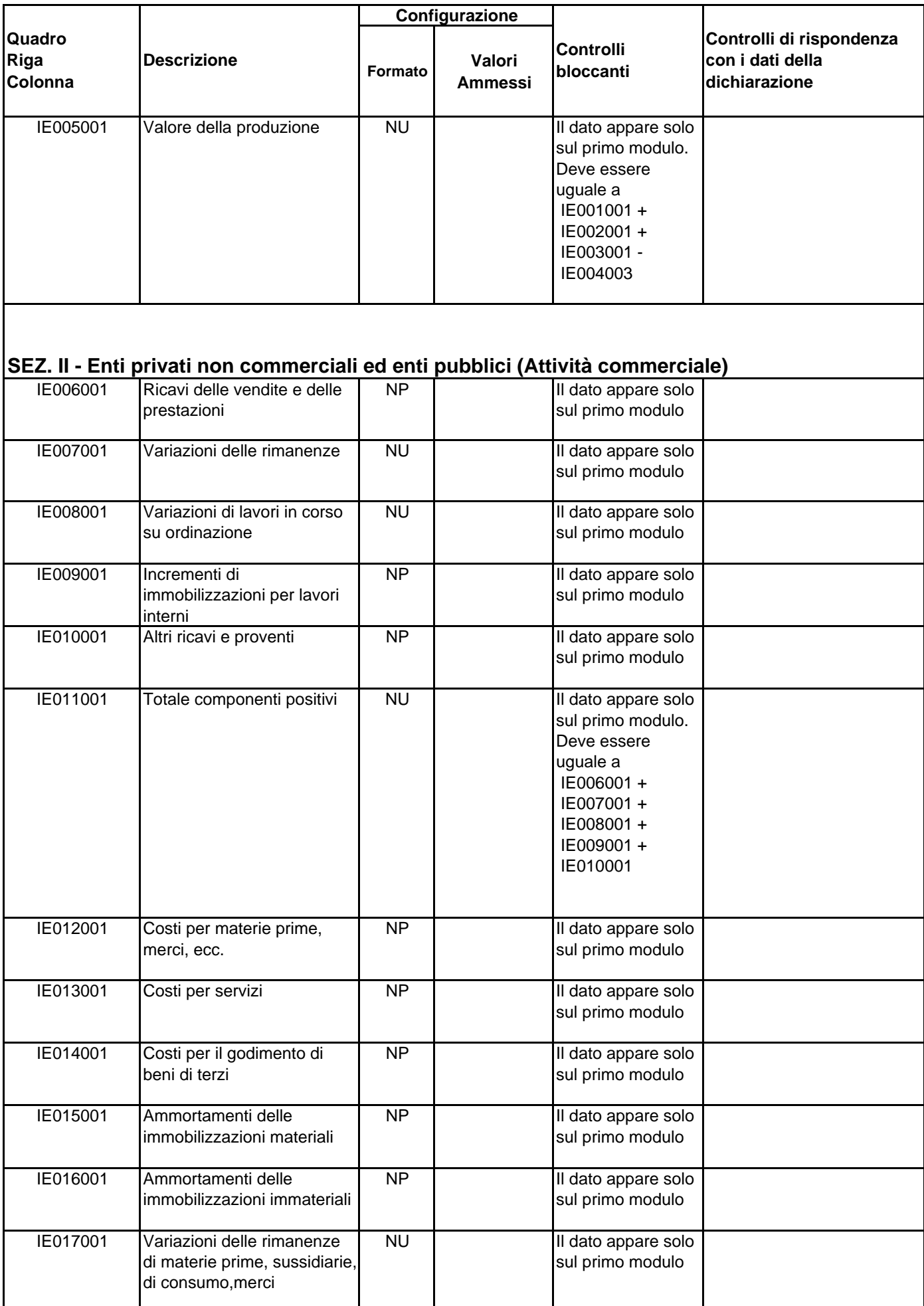

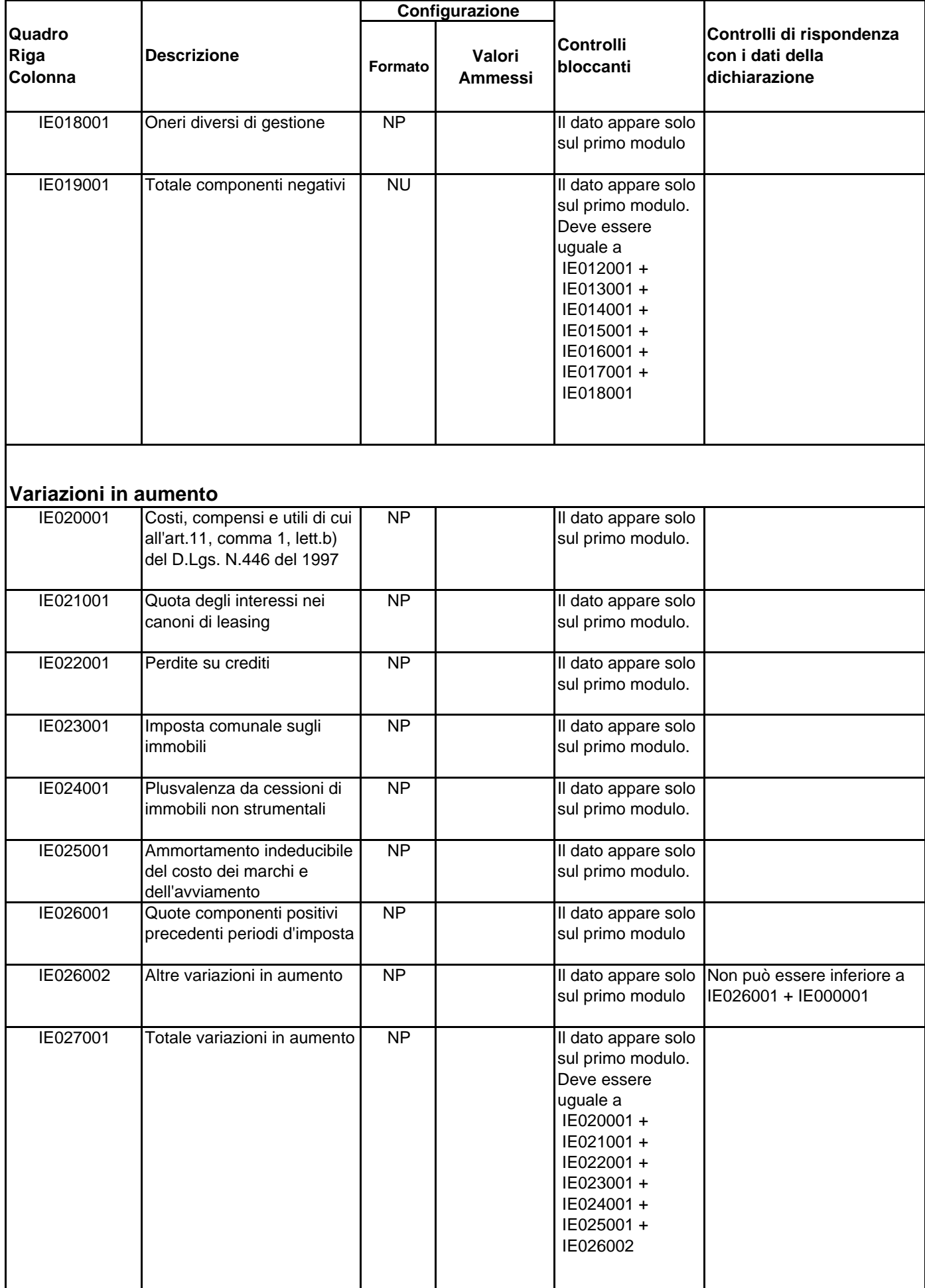

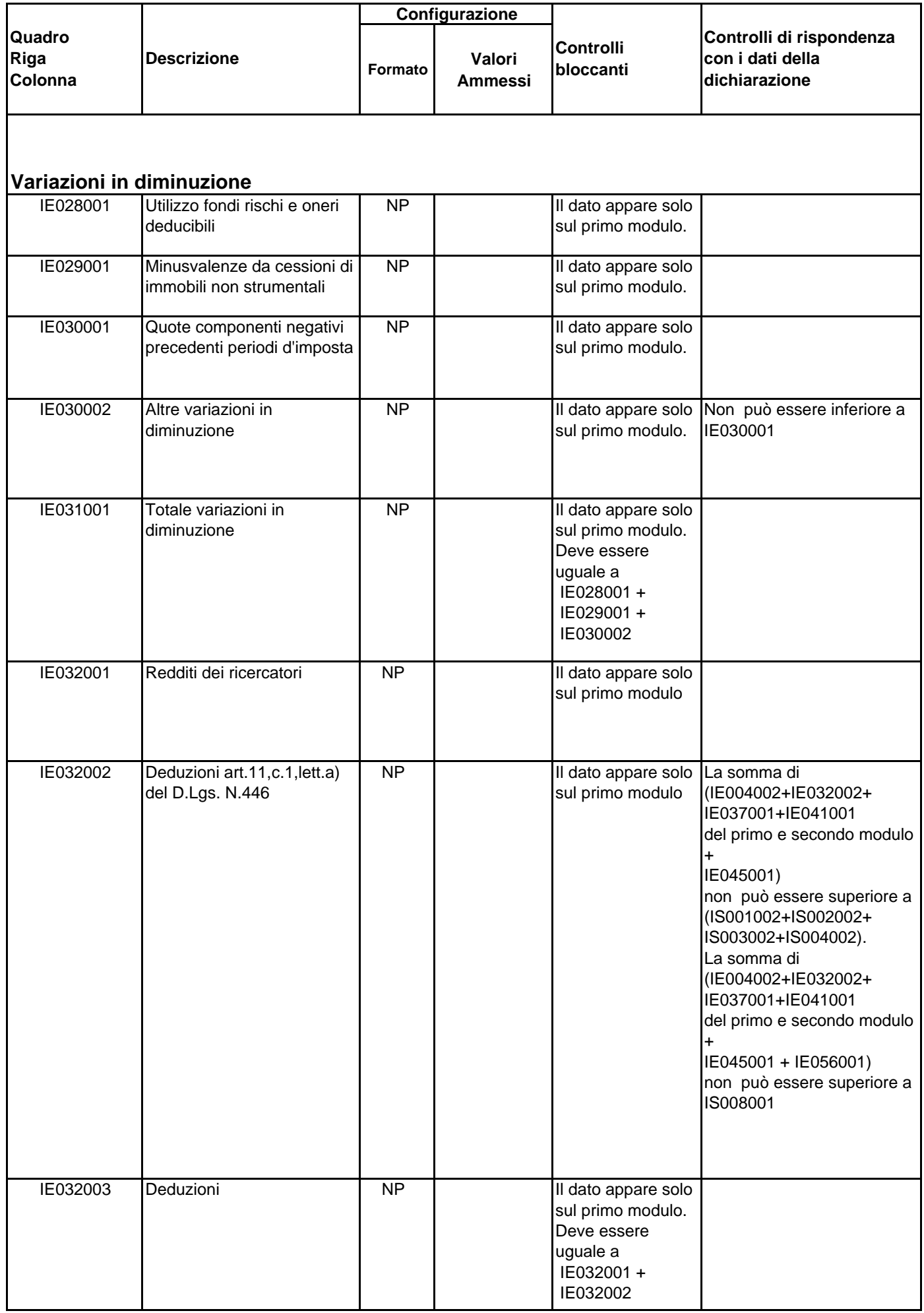

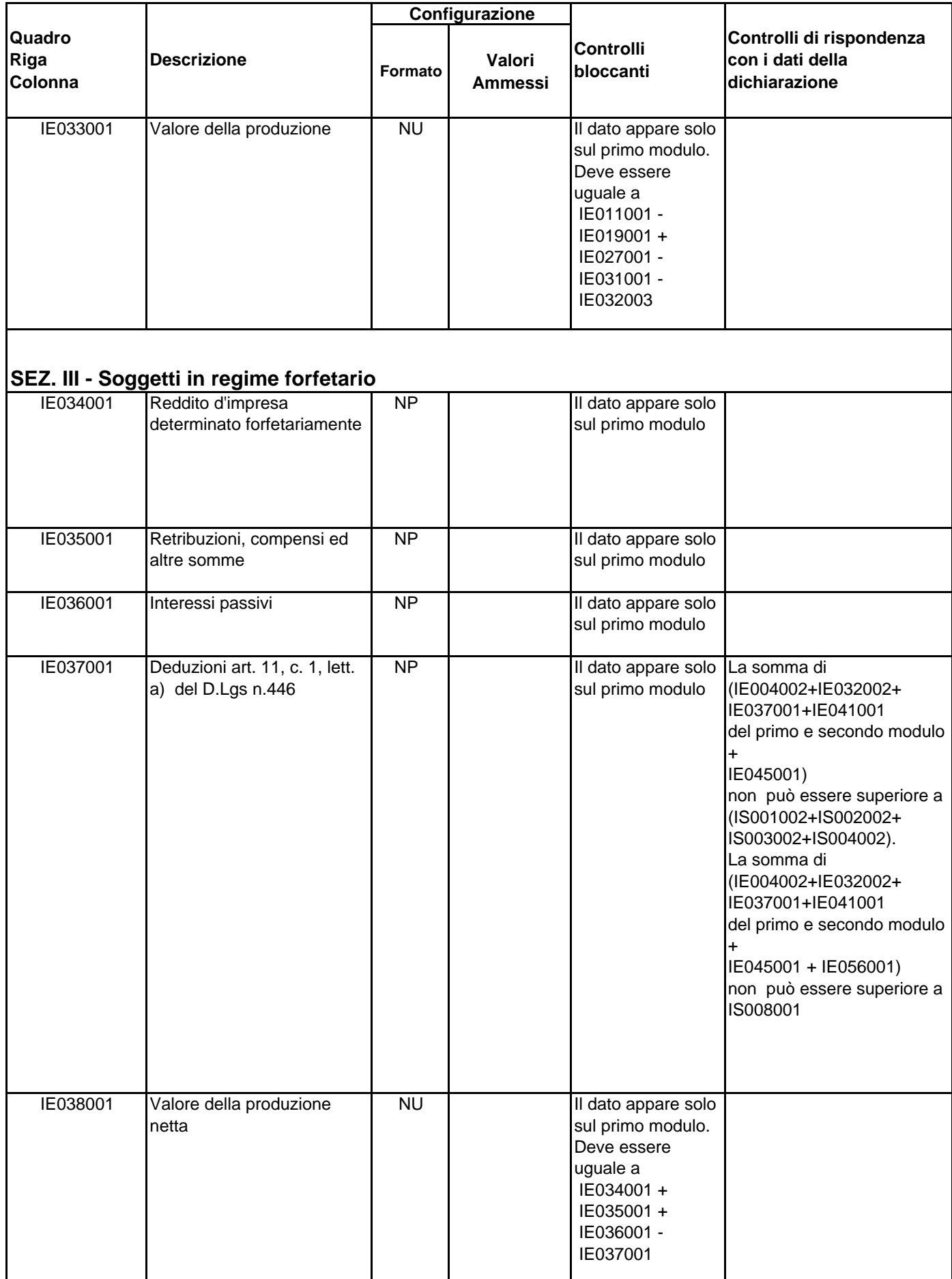

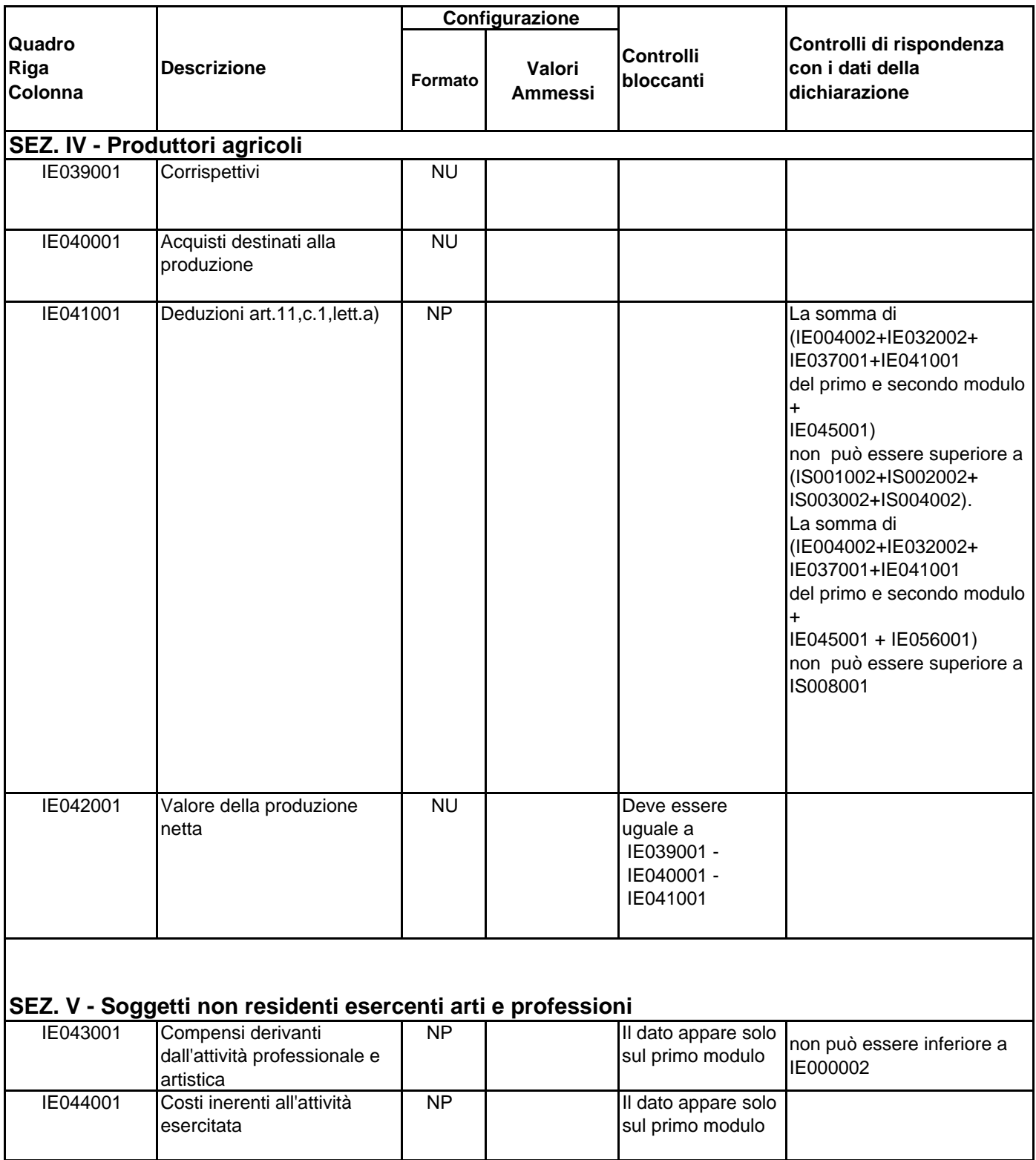

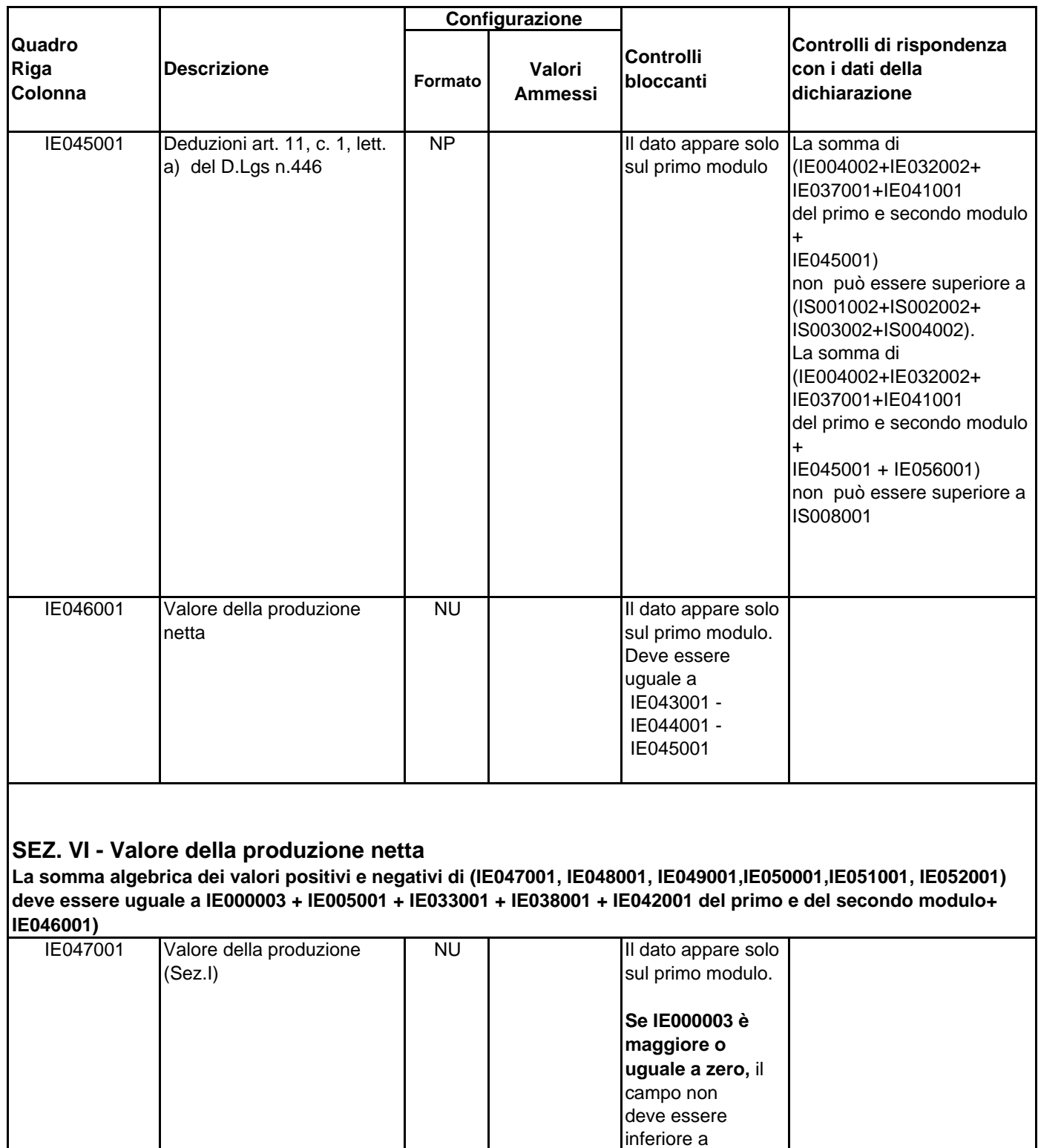

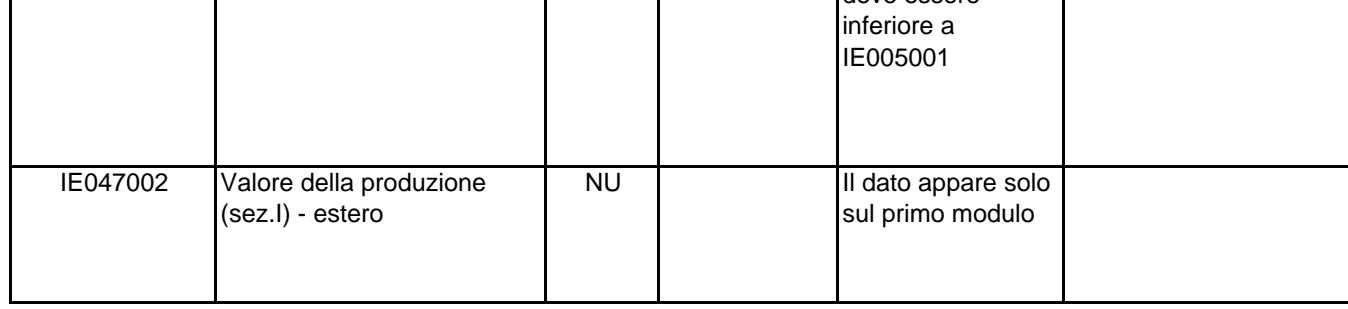

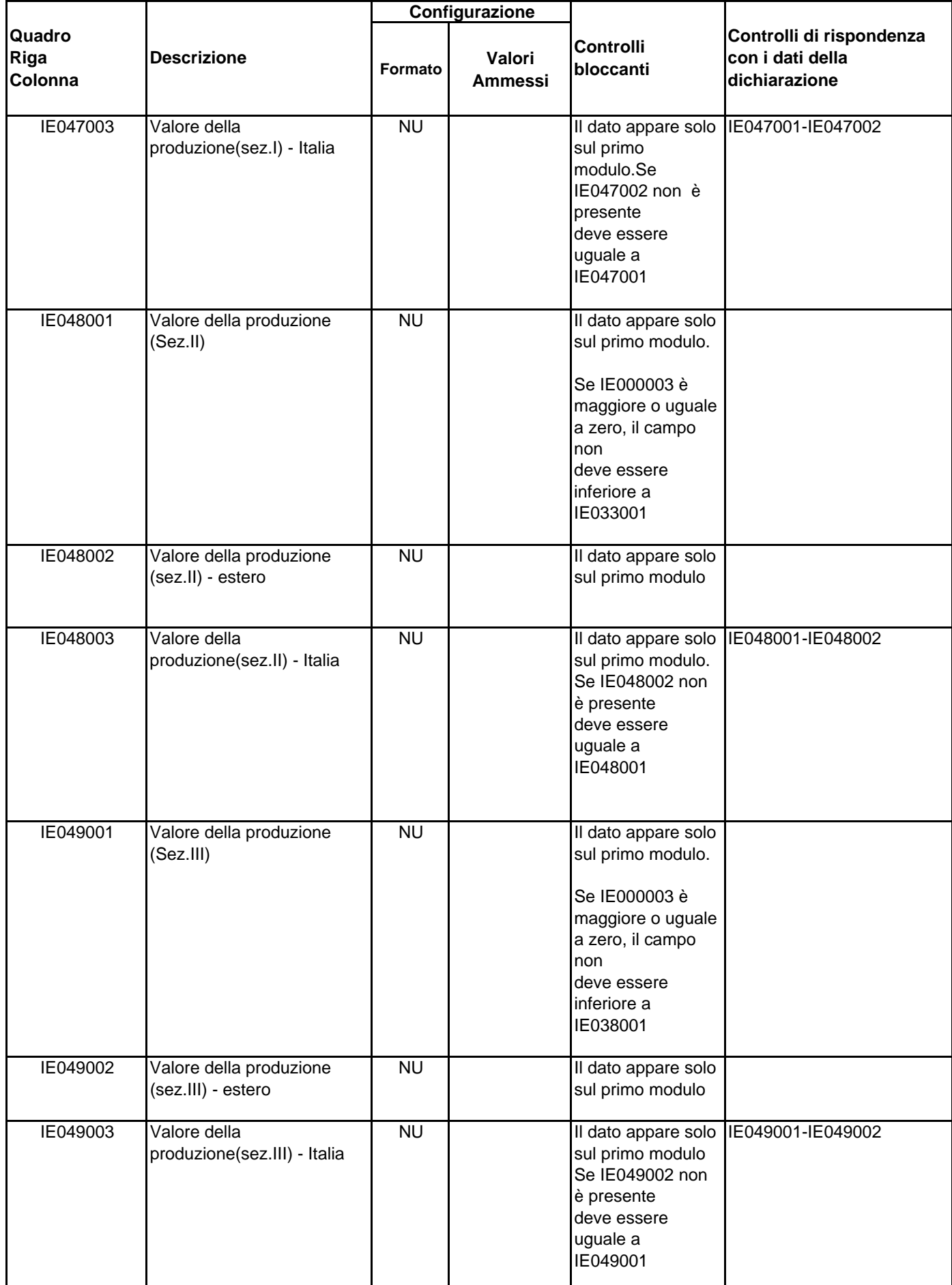

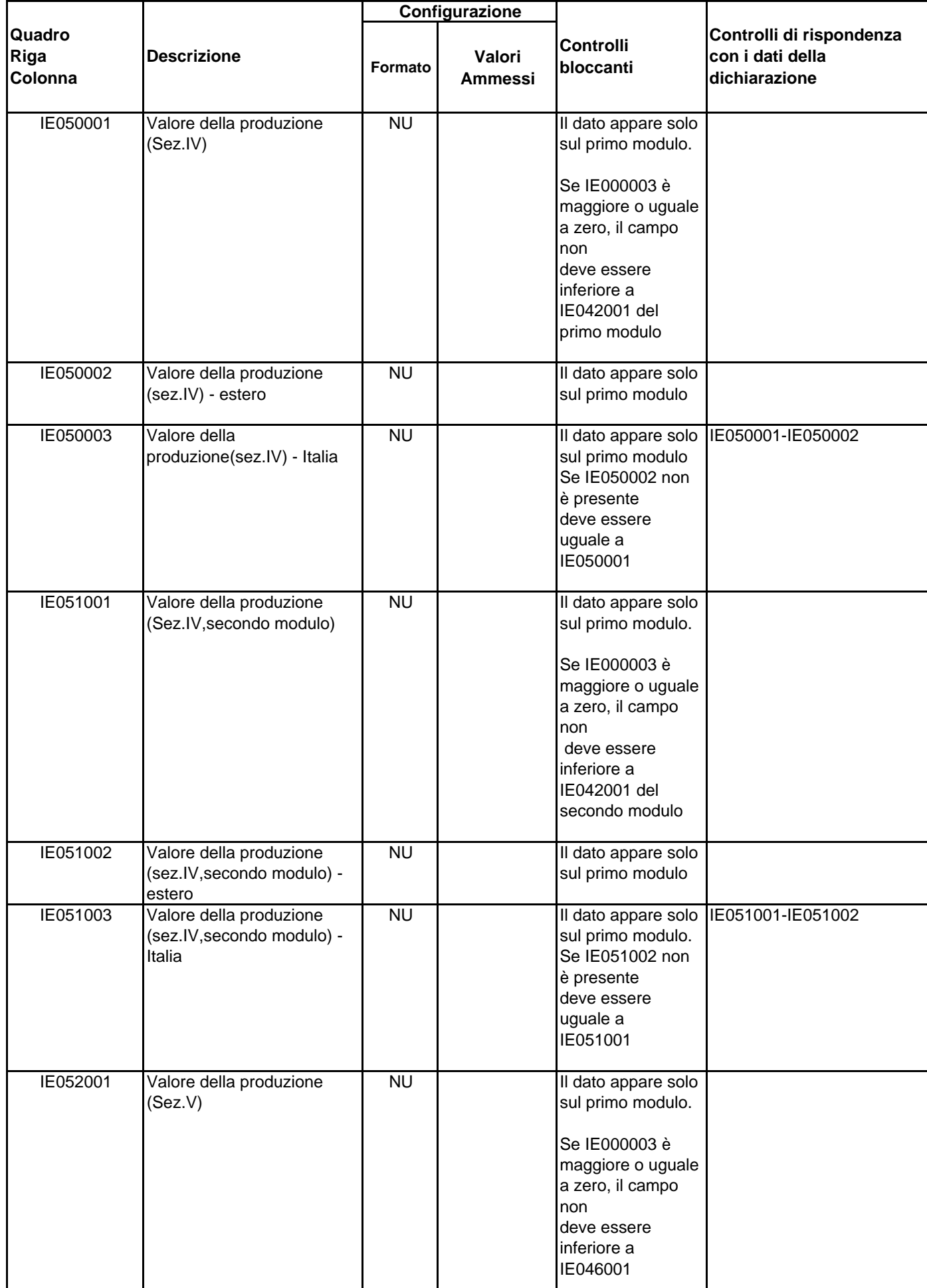

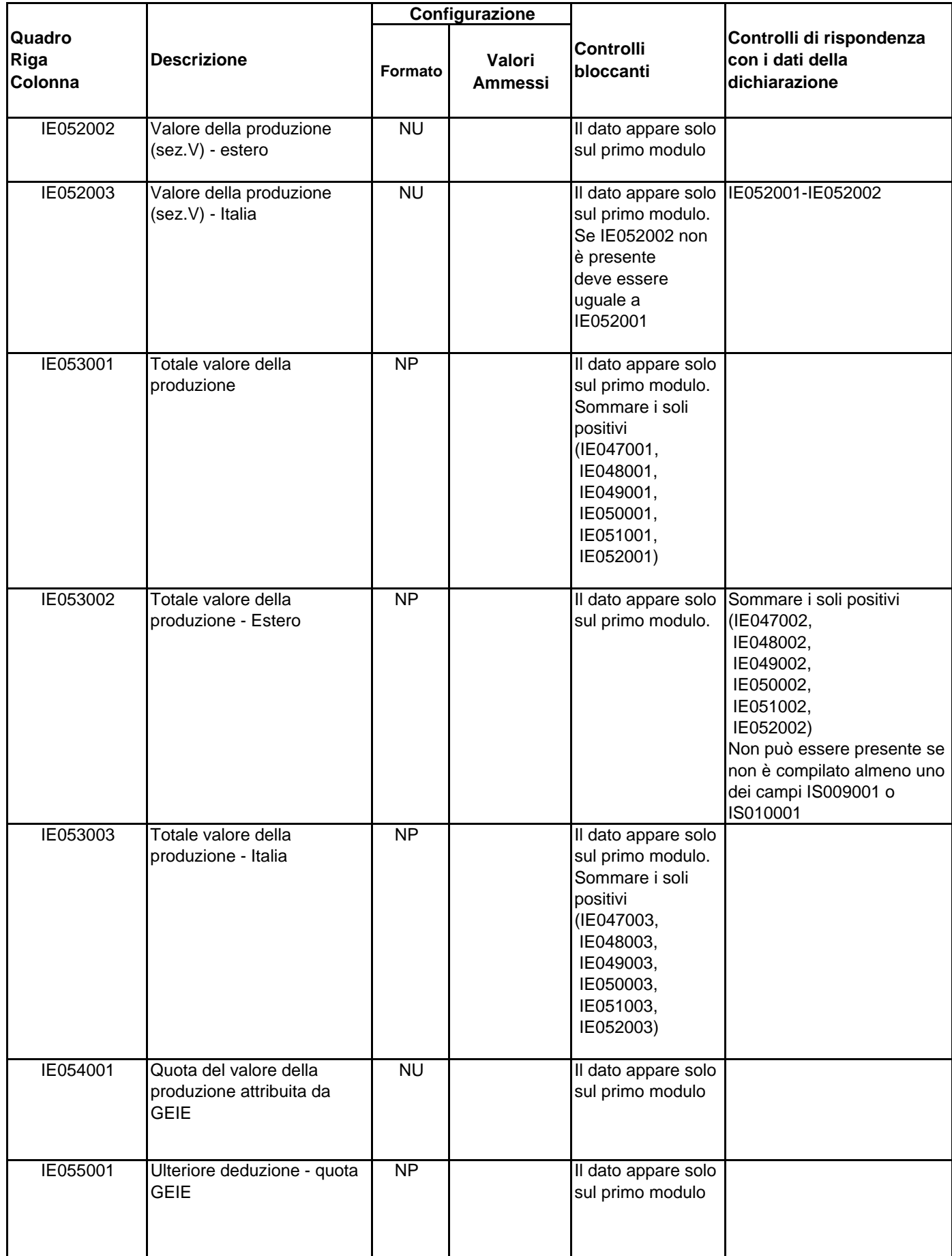

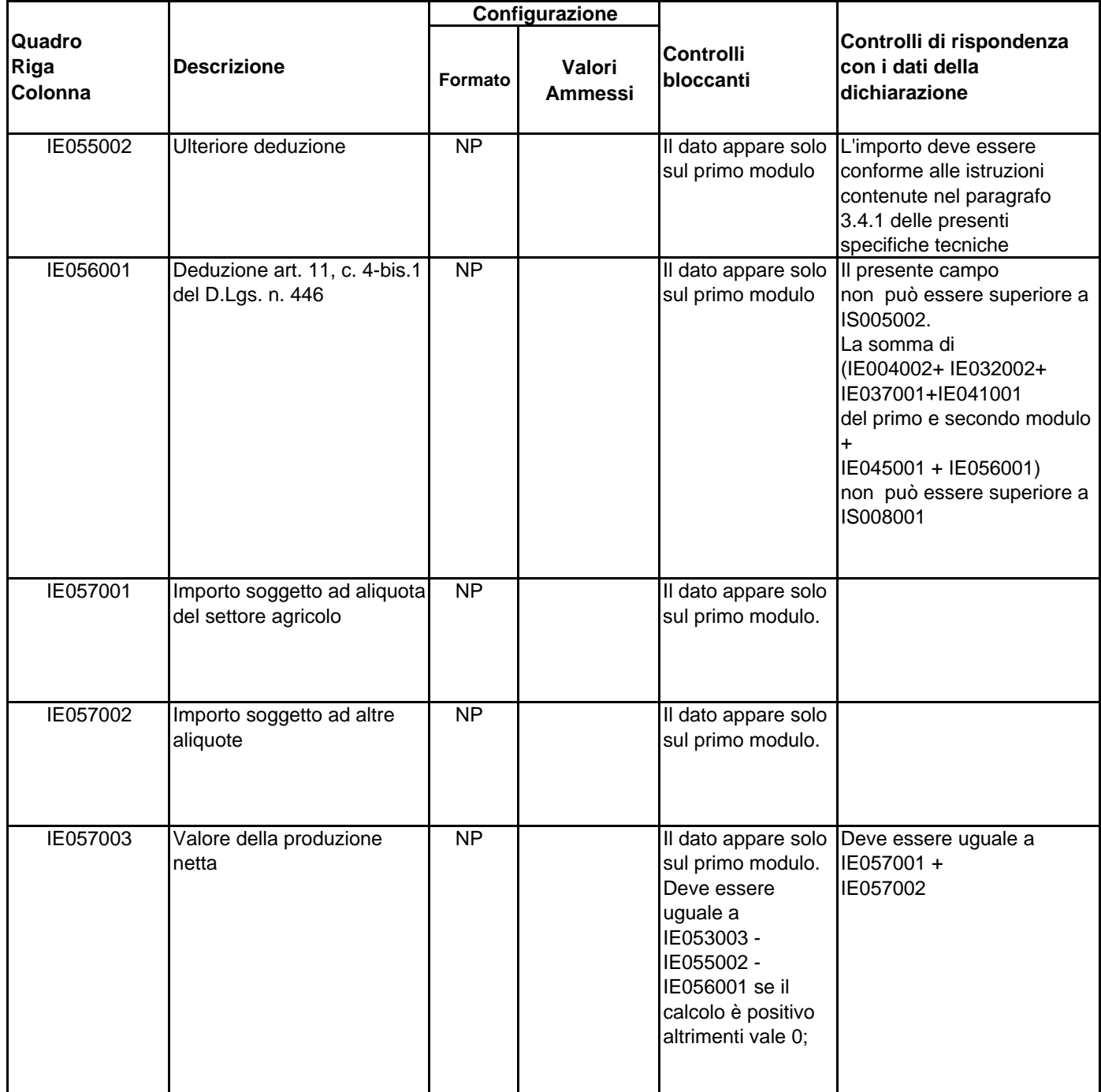

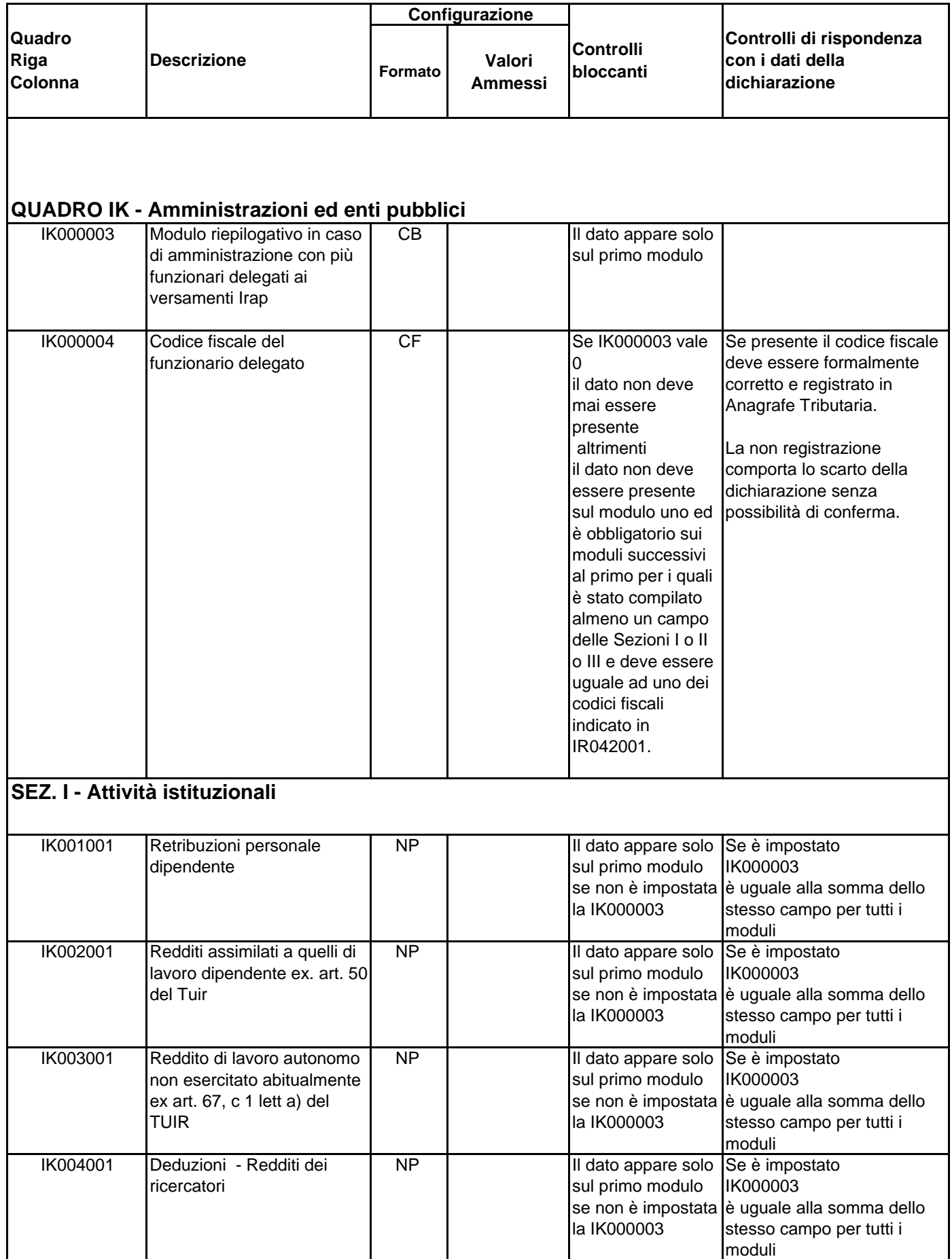
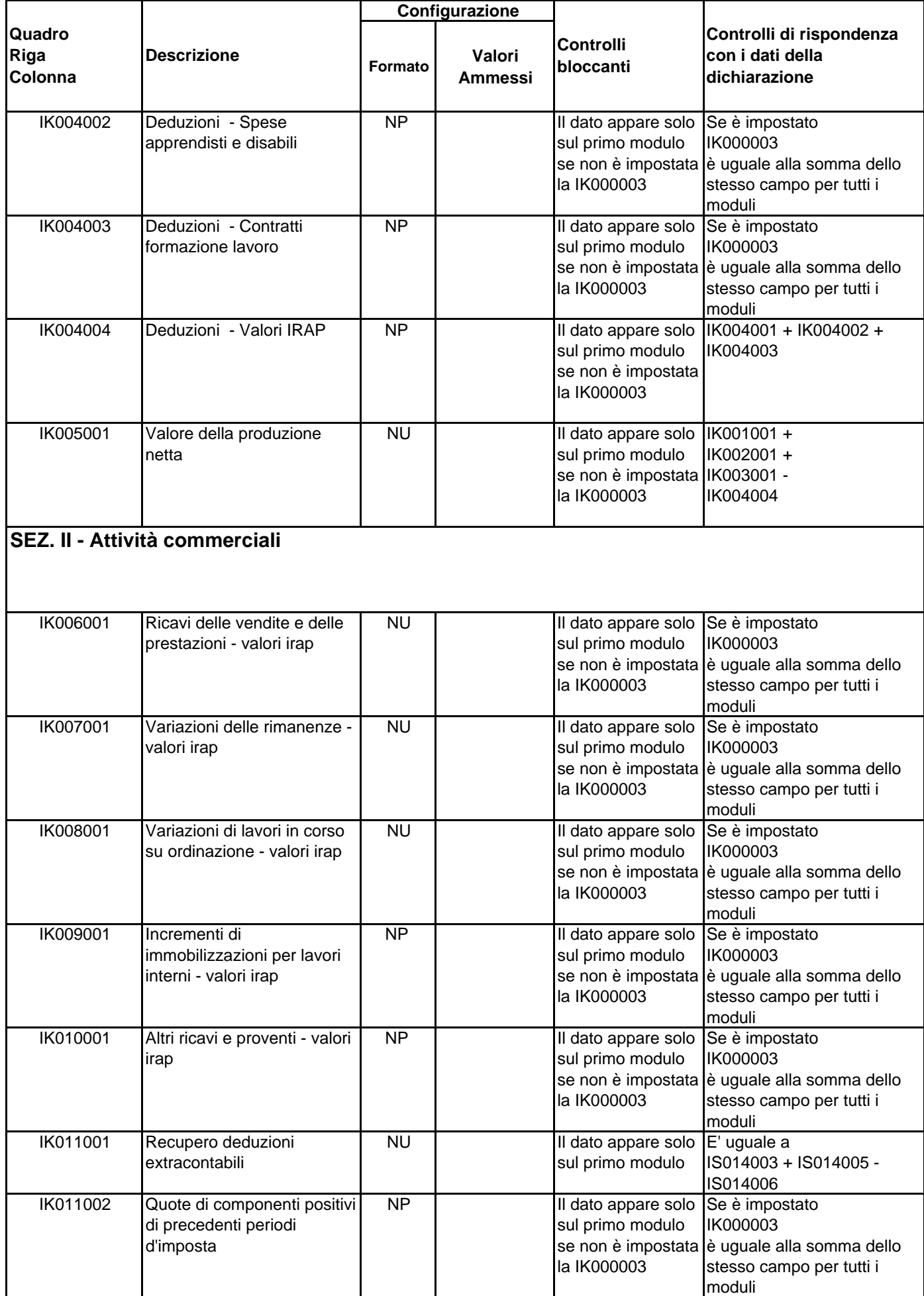

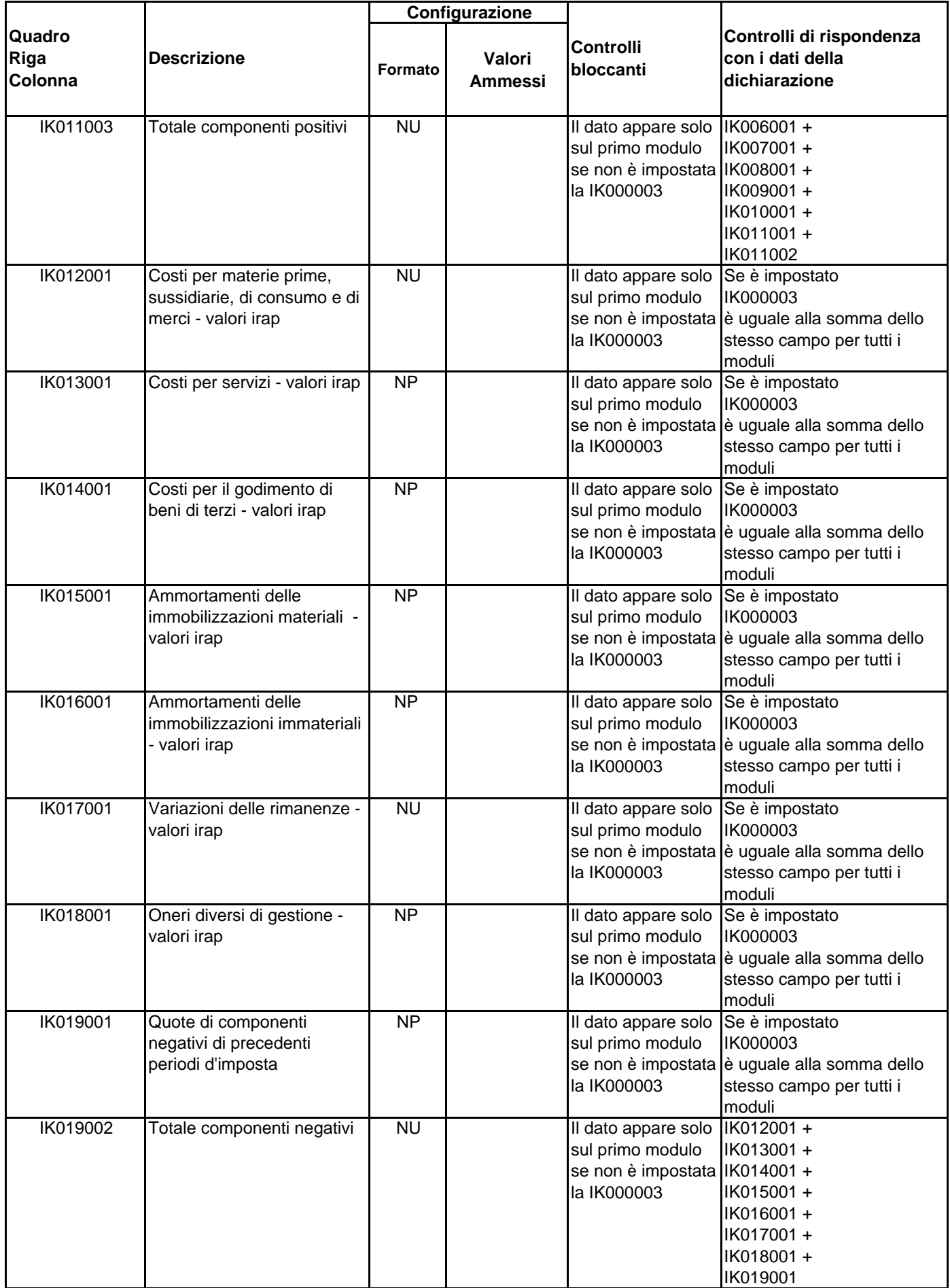

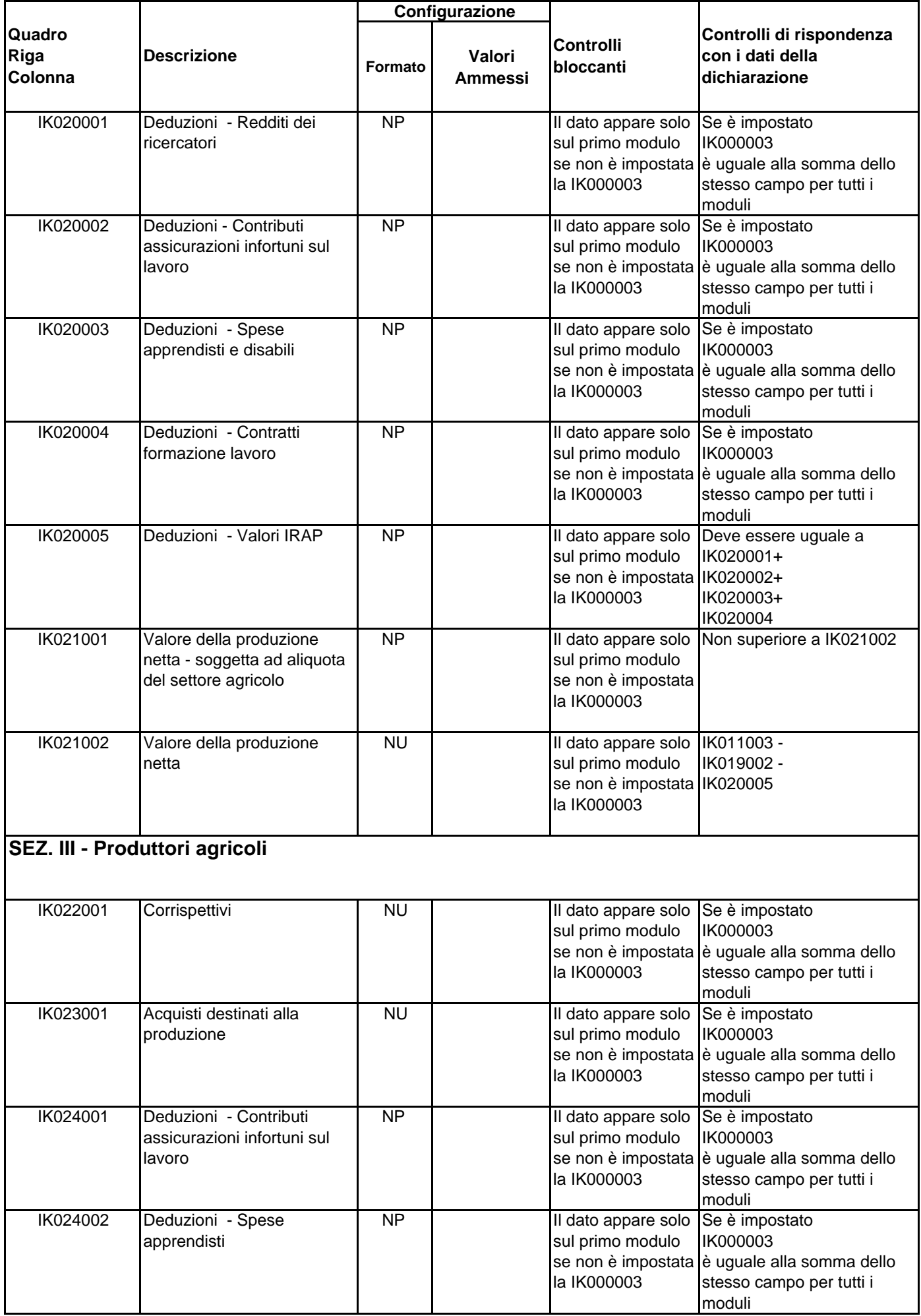

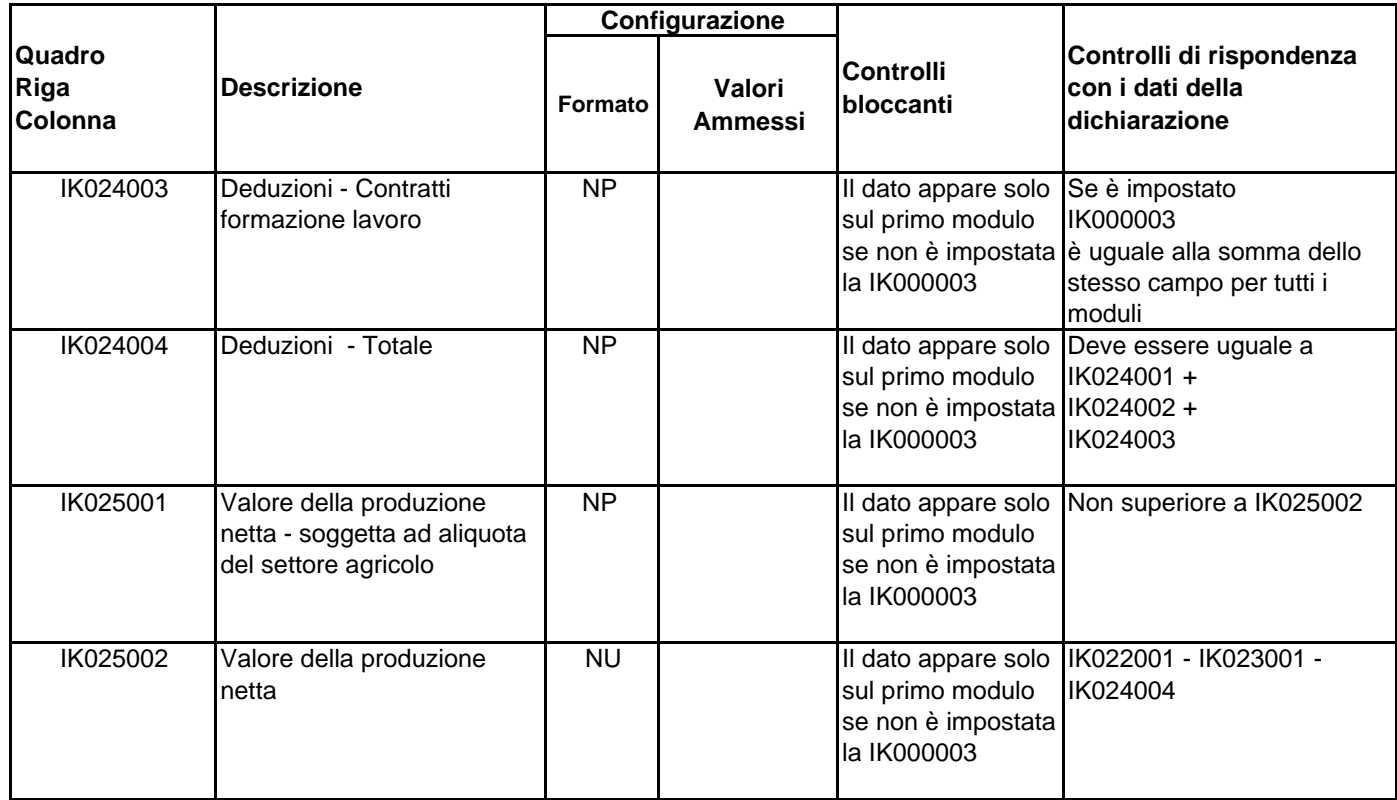

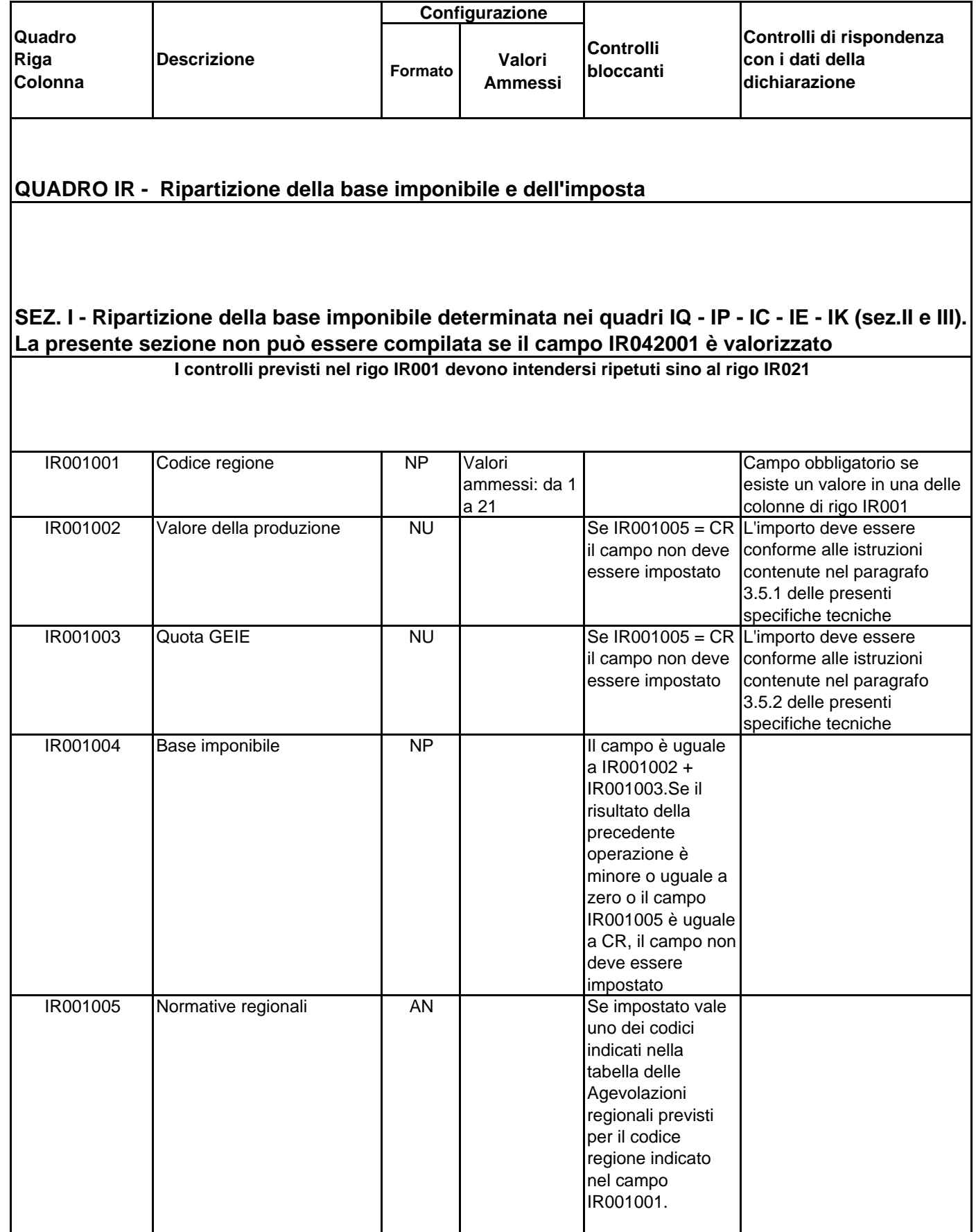

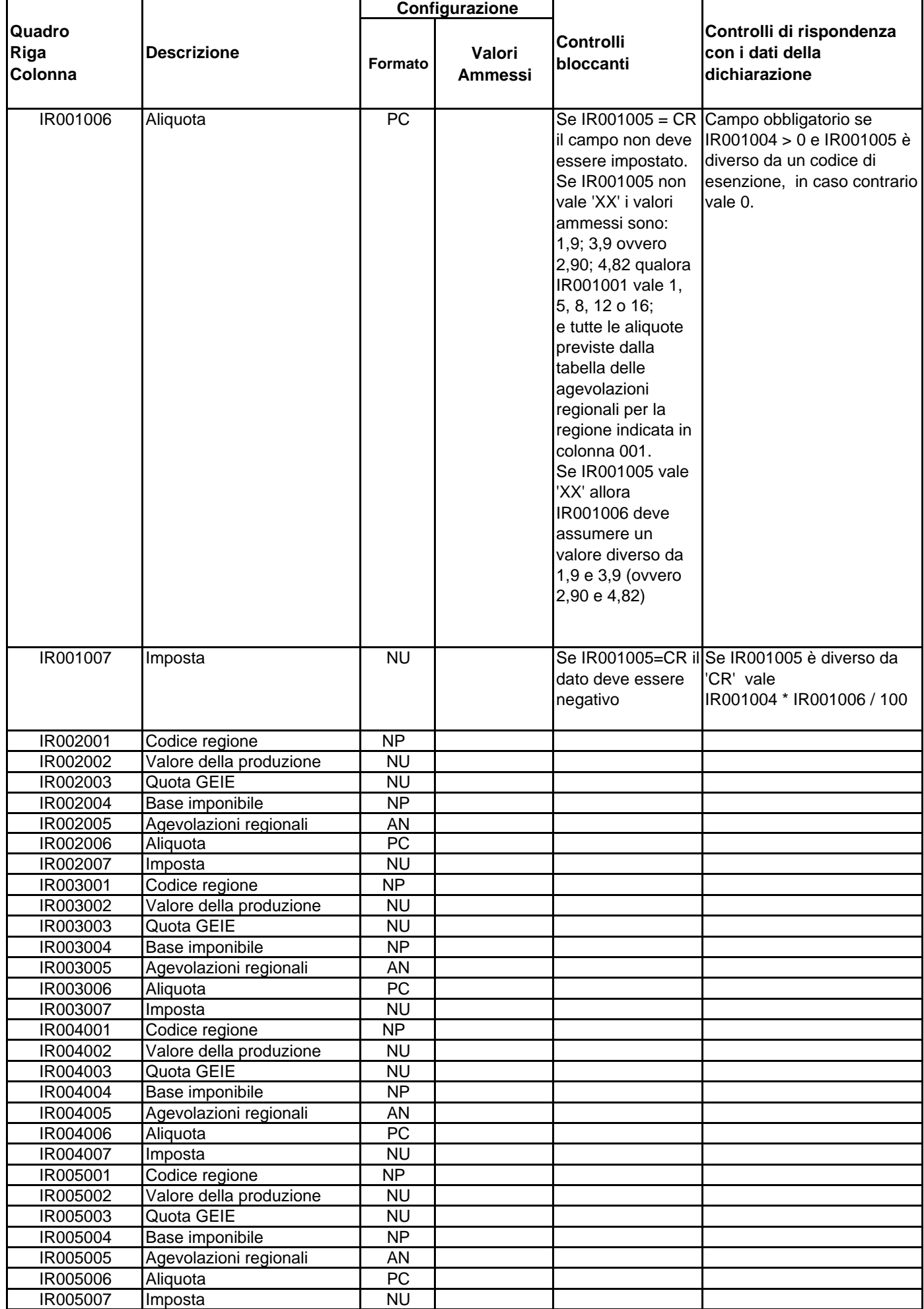

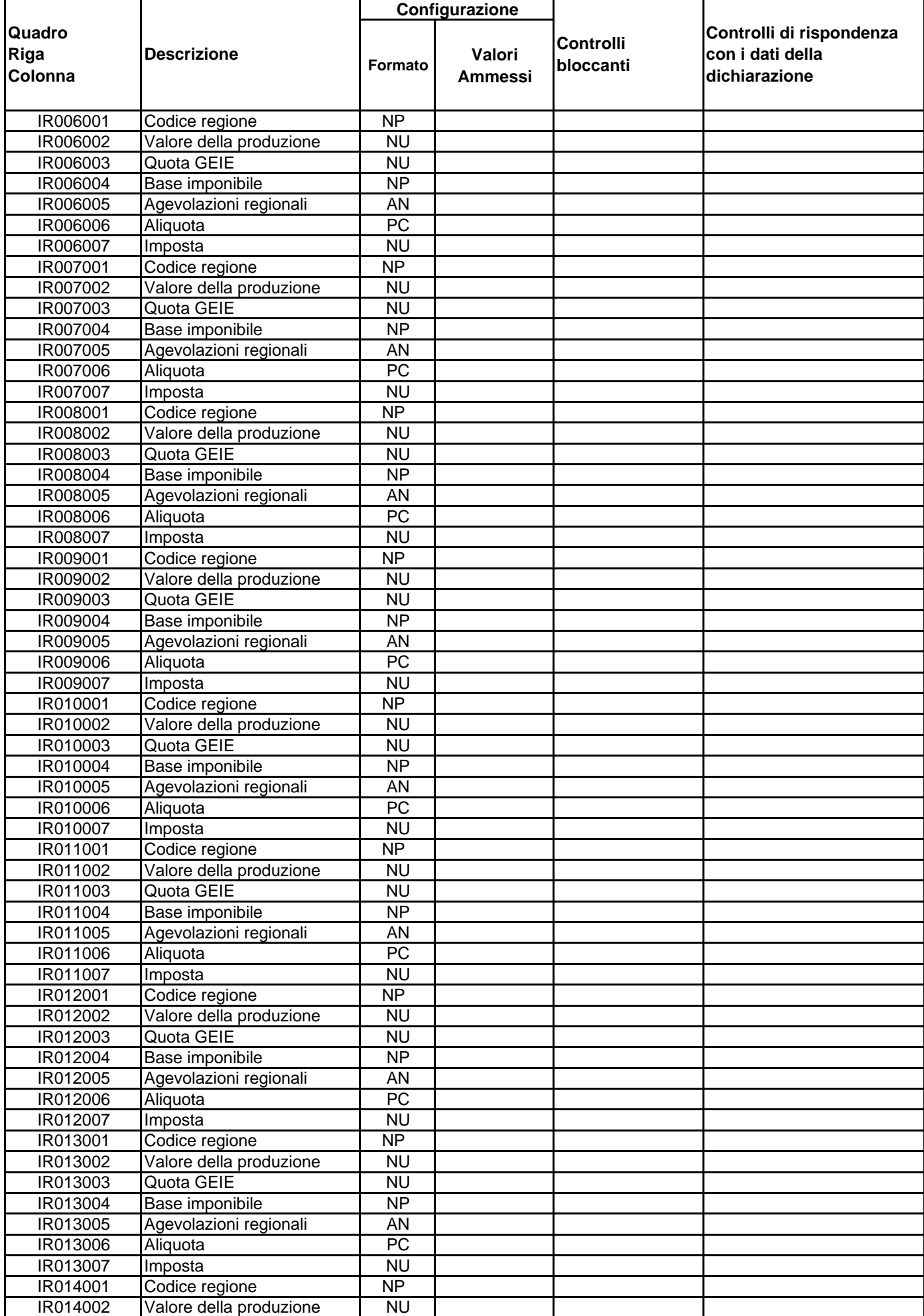

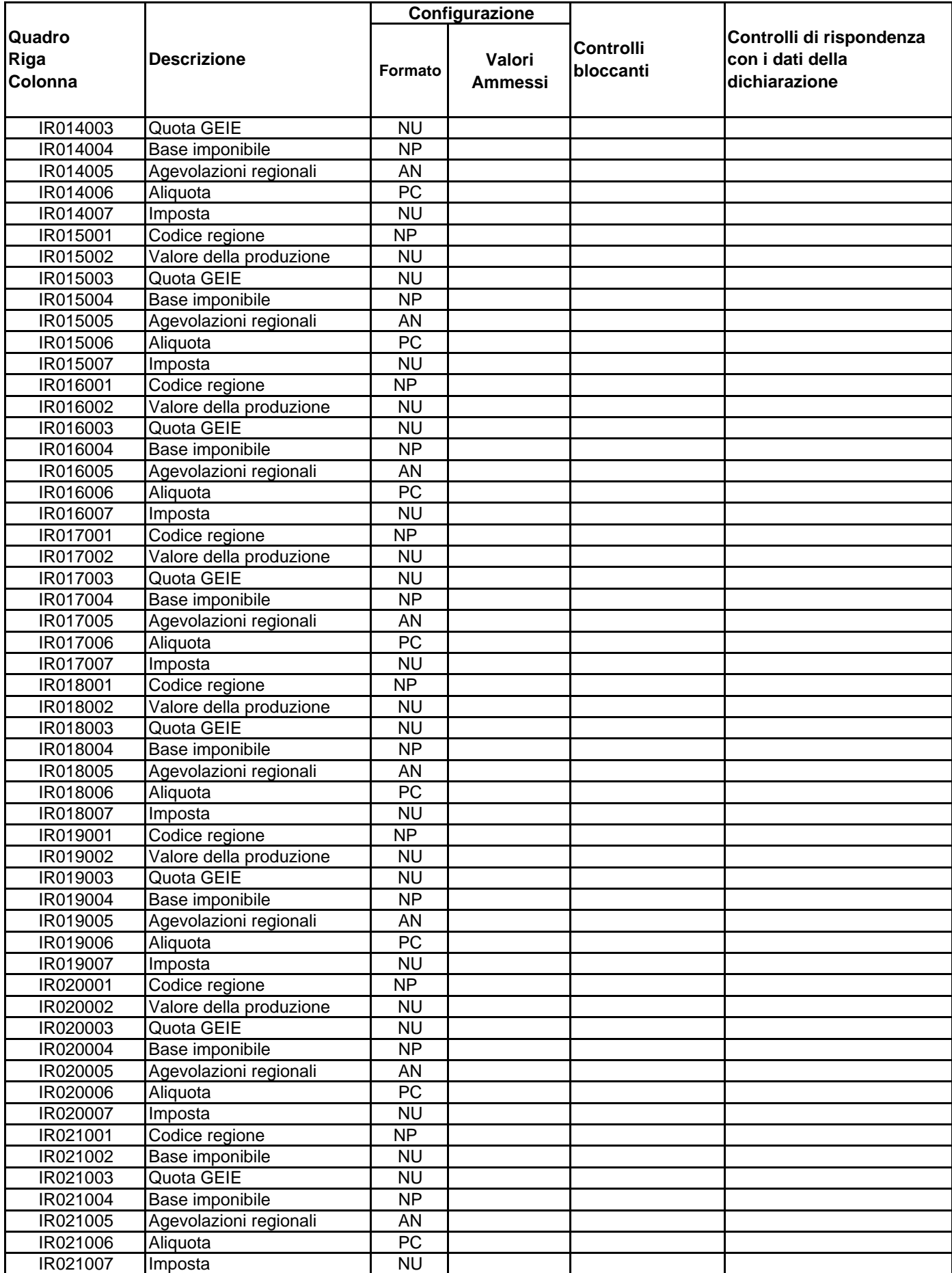

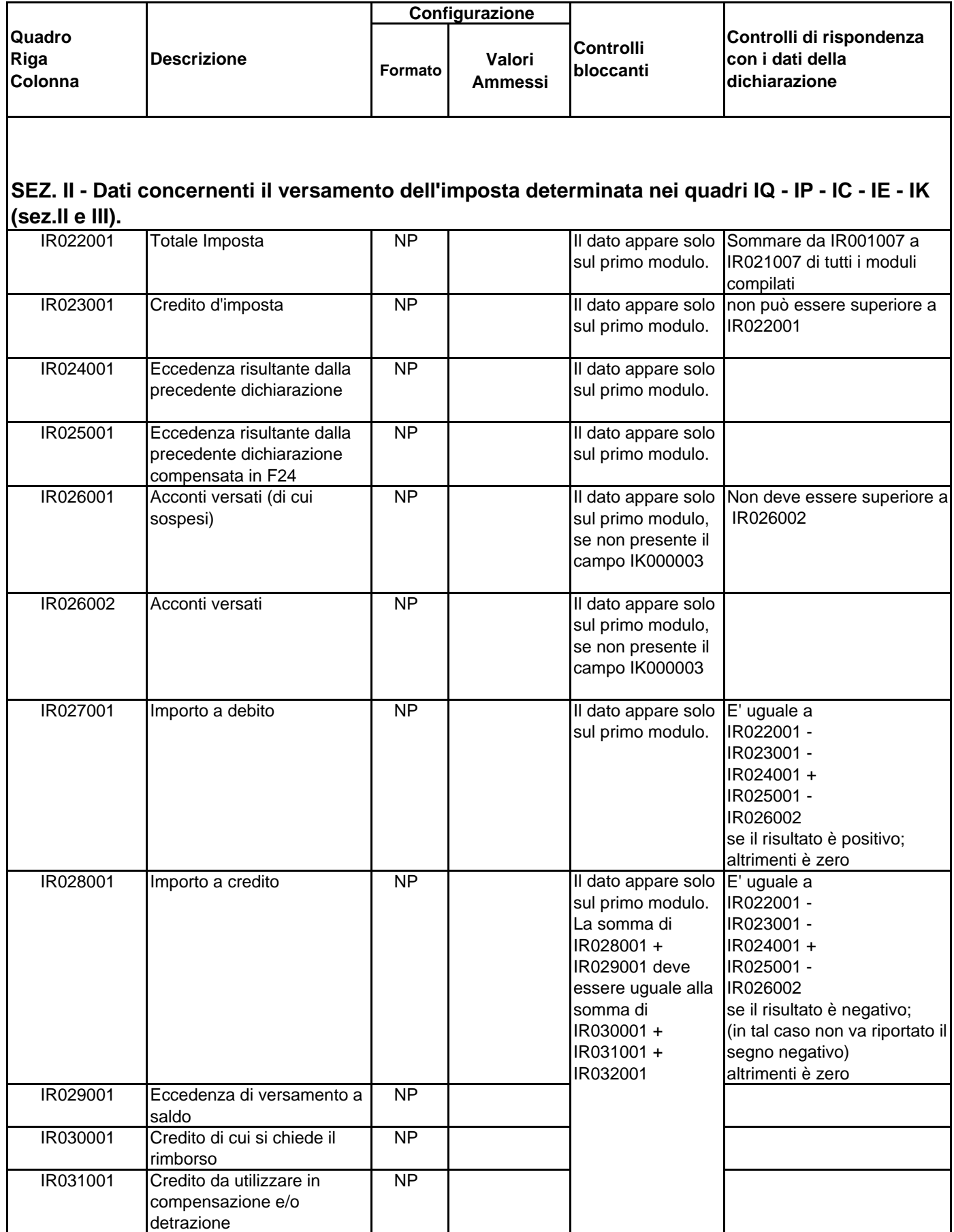

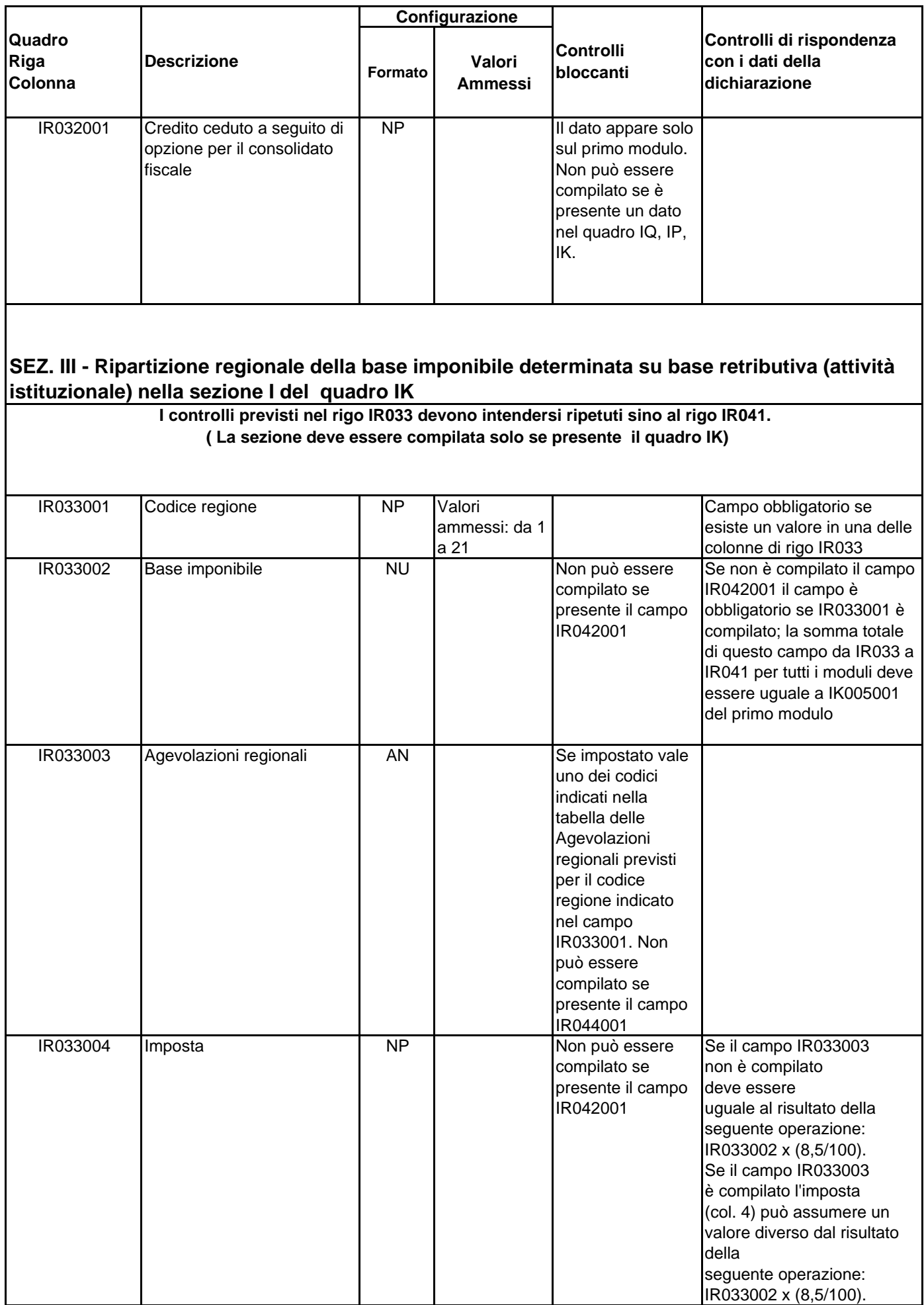

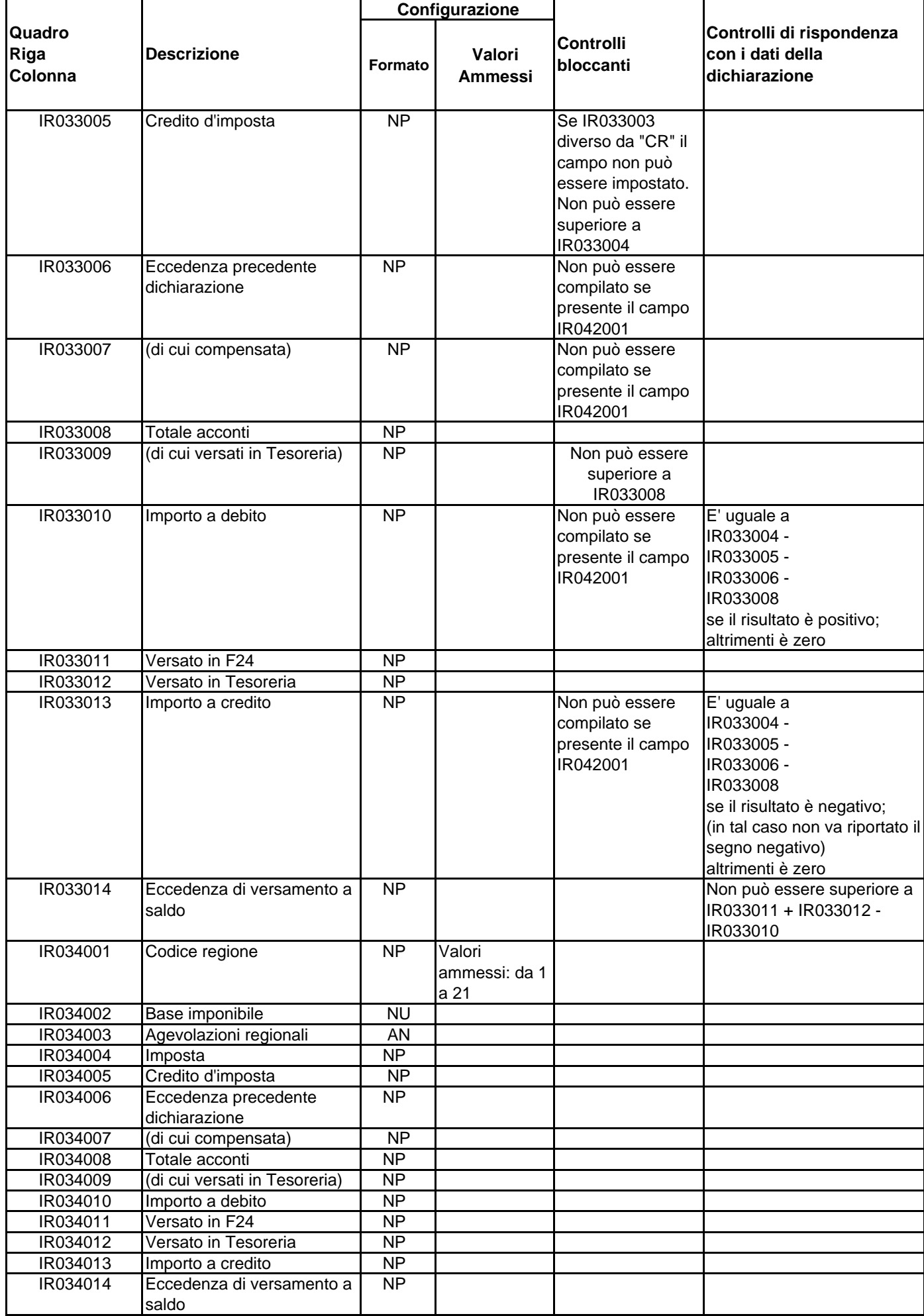

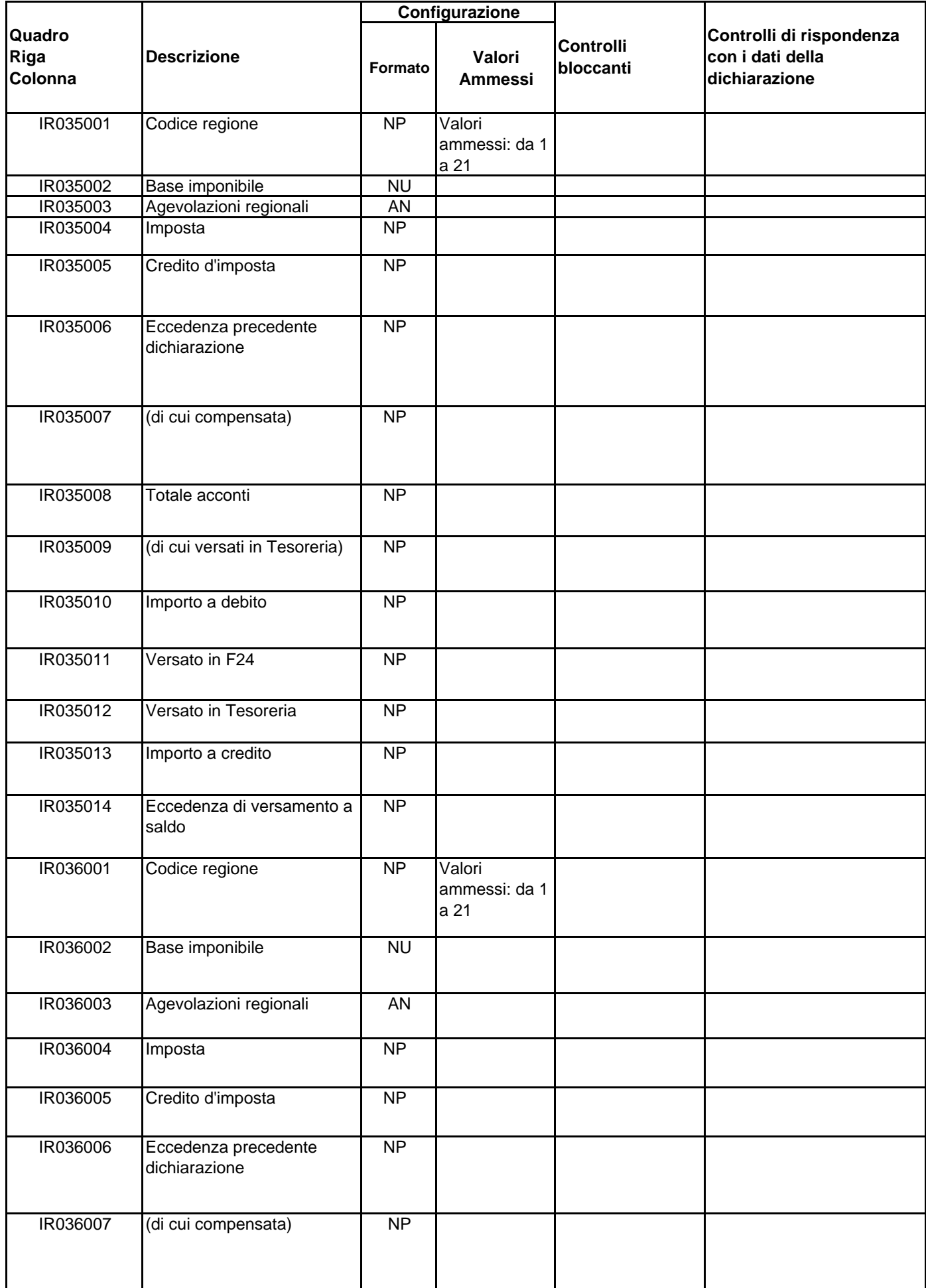

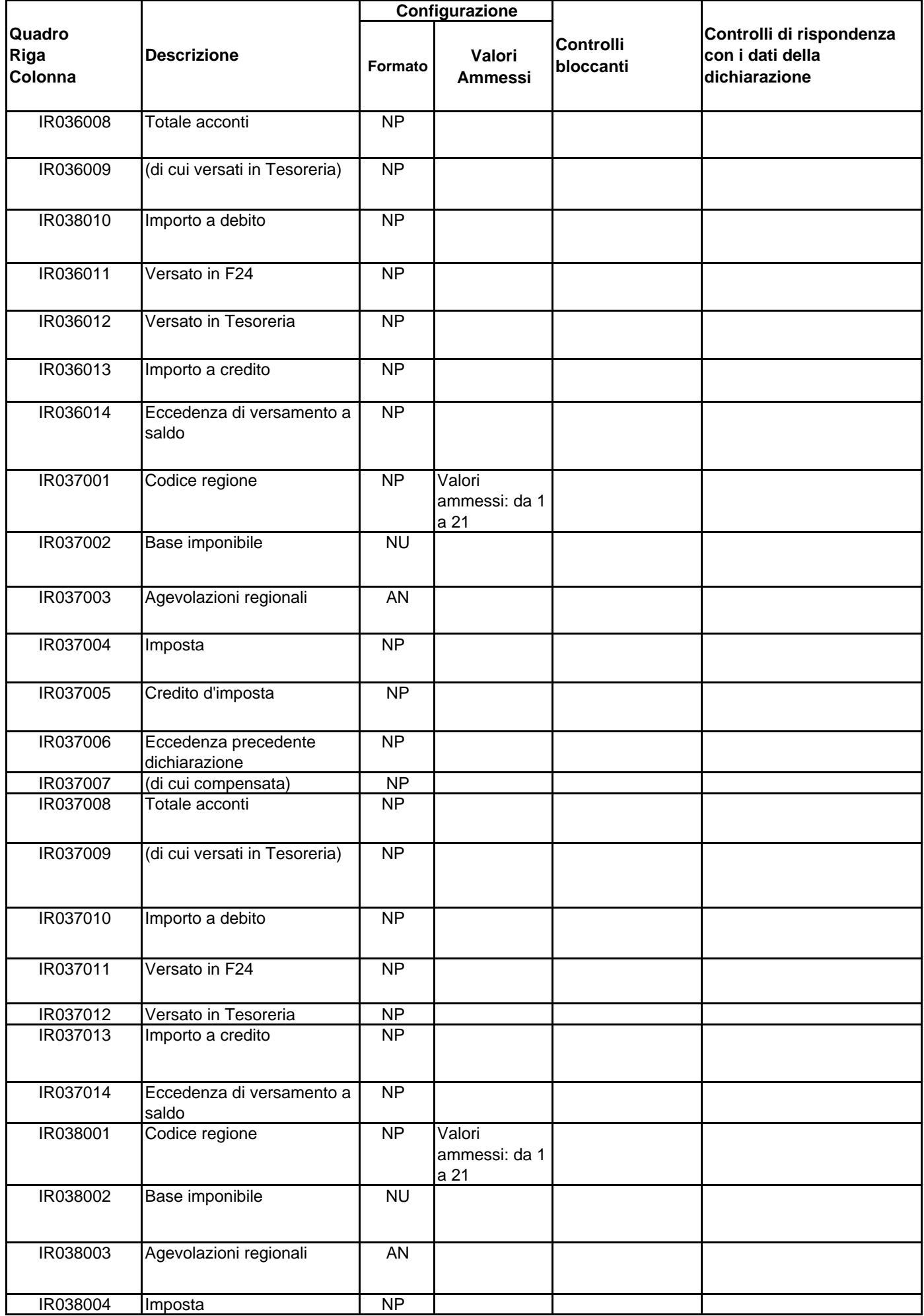

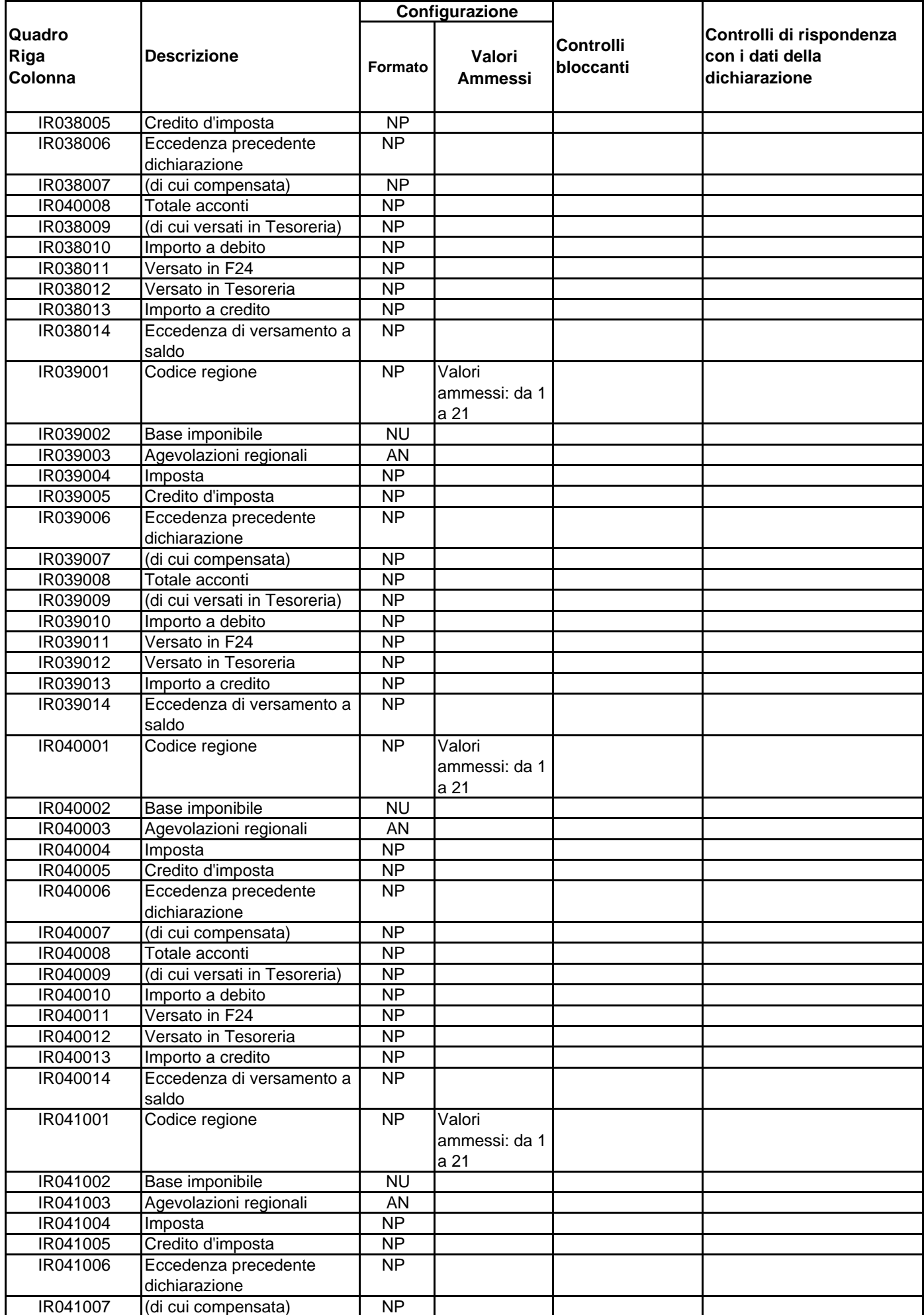

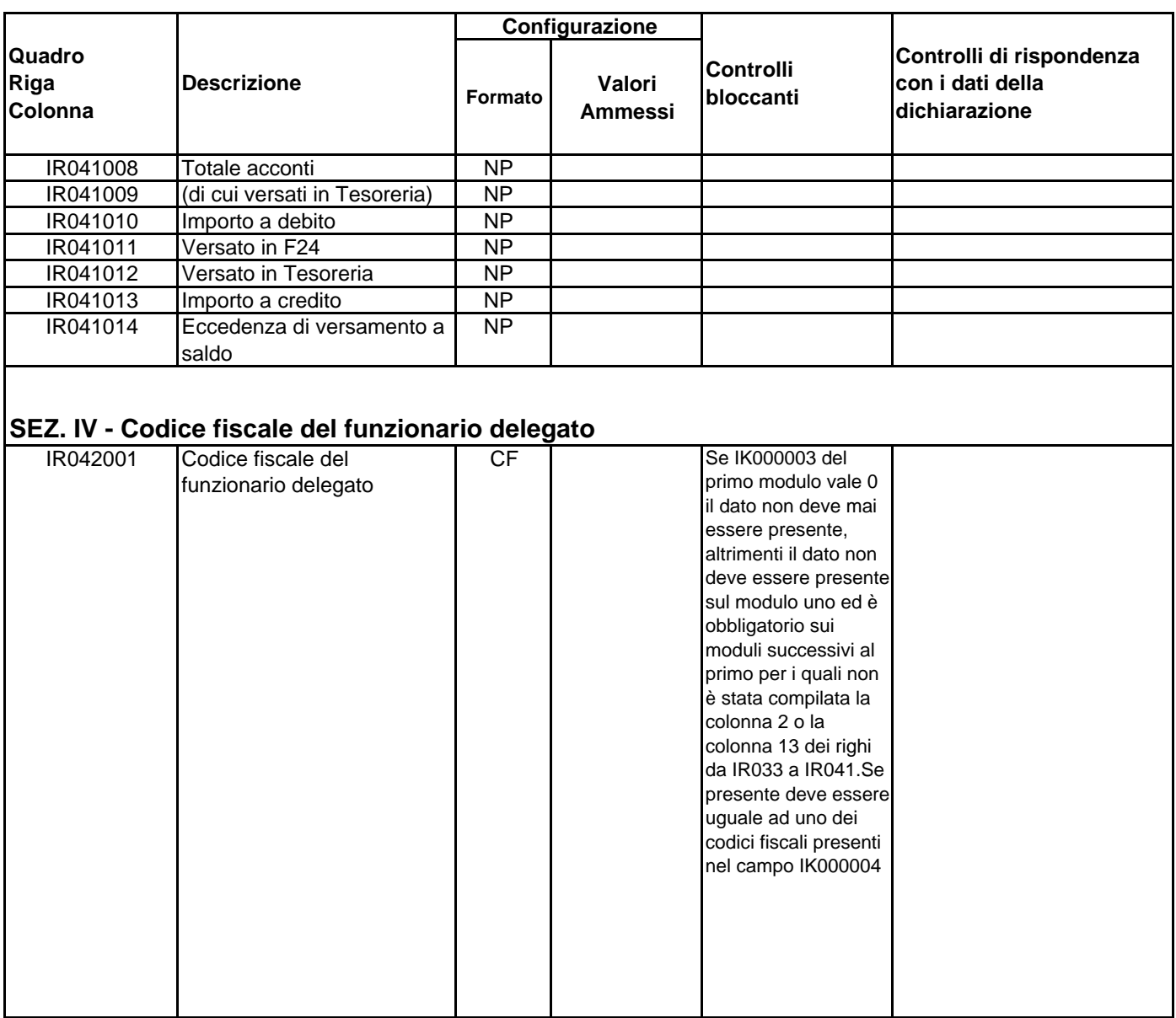

 $\overline{\phantom{a}}$ 

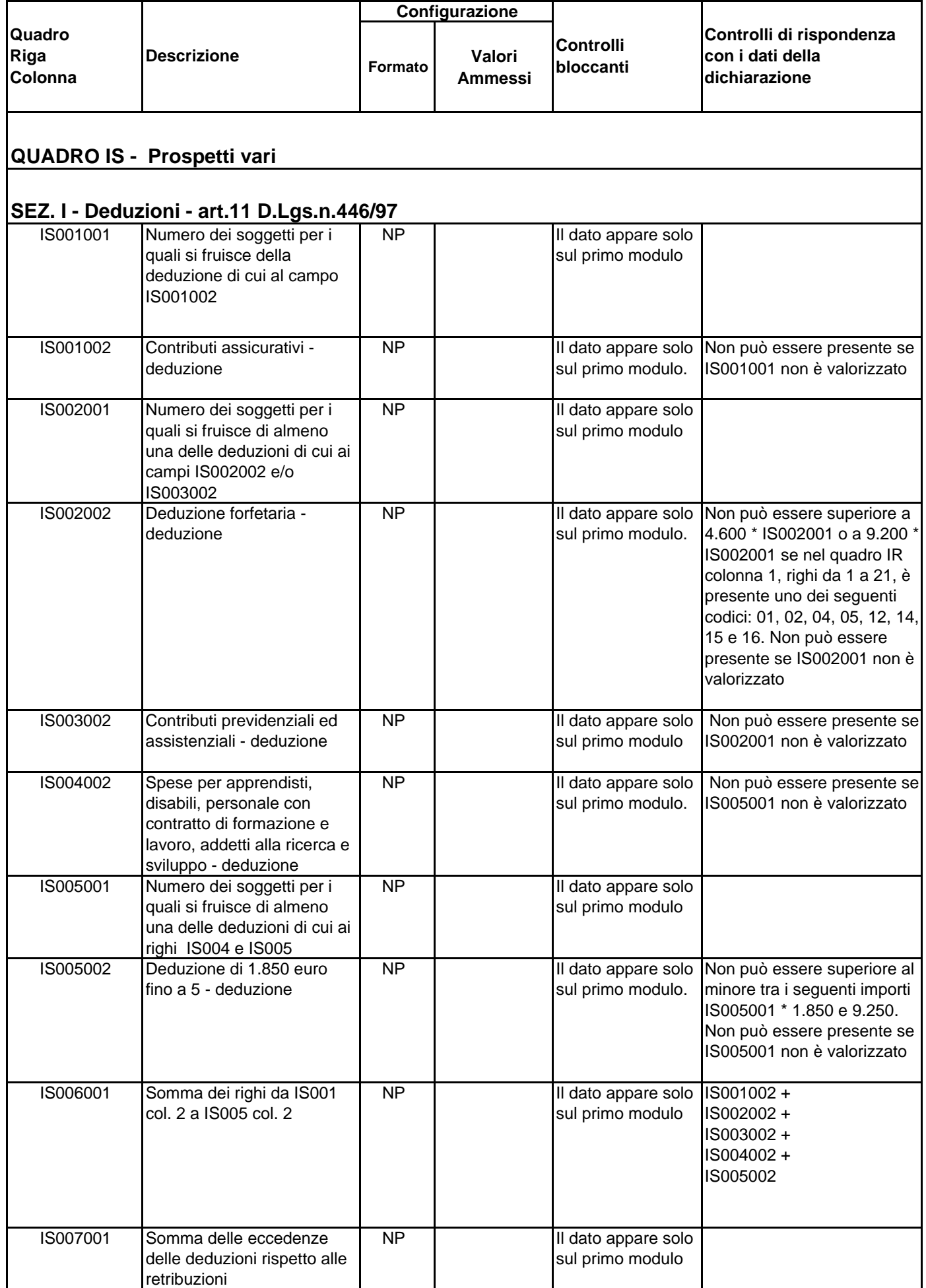

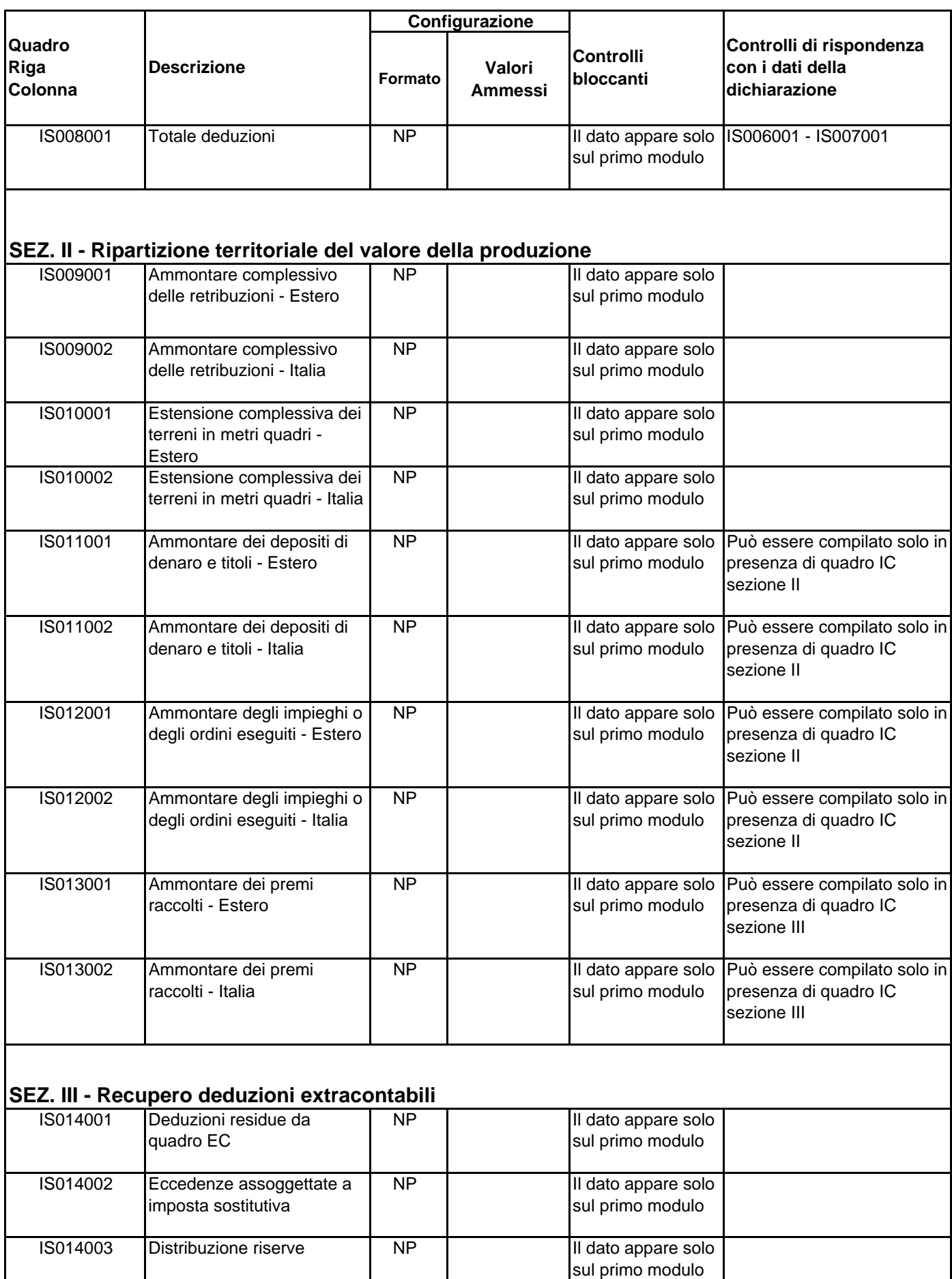

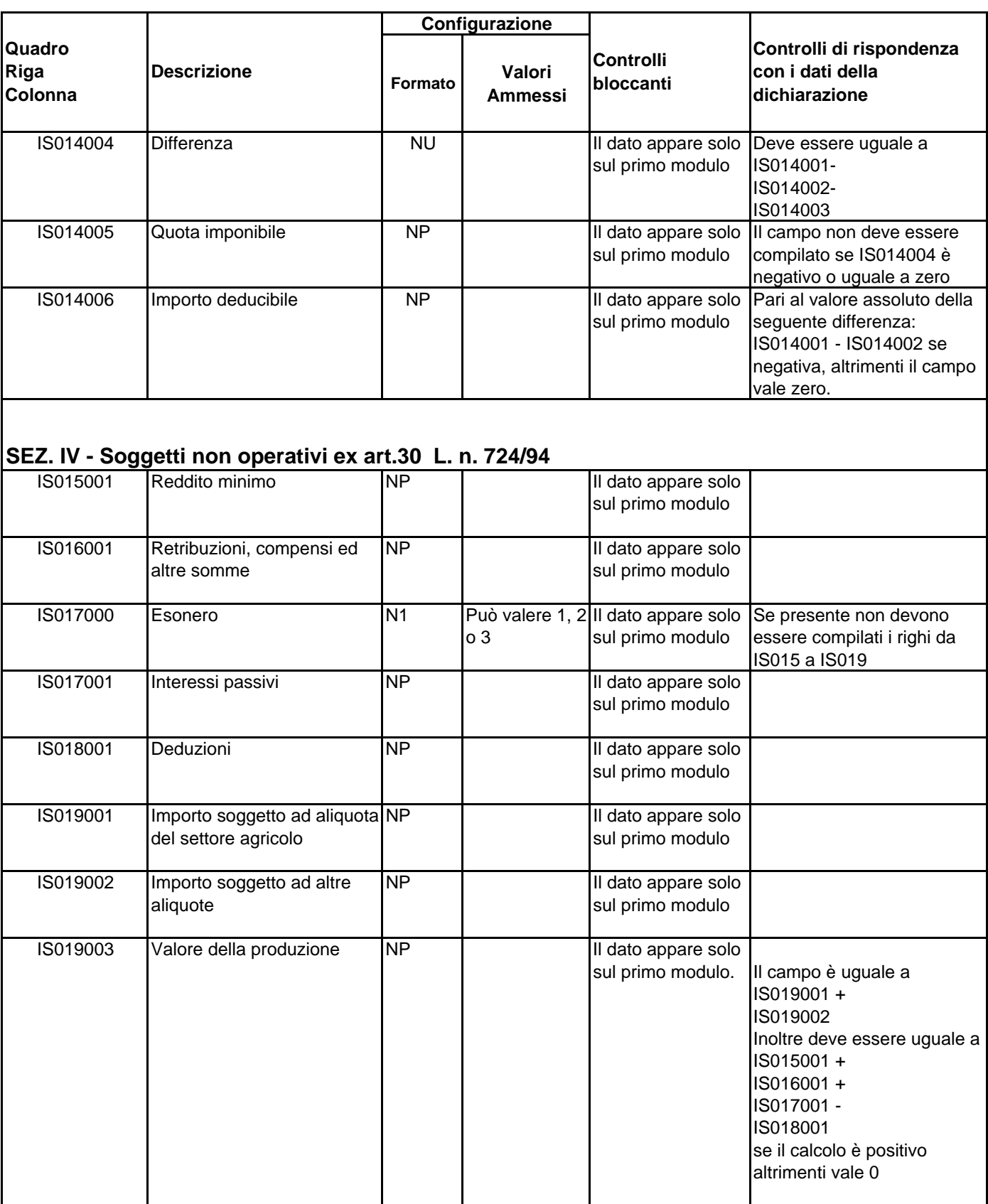

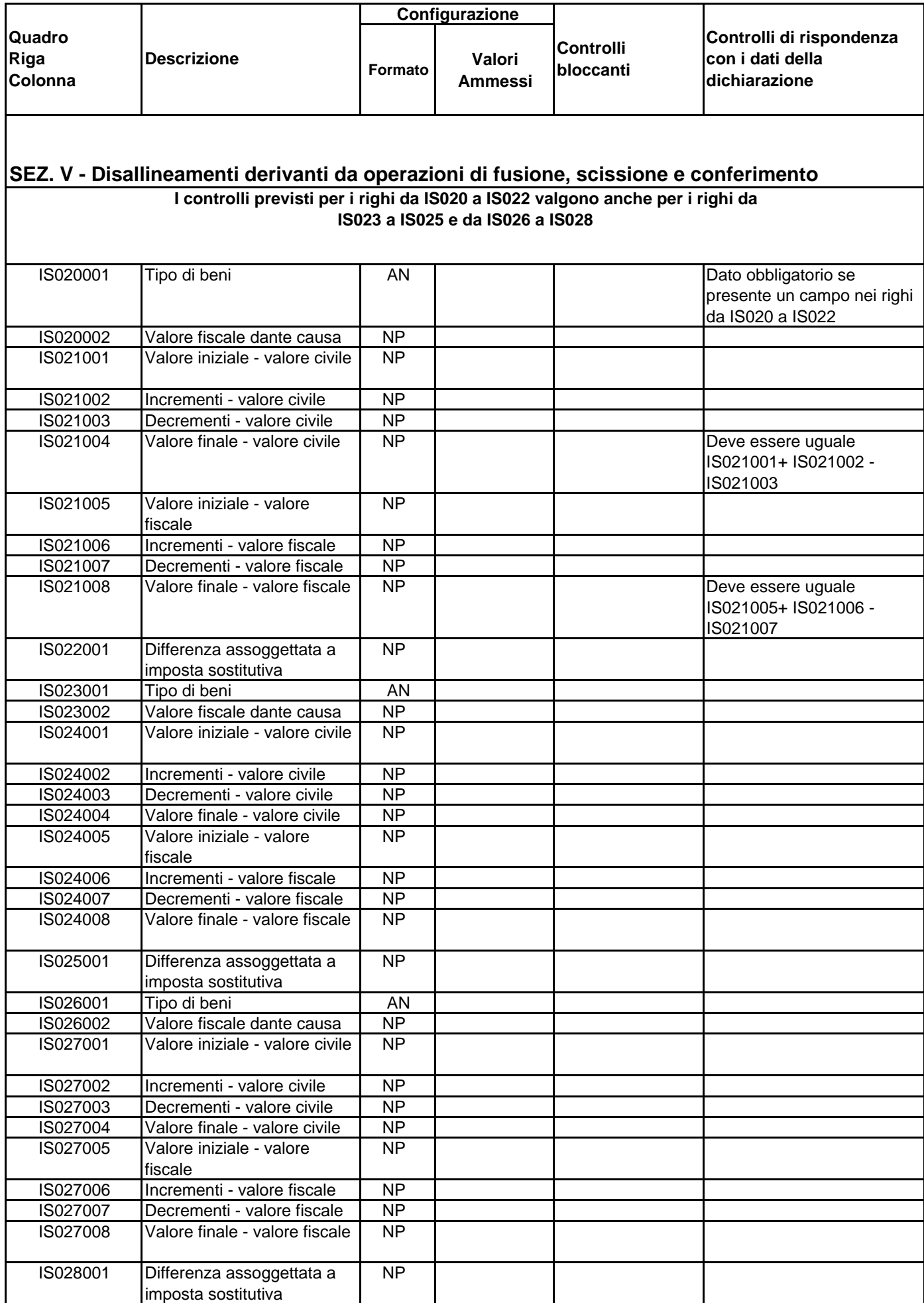

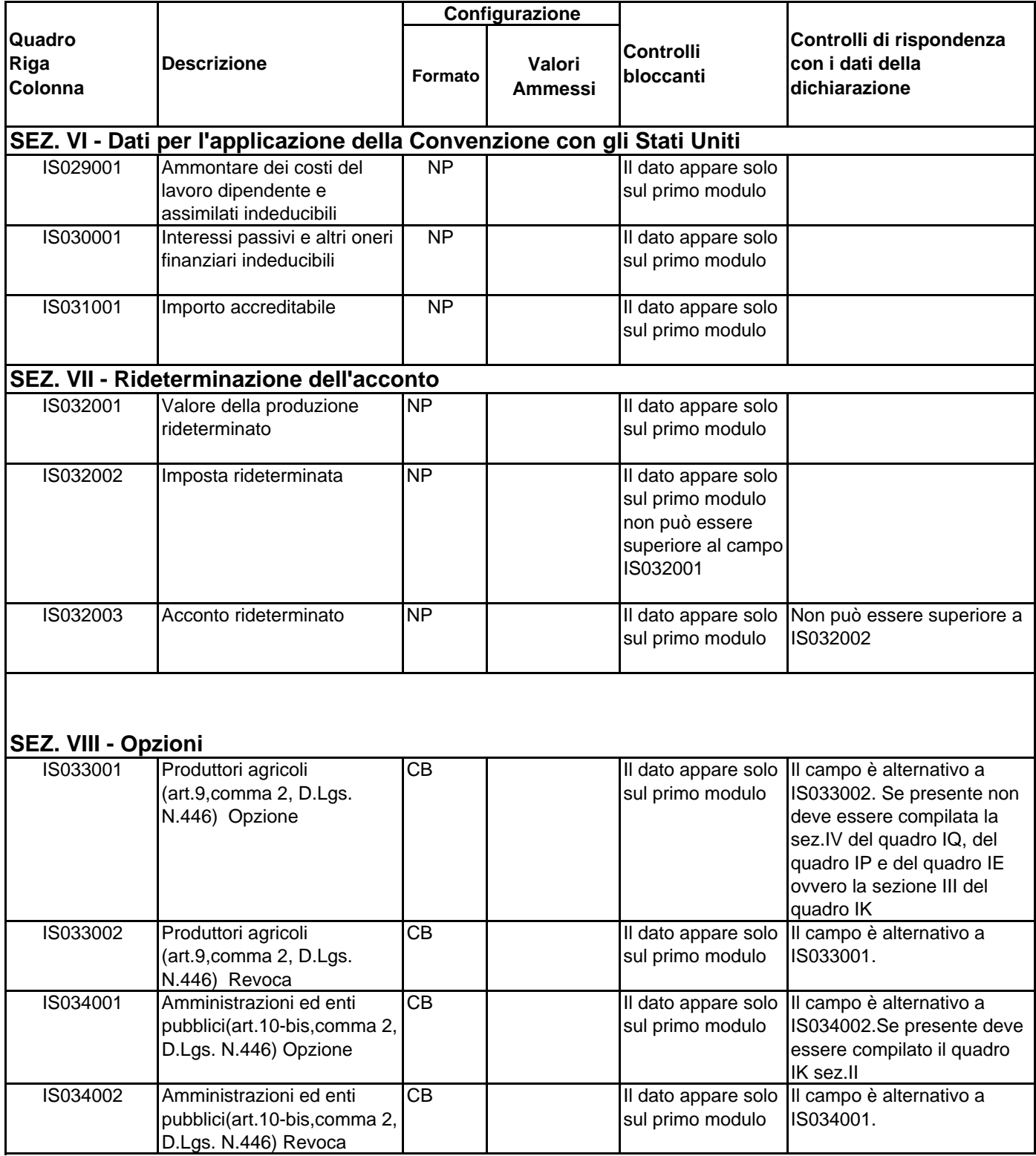

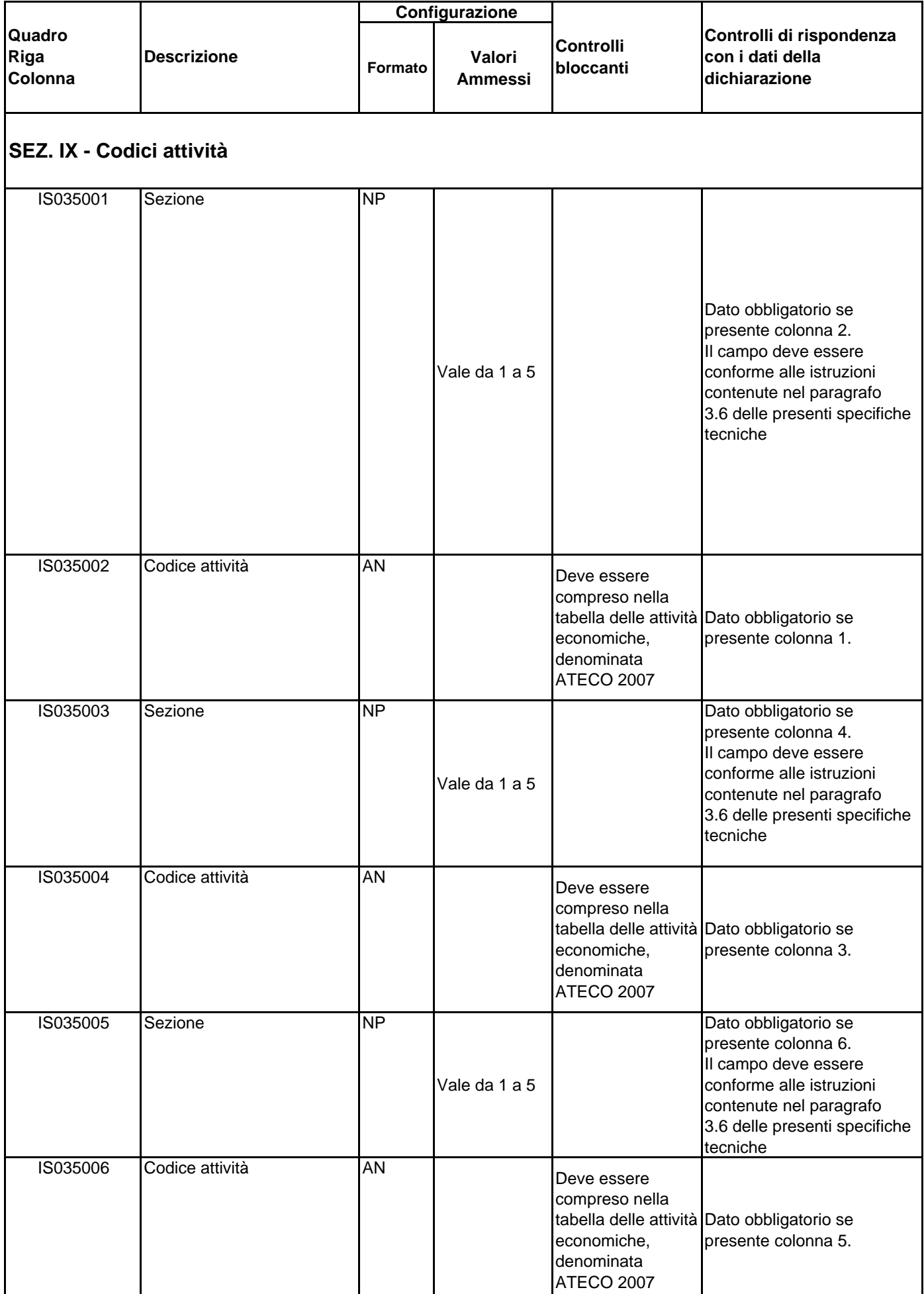

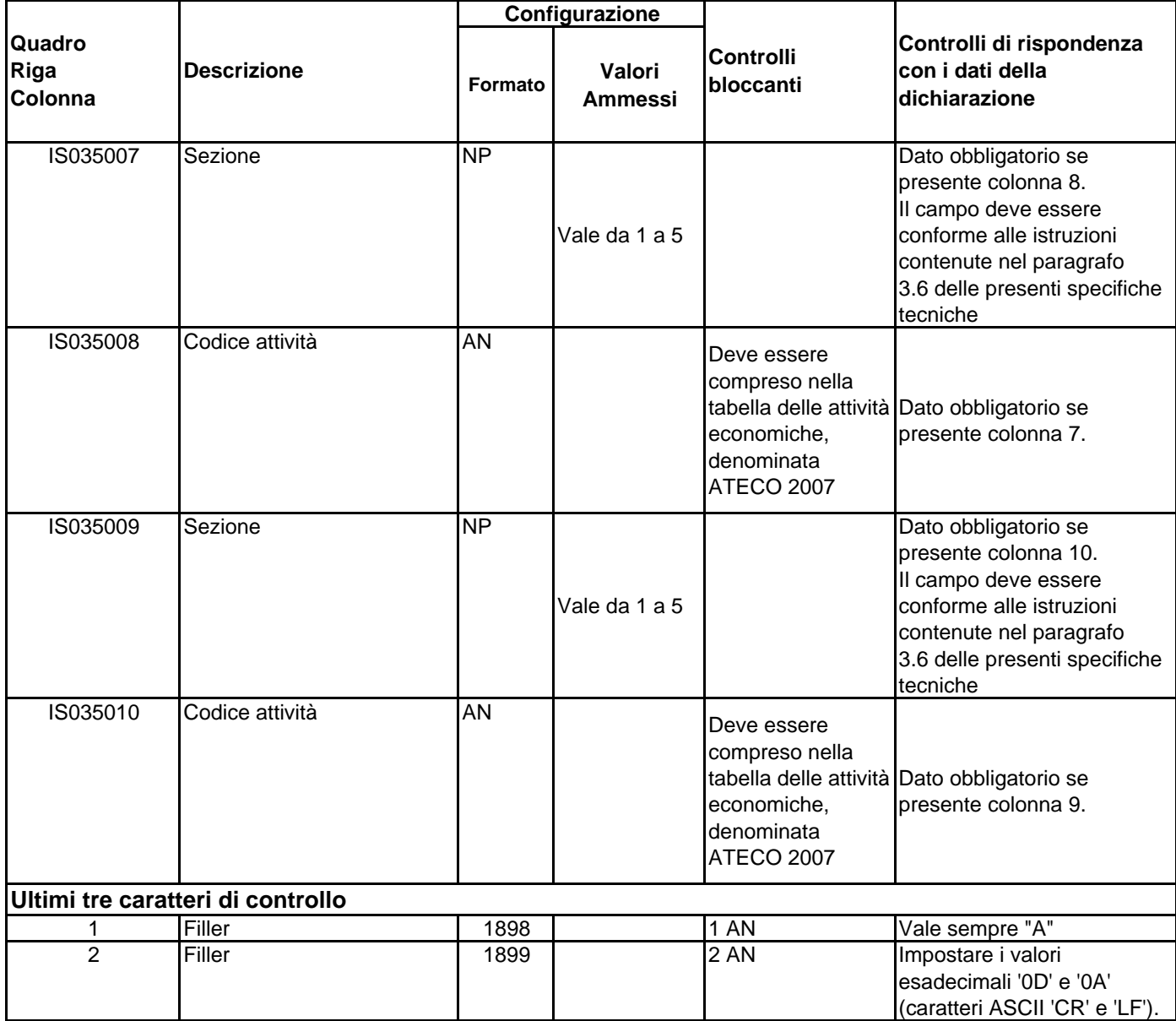

 $\overline{\phantom{a}}$ 

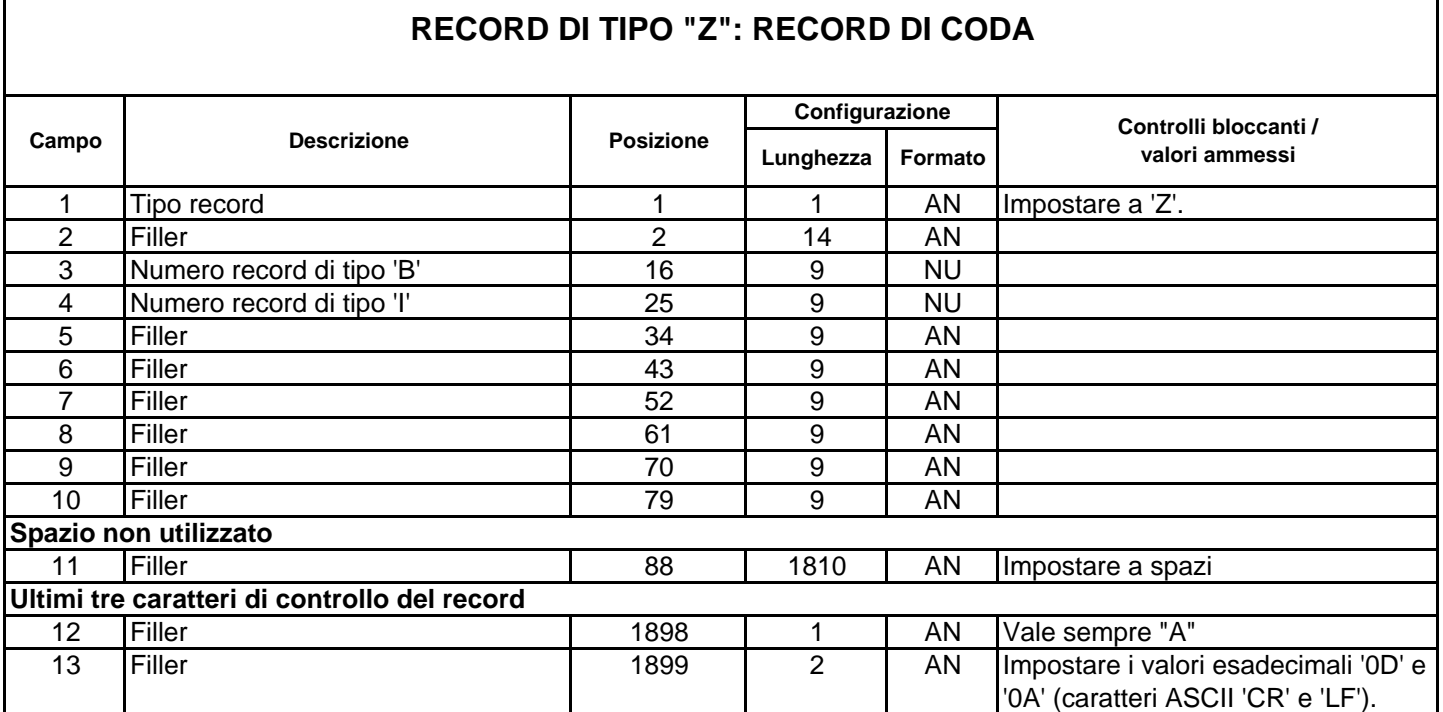